# **RÉPUBLIQUE ALGERIENNE DÉMOCRATIQUE ET POPULAIRE MINISTERE DE L'ENSEIGNEMENT SUPERIEUR ET DE LA RECHERCHE SCIENTIFIQUE**

### **UNIVERSITÉ SAAD DAHLEB BLIDA I**

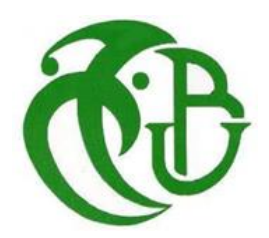

**Faculté de Technologie**

**Département d'électronique**

**Mémoire fin d'études Master**

**Spécialité : instrumentation biomédicale** 

**Option : Electronique** 

**Thème**

## **PPPPppp,g Acquisition d'un signal ECG par une carte DSP**

**Encadré par** *Réalisé* **par** *Réalisé* **par** *Réalisé* **par** *Réalisé* **par** *Réalisé* **par** *Réalisé* **par** *Réalisé* **par** *Réalisé* **par** *Réalisé* **par** *Réalisé* **par** *Réalisé* **par** *Réalisé* **par** *Réalisé* **par** *Réalisé* **par** *Réalisé* **par** 

**Mr. FERDJOUNI AZROU Anis**

 **Mr. Bounekhla CHEMMAME Mohamed Saddek**

**Promotion 2018/2019**

# *Dédicace*

*A nos pères,*

*Les plus impressionnants et les plus attentionnés des pères...*

*A nos mères,*

*Les plus exquises et les plus ingénieuses des mères...*

*A nos bienveillants frères et sœurs...*

*Nous tenons à exprimer toute notre* 

*reconnaissance à tous nos amies …*

AZROU Anis & CHEMMAME Mohamed Saddek

#### **Remerciements :**

*Au terme de ce modeste travail,* Nous tenons *à remercier Dieu tout puissant de nous'avoir donné le courage et la volonté pour terminer ce travail.*

Nous tenons à exprimer nos profonds remerciements et notre sincère gratitude à notre encadreur Mr Ferdjouni, à qui revient le mérite de ce travail.

Nous remercions aussi nos assistants Mr Bounakhla, Mr Chikhi et Mr Benrabeh d'avoir partagé leurs savoir et leurs temps précieux et de nous avoir appris énormément de chose.

Nos remerciements à toutes les personnes qui nous ont aidés et ont contribué à l'élaboration de ce modeste travail de près ou de loin.

Nous remercions aussi les membres de notre jury pour avoir accepté d'assister à la présentation de notre projet, prouvant ainsi l'intérêt qu'ils portent à ce travail.

### **RESUME**

**L'électrocardiogramme ECG** est un signal qui traduit l'activité électrique du cœur. En utilisant des électrodes fixes respectivement sur le poignet gauche, poignet droit et le pied droit.

Ces signaux sont à faible amplitudes et ils sont contaminés par des parasites. Ceci donne nécessité à développer et étudier des circuits analogiques de mise en forme essentiellement l'amplification et le filtrage afin de mieux visualiser ces signaux**.**

### **Mots clés : électrocardiogramme, la carte DSP**

رسم القلب الكهربائي هو إشارة تعكس النشاط الكهربائي للقلب. باستخدام أقطاب كهربائية ثابتة على التوالي على المعصم األيسر والمعصم األيمن والقدم اليمن هذه اإلشارات منخفضة السعة ومشوشة٠ وهذا يعطي الحاجة إلى تطوير ودراسة الدوائر التناظرية المتعلقة بالتضخيم والترشيح بشكل أساسي لرؤية هذه اإلشارات بشكل أفضل٠ كلمات المفاتيح: رسم القلب الكهربائي، بطاقة دي اس بي٠

**ملخص**

### **ABSTRACTS**

**Electrocardiogram ECG** is a signal that reflects the electrical activity of the heart. Using fixed electrodes respectively on the left wrist, right wrist and right foot.

These signals are low amplitude and they are contaminated by parasites. This gives the need to develop and study analog circuits essentially shaping the amplification and filtering to better visualize these signals**.**

### **Keywords : Electrocardiogram, DSP card**

## **Glossaire :**

- **ECG :** Electrocardiogramme
- **OD :** Oreillette droite
- **OG :** Oreillette gauche
- **VD :** Ventricule droit
- **VG :** Ventricule gauche
- **DC :** Débit cardiaque
- **AV** : Auriculo-ventriculaire
- **D1** : Dérivation 1
- **D2** : Dérivation 2
- **D3** : Dérivation 3
- **Vmc :** Tension en mode commun
- **Vd** : Tension différentielle
- **CMRR :** Common Mode Rejection

# **Liste des figures**

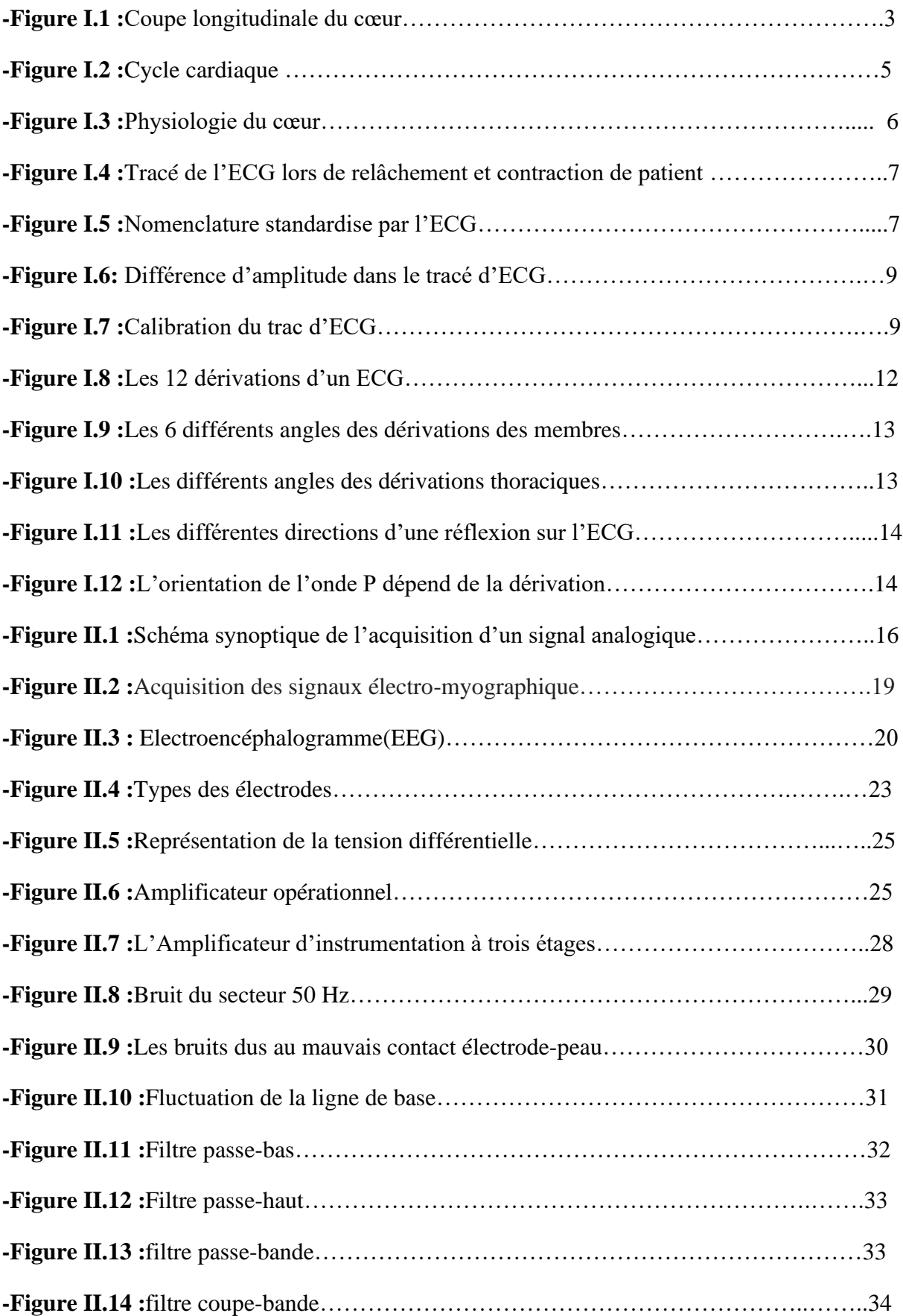

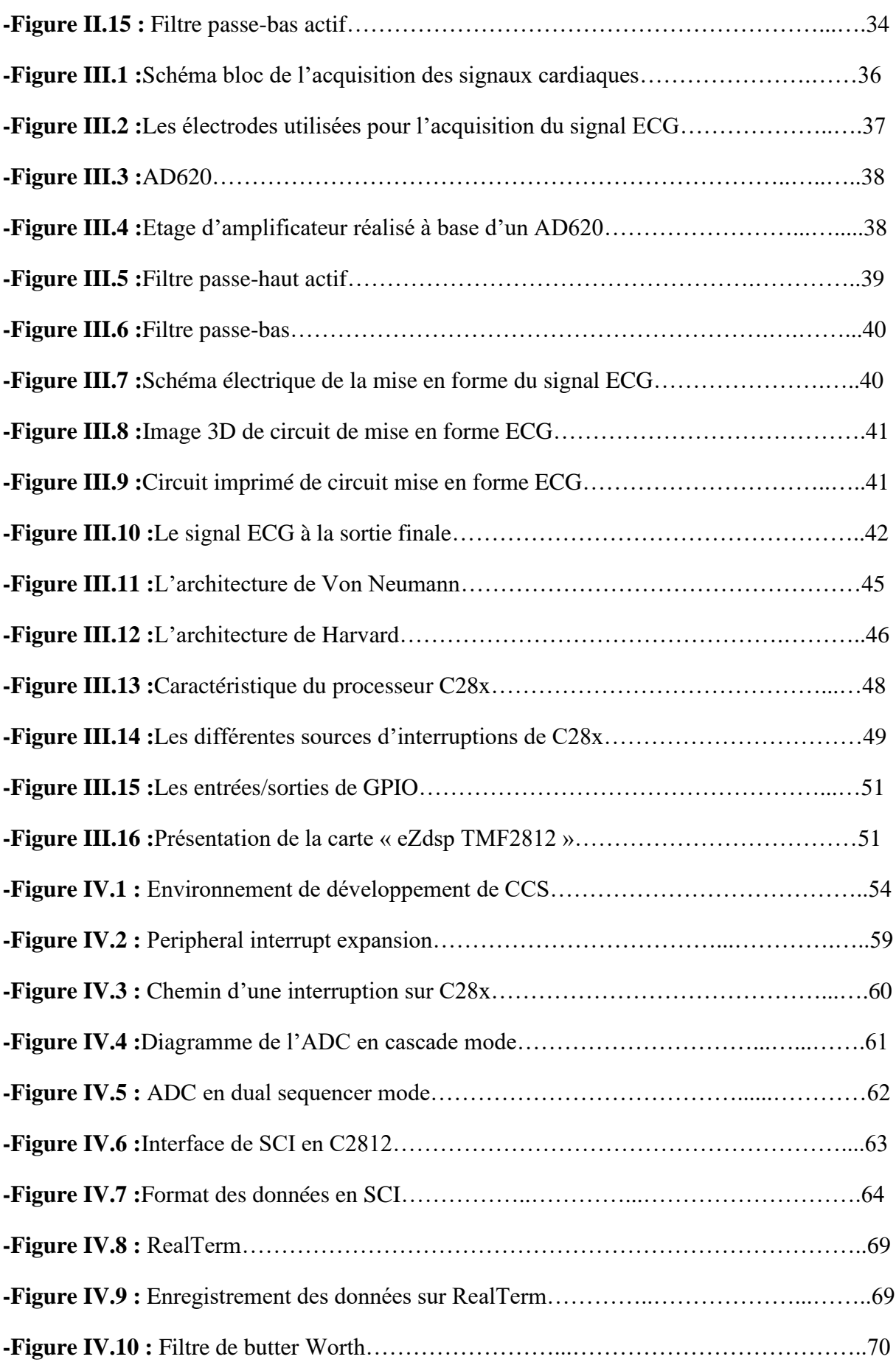

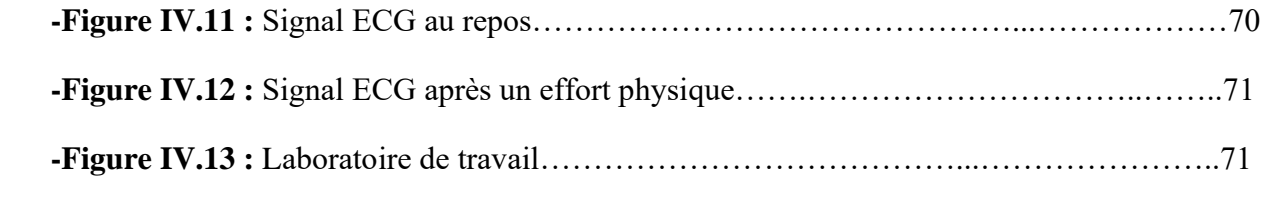

# **Liste des tableaux**

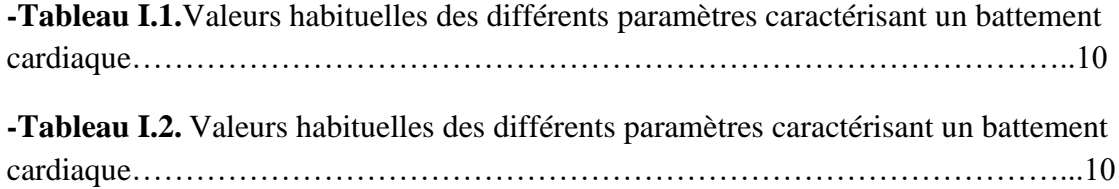

## **Sommaire :**

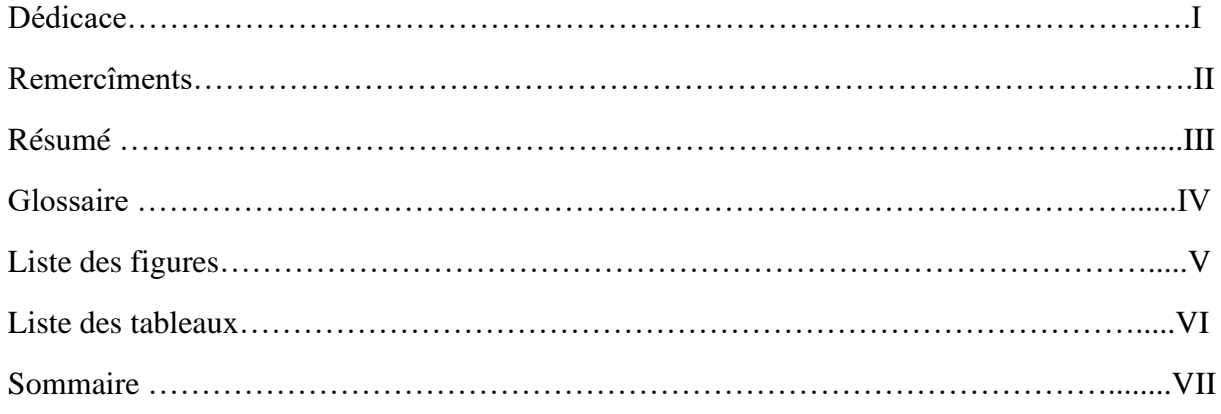

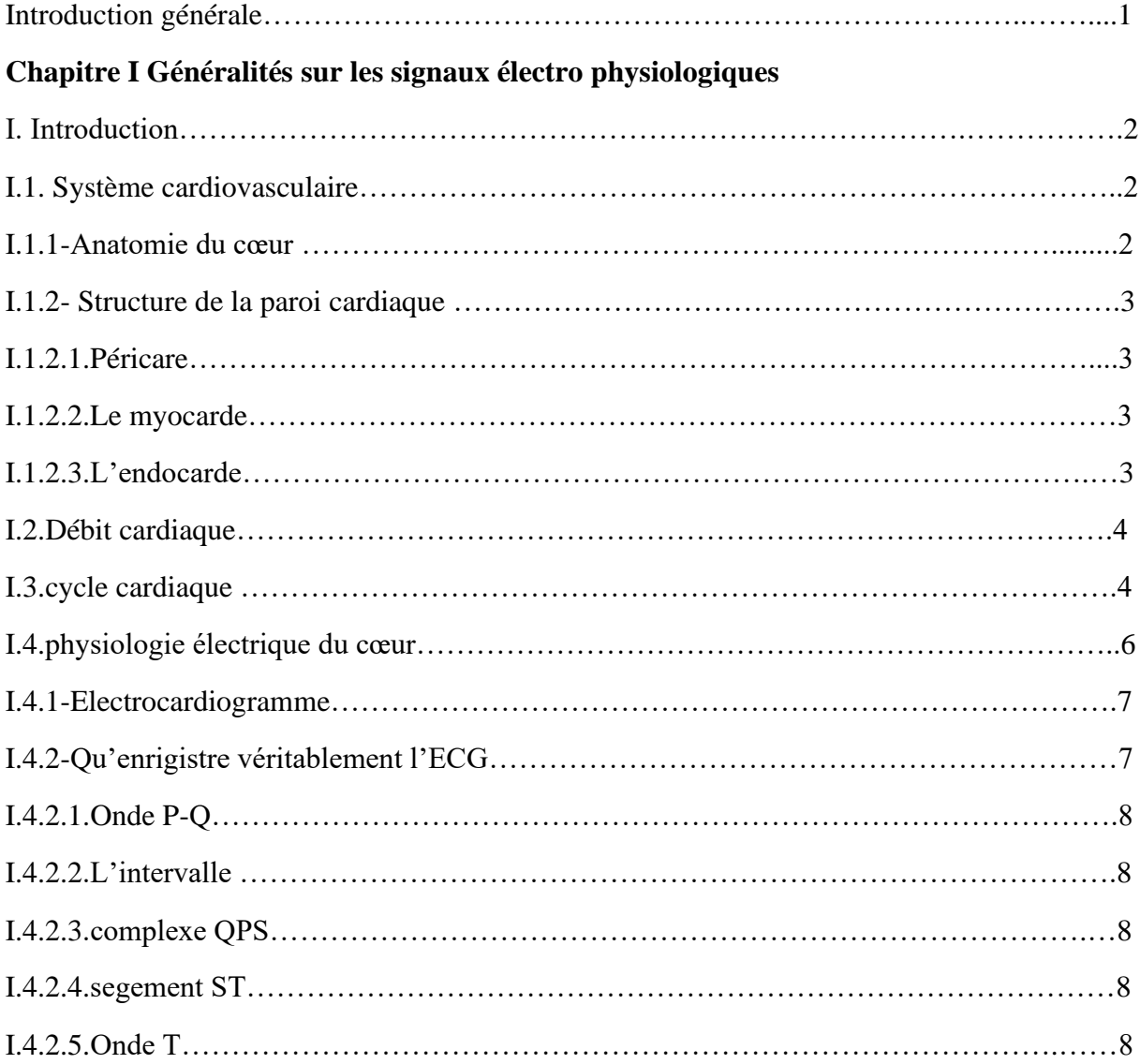

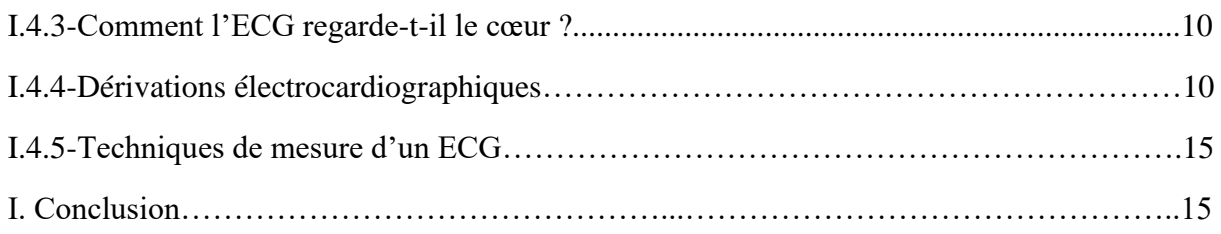

## **Chapitre II Acquisition et mise en forme d'un signal analogique**

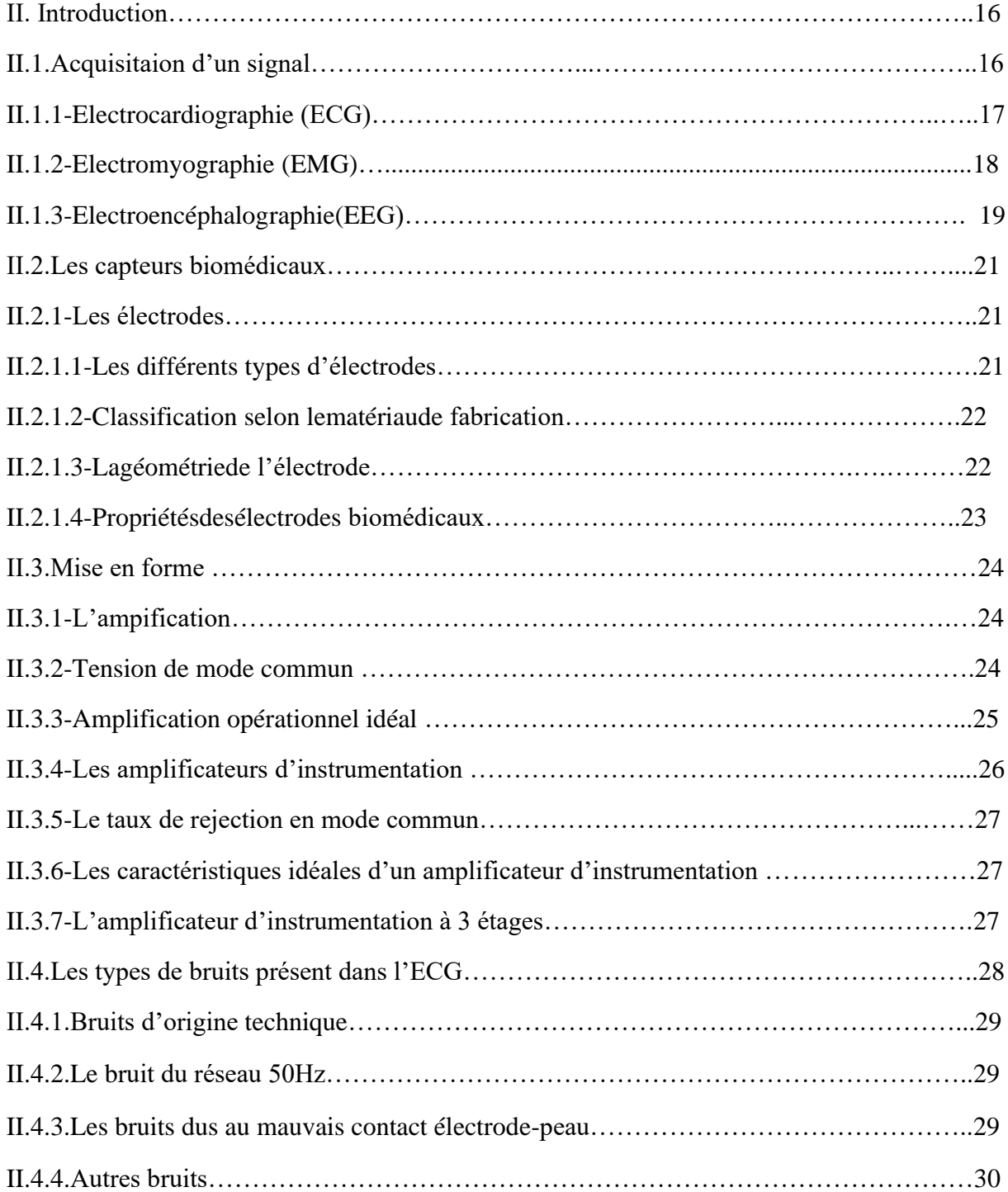

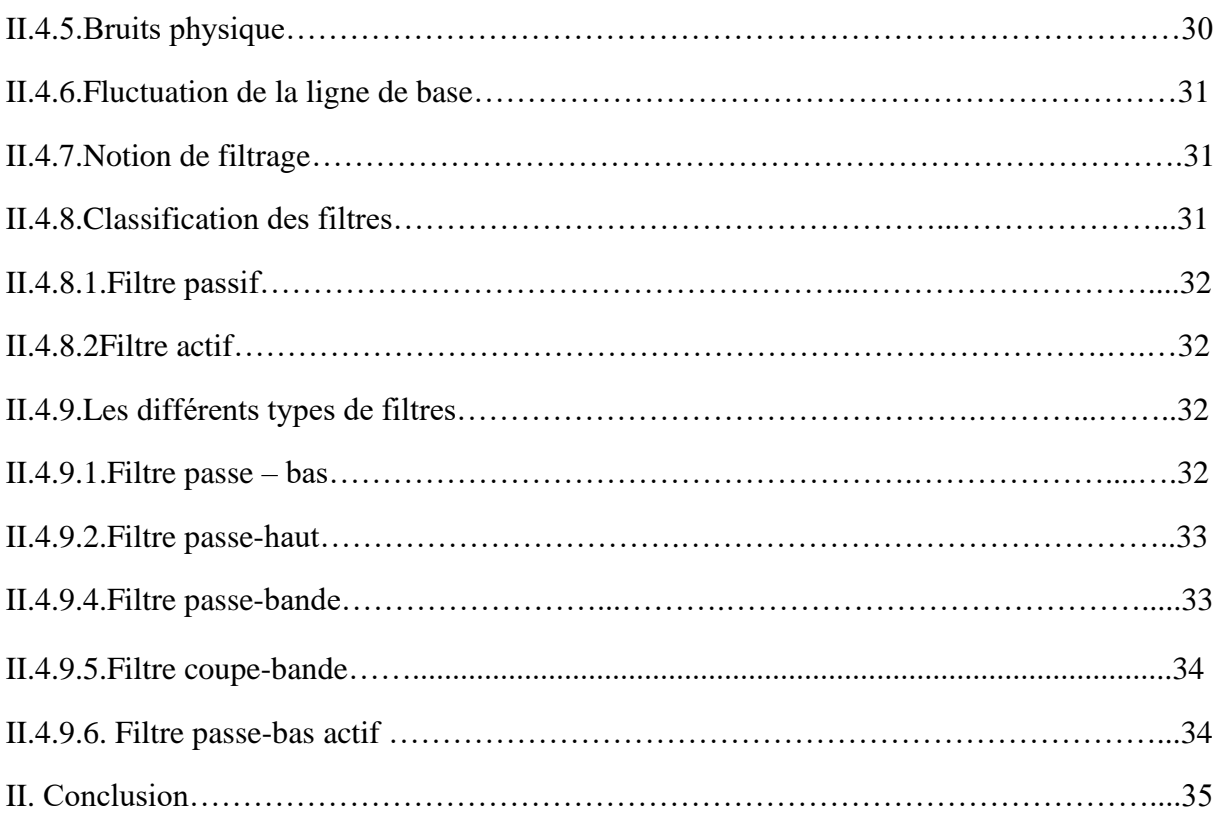

## **Chapitre III Etude du circuit de mise en forme du signal ECG et Présentation du DSP**

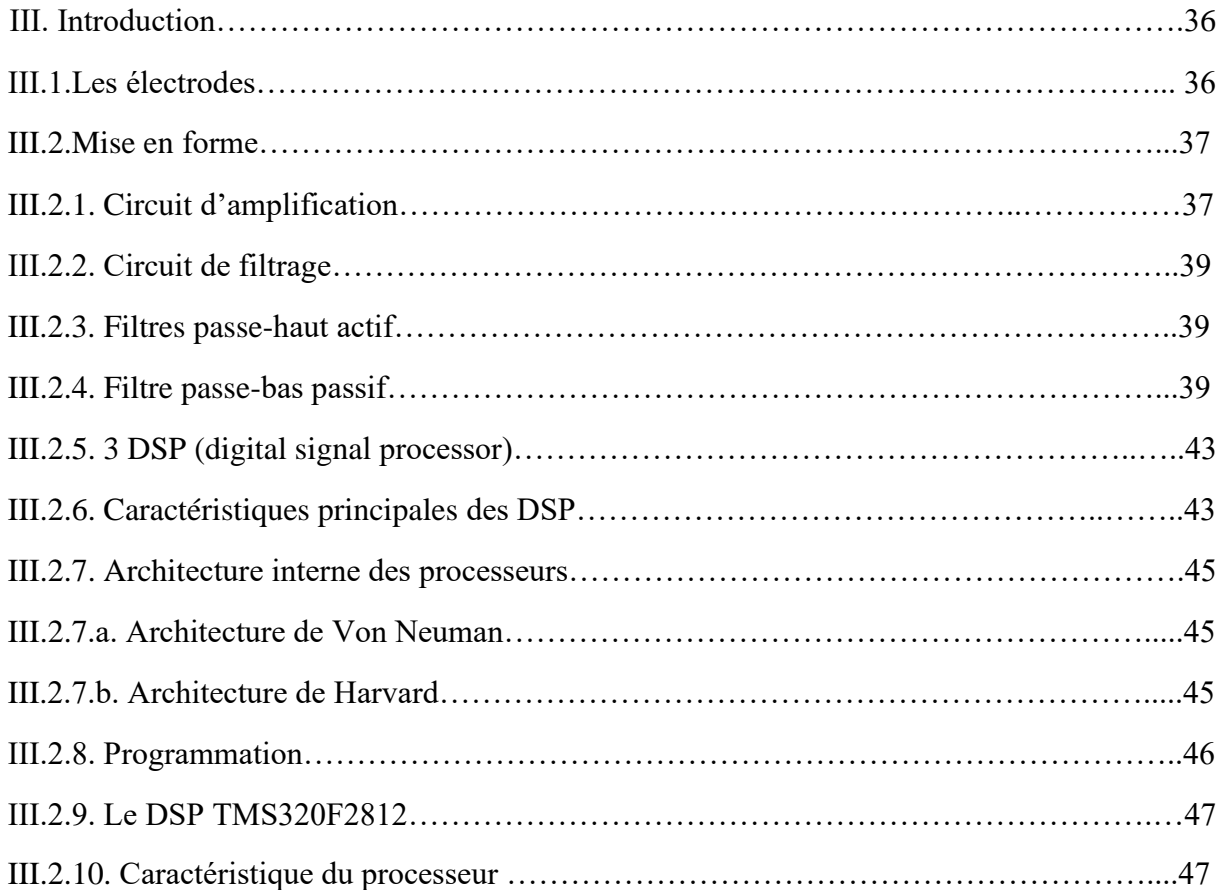

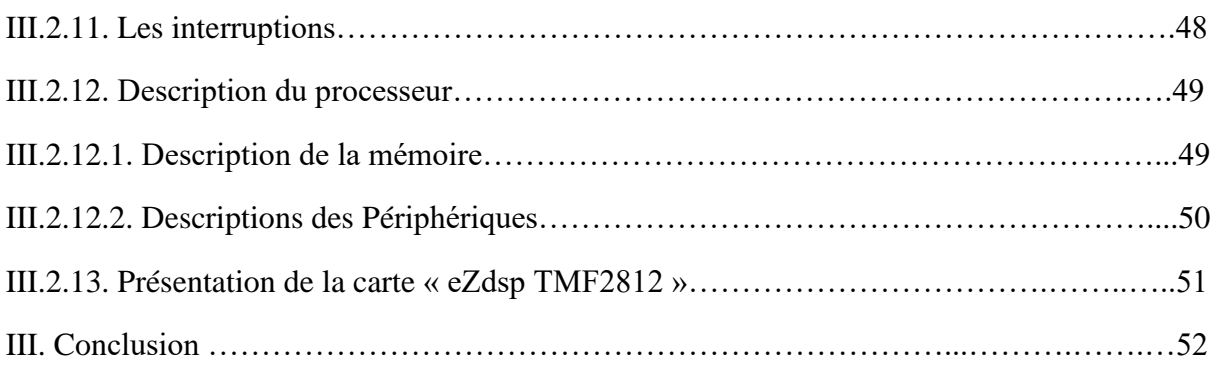

## **Chapitre IV Programmation de la carte DSP et le filtrage numérique**

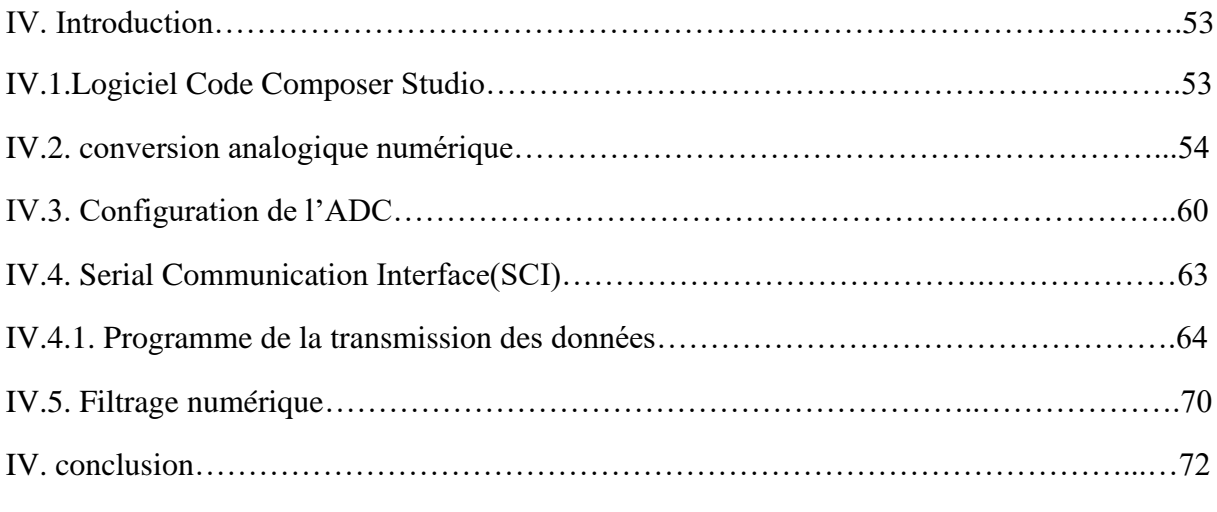

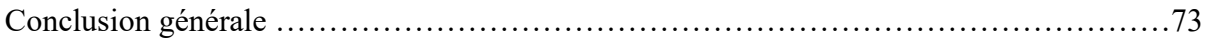

## **Introduction générale**

 Le domaine de la médecine a connu une amélioration surprenante au XXe siècle grâce à l'évolution de la science et la technologie. Tout de même, la première cause de mortalité provient des maladies cardiovasculaires. Même si les connaissances acquises en cardiologie sont grandes, le cœur n'a pas dévoilé tous ses secrets. Pourtant les médecins disposent de nombreux moyens pour l'étudier et vérifier son bon fonctionnement.

 Le cœur est un muscle qui se trouve dans la cavité thoracique dans le médiastin entre les deux poumons et qui a pour fonction de faire circuler le sang dans l'organisme en agissant comme une pompe par des contractions rythmiques afin d'alimenter tous les cellules et les organes.

 L'électrocardiogramme regroupe trois ondes importantes appelées onde P, complexe QRS et onde T qui sont recueillies par des électrodes positionnées dans des différents points du corps. Ces ondes traduisent respectivement l'activité auriculaire, l'activité ventriculaire et la repolarisation ventriculaire. Au cours de ces dernières années, les techniques d'analyse d'un signal numérique avec un système « DSP » pour les signaux cardiaques en temps réel a connu un intérêt énorme pour les chercheurs. Effectivement ces techniques d'analyse ont apporté des avantages très encourageants pour l'étude des signaux cardiaques avec des résultats plus convainquant et d'une manière plus sophistiquée.

 Notre plan de travail comporte quatre chapitres. Le premier chapitre est une introduction au fonctionnement général du système cardiovasculaire, et au principe du signal électrocardiogramme.

Le second chapitre est consacré à l'acquisition et mise en forme d'un signal analogique avec une description détaillée des différents circuits qui ont été utilisés pour réaliser notre système, commençant par les capteurs biomédicaux et on termine par les étages d'amplification et de filtrage. Le troisième chapitre est dédié à l'étude du circuit de mise en forme du signal ECG avec une présentation des résultats obtenus ainsi de la carte DSP.

 Dans le dernier chapitre, on décrit notre programme final et on présente aussi les résultats d'acquisition en dernier lieu après le filtrage numérique. Le manuscrit est finalisé par une conclusion générale et des perspectives.

# **Chapitre I**

# **I. Généralités sur les signaux électro physiologiques**

## **I. Introduction**

A travers ce chapitre, une description générale sur le système cardiovasculaire sera faite suivie d'une description détaillée sur l'activité physiologique cardiaque. On parlera par la suite de l'acquisition des signaux électriques cardiaques et de l'électrocardiogramme d'une façon plus précise.

### **I.1.Système cardio vasculaire**

Le système cardiovasculaire appelé aussi appareil circulatoire, assure la circulation du sang dans l'organisme il permet ainsi son alimentation en oxygène et en nutriments. Il est composé du cœur, sorte de double pompe dans les deux réseaux complémentaires : artère et veines [1].

### **I.1.1. Anatomie du cœur**

Quand on invoque le mot cœur on fait souvent allusion aux sentiments, charité ou mal des expressions du style « tu n'as pas de cœur », scientifiquement, c'est un organe musculaire de 250 -350 g chez l'adulte, il a une forme pyramidale triangulaire situé dans la cage thoracique dans l'espace médiastin, entre les poumons en dessus de diaphragme.

Le cœur est un organe contractile assurant la circulation sanguine. C'est un muscle strié creux séparé en deux moitiés indépendantes (droite et gauche). Sa partie droite contient du sang pauvre en oxygène et assure la circulation pulmonaire ; sa partie gauche renferme du sang riche en oxygène et le propulse dans tous les tissus. Chacune des moitiés comporte une oreillette et un ventricule qui communiquent par des valves d'admission qui, à l'état normal, laissent passer le sang uniquement de l'oreillette vers le ventricule. Il existe aussi des valves d'échappement qui assurent la communication entre oreillettes et ventricules et entre ventricules et artères (OD – VD : tricuspide, OG – VG : mitrale/bicuspide, Ventricules – artères : sigmoïdes (aortique et pulmonaire)). Ces valves se trouvent à l'entrée de l'aorte et de l'artère pulmonaire respectivement [1].

### **I.1.2. Structure de la paroi cardiaque**

Trois couches constituent la structure du cœur de l'intérieur vers l'extérieur, l'endocarde, le myocarde et le péricarde :

### **I.1.2.1. Péricarde**

C'est la tunique externe de la paroi, mince et transparente elle se compose d'un tissu conjonctif délicat qui rend la texture de la face externe du cœur lisse et glissante.

## **I.1.2.2. Le myocarde**

Le myocarde est le tissu musculaire cardiaque ; il constitue l'essentiel de la masse du cœur et responsable de l'action de pompage assurée par le cœur.

### **I.1.2.3. L'endocarde**

L'endocarde est un endothélium fin recouvrant une mince couche de tissu conjonctif. Il constitue un revêtement lisse pour les cavités du cœur et recouvre les valves cardiaques. L'endocarde est en continuité avec l'endothélium des gros vaisseaux sanguins rattachés au cœur.

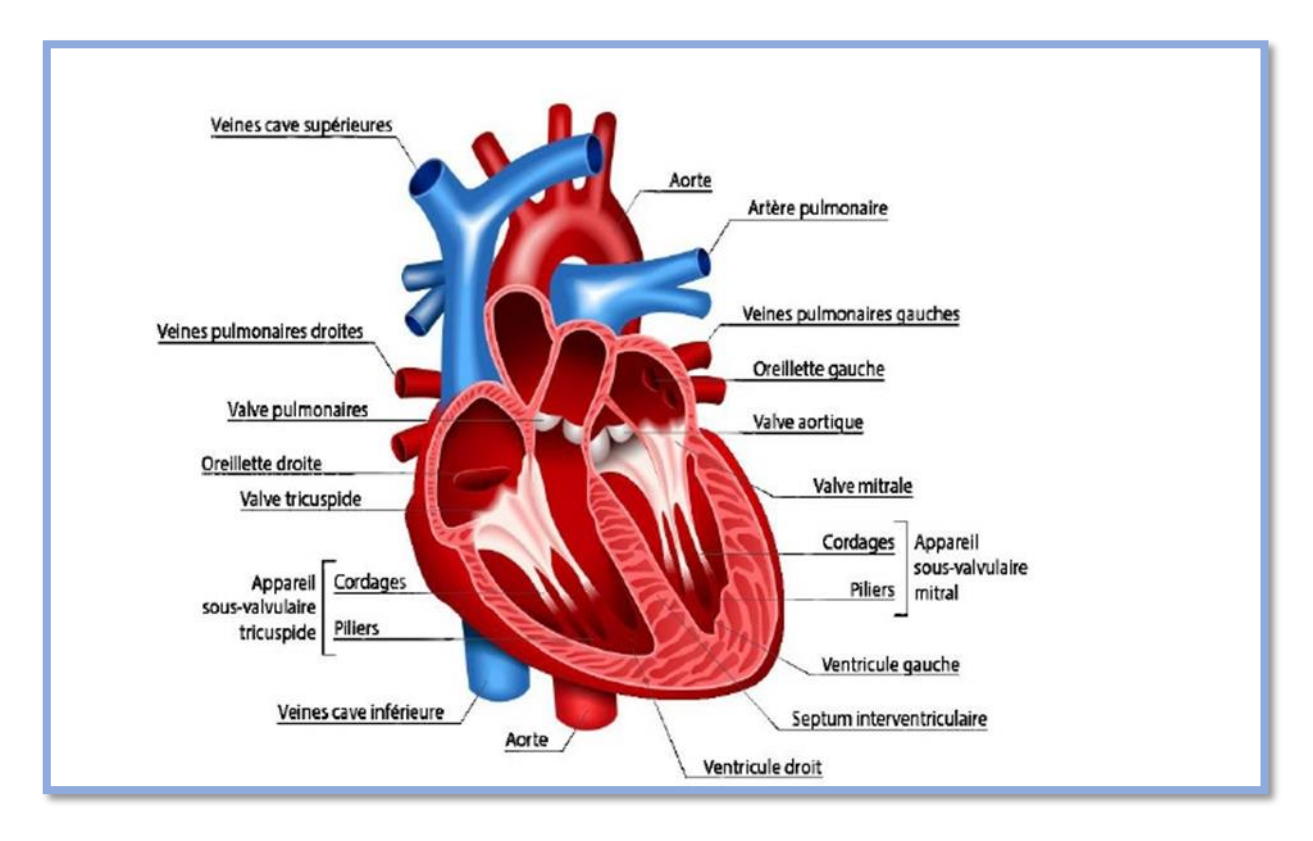

Figure I.1 : Coupe longitudinale du cœur

### **I.2.Débit cardiaque**

Le débit cardiaque correspond à la quantité de sang éjecté par les ventricules en une minute. Ce débit s'obtient en multipliant la fréquence cardiaque par le volume d'éjection.

DC = volume d'éjection x fréquences cardiaque

Il est exprimé en litres de sang par minutes (l / min).

Physiologiquement, il dépend de nombreux facteurs : stress, fièvre, hémorragie ainsi que de la corpulence du sujet.

### **I.3.Cycle cardiaque**

Chaque battement du cœur entraine une séquence d'évènements mécanique et électrique collectivement appelés cycle cardiaque. Celui-ci est fait en deux étapes majeures : la systole et la diastole **(figure I.2)**.

 Le sang non hématosé arrive à l'oreillette de la cavité droite du cœur, à travers les veines caves supérieur et les veines cave inferieur, une fois l'oreillette est remplie du sang à ce niveau la pression sera plus grande de celle de ventricule droit. La valve auriculo-ventriculaire ouvre et le sang se glisse vers le ventricule, une fois remplit la valve se ferme à son tour ceci évite un reflux du sang vers les oreillettes, on parle ainsi de la diastole **[1]**.

A ce moment une très grande pression intra-ventriculaire surgit et qui va expulser le sang désoxygéné vers les poumons à travers les artères pulmonaire gauche et droit tout en passant par les valves pulmonaires, ceci est traduit par la systole.

Au niveau des poumons, le sang sera ré oxygéné grâce à des échanges gazeux (O2 et co2) entre les alvéoles pulmonaires et des faisceaux sanguins très fins qui les tapissent appeler les capillaires. Le sang hématosé revient aux oreillettes de la cavité gauche du cœur à travers les veines pulmonaires droite et gauche, une pression diastolique s'applique et les valves auriculo-ventriculaires s'ouvrent et se referment une fois les ventricules seront remplis du sang, la pression systolique expulse le sang vers l'aorte pour alimenter et nourrir toutes les cellules des organes du corps, ainsi le cycle est terminé et sera répété d'une manière périodique **[1]**.

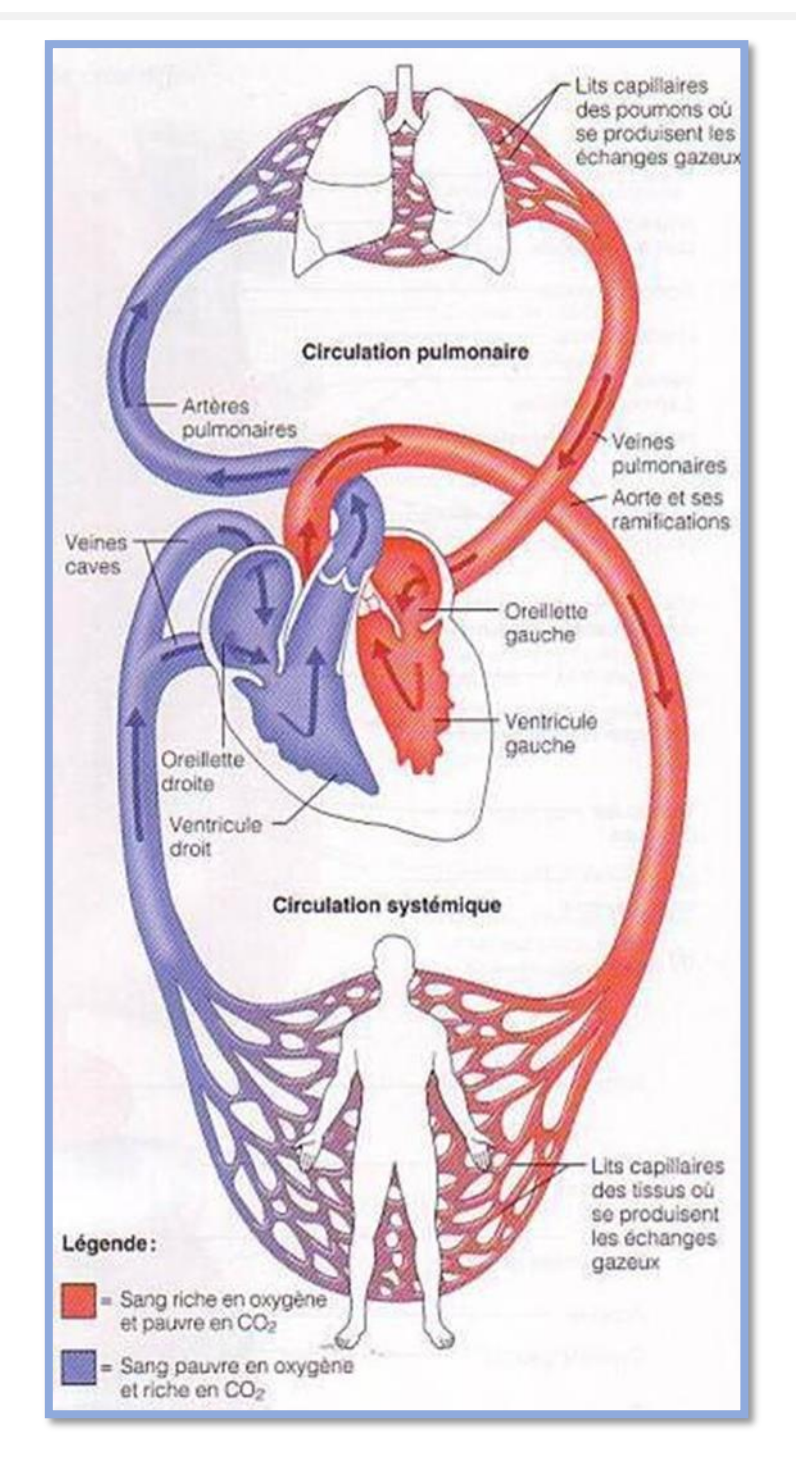

-Figure I.2 : Cycle cardiaque

#### **I.4.Physiologie électrique du cœur**

Le système de conduction cardiaque se compose des éléments suivants :

 $\triangleright$  Le nœud sinusal :

Aussi appelé nœud sinueux atriale situé dans l'oreillette droite près de l'entrée de la veine cave supérieur, c'est le pacemaker naturel du cœur qui initie tous ses battements et détermine la fréquence cardiaque. Le signal électrique généré dans le nœud s'étend aux oreillettes et a pour effet que celles-ci se contracte.

➢ Nœud auriculo-ventriculaire : (Aschoff-Tawara)

Ce nœud est situé dans l'autre côté de l'oreillette droite a pour fonction de transmettre l'impulsion électrique des oreillettes aux ventricules avec un petit délai de temps, ce délai est nécessaire pour s'assurer que les oreillettes ont éjecté tout le sang dans le ventricule avant que les ventricules ne se contracte **[2]**.

Le signal électrique passe ensuite dans le tronc du faisceau de His, celui-ci après un court trajet se divise en deux branches, une pour le ventricule droit l'autre pour le ventricule gauche. Le signal passe ensuite dans le réseau de Purkinje et s'étend au myocarde ventriculaire **[2]**.

Les activités électriques du cœur peuvent d'être enregistrées et interprétées sous la forme d'un électrocardiogramme (ECG).

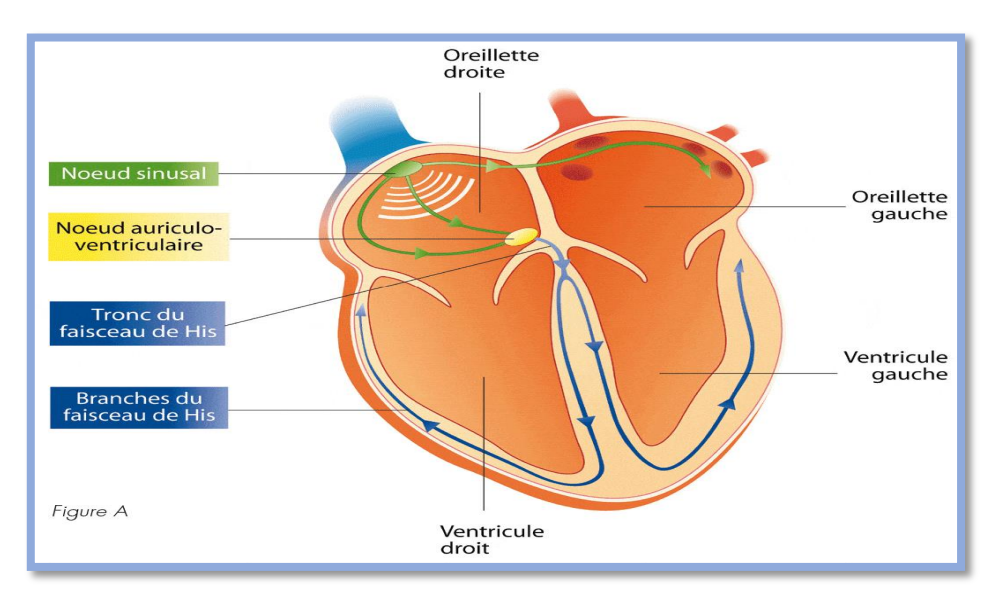

-Figure I.3 : Physiologie du cœur

#### **I.4.1. Electrocardiogramme**

L'électrocardiogramme (ECG) est l'une des méthodes exploratoires les plus largement utilisées et les plus utiles en médecine. Il est essentiel pour l'identification des troubles du rythme cardiaque, extrêmement utile pour le diagnostic des anomalies du cœur.

#### **I.4.2. Qu'enregistre véritablement l'ECG ?**

Les électrocardiographes enregistrent l'activité électrique du cœur et sont conçus pour filtrer cette activité dans la mesure du possible, mais les recommandations faites aux patients d'être en état de relâchement musculaire durant l'enregistrement de l'ECG aident à obtenir un tracé non parasité **[3]**.

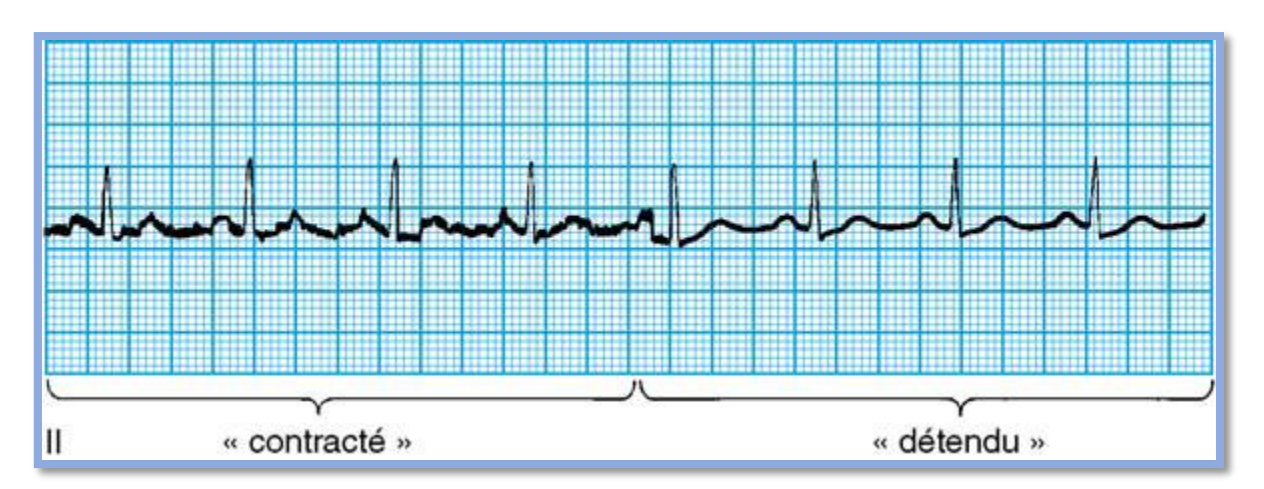

Figure I.4 : Tracé de l'ECG lors de relâchement et contraction de patient

Par convention, on attribue aux ondes principales de l'ECG les lettres P, Q, R, S, T et U. Chaque onde représente la dépolarisation (« décharge Électrique ») ou la repolarisation (« recharge électrique ») d'une certaine Région du cœur.

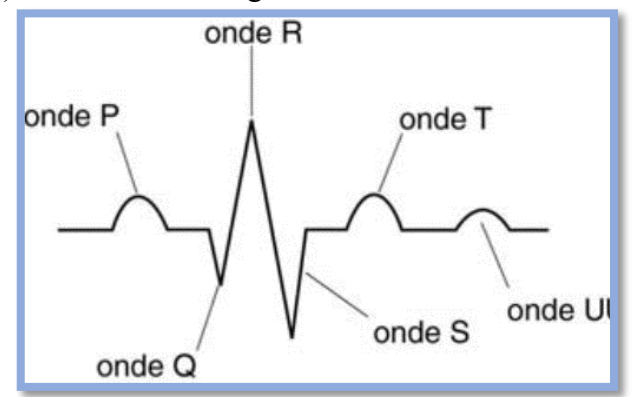

**Figure I.5 :** Nomenclature standardise par l'ECG

#### **I.4.2.1. Onde p**

C'est une onde qui représente la dépolarisation des oreillettes par le nœud sinueux atriale, une onde arrondie de petite amplitude (inferieur ou égale 0.2mV) et d'une durée d'environ 120 ms.

#### **I.4.2.2 L'intervalle P-Q**

Un court segment isoélectrique qui sépare l'onde P du complexe ventriculaire (QRS), c'est la transmission de l'impulsion électriques de nœud sinusal au nœud auriculo-ventriculaire.

### **I.4.2.3 Complexe QRS**

Il marque le déclenchement d'une AV et représente la dépolarisation ventriculaire, l'onde **Q** correspond à la dépolarisation du septum intra-ventriculaire, l'onde R est produite par la dépolarisation de la masse principale des ventricules, l'onde **S** représente la dernière phase de la dépolarisation ventriculaire a la base du cœur.

### **I.4.2.4. Segment ST**

Il reflète le potentiel d'action du myocarde, c'est à ce moment que les ventricules se contracte et pompe du sang, un segment généralement isoélectrique et suit horizontalement la ligne de base.

### **I.4.2.5. Onde T**

Elle représente la repolarisation ventriculaire du muscle myocardique.

Les changements de voltage détectés par l'électrocardiographe sont minimes, de l'ordre du millivolt. La taille de chaque onde correspond à l'amplitude du voltage généré par l'événement qui lui a donné naissance (10mm=1mv). Plus le voltage est élevé, plus l'onde est ample. L'ECG permet aussi de calculer la durée d'un événement. Le papier ECG se déroule dans l'appareil à une vitesse constante de 25 mm/s. Ainsi, en mesurant la largeur d'une onde P par exemple, il est possible de calculer la durée d'une dépolarisation auriculaire **[3]**.

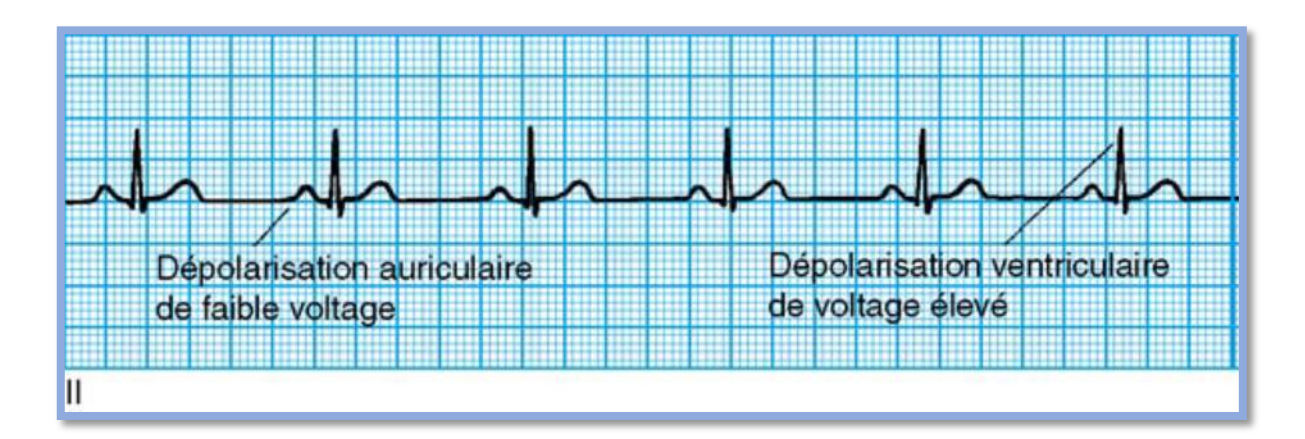

**-Figure I.6 :** Différence d'amplitude dans le tracé d'ECG

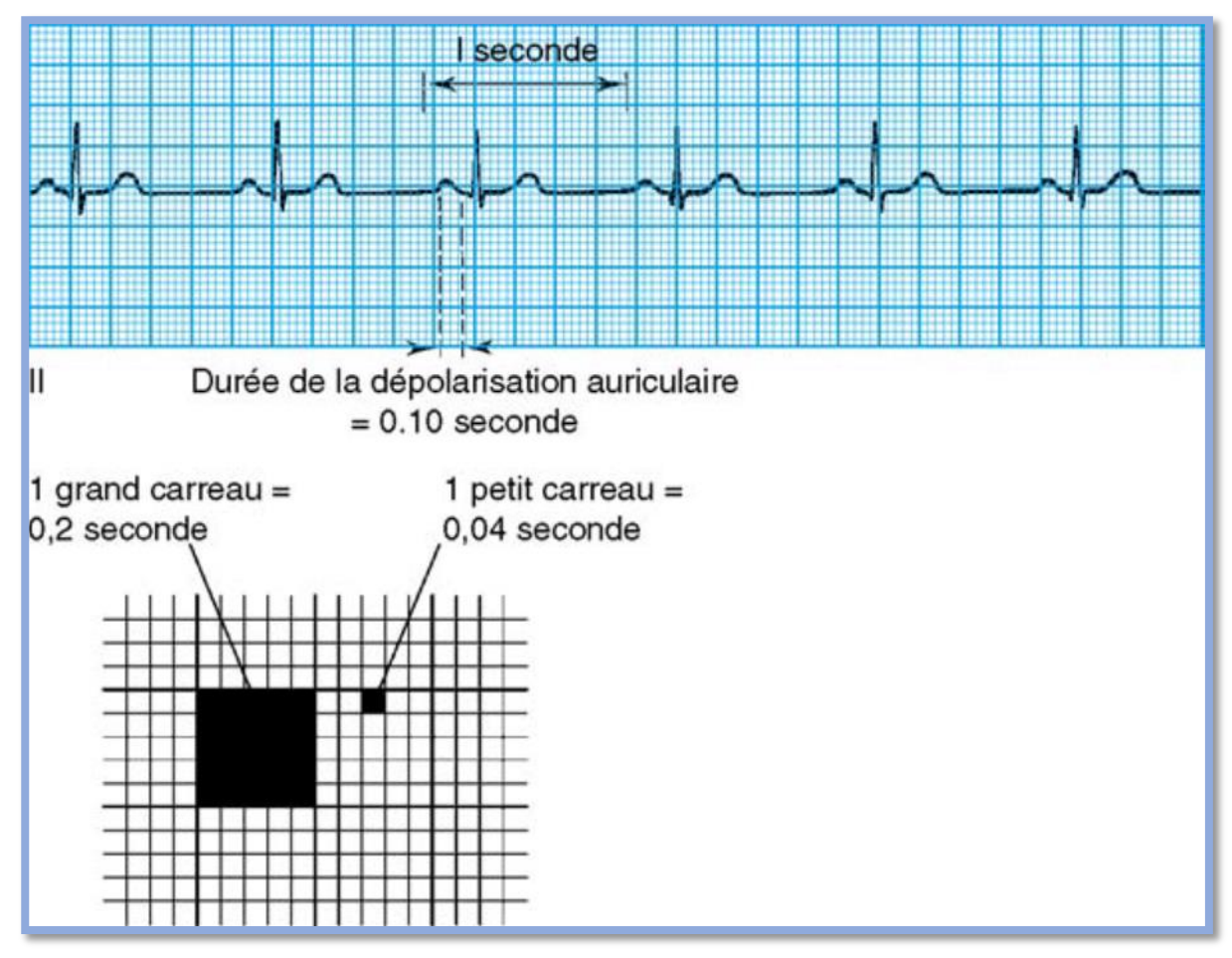

**-Figure I.7 :** Calibration du trac d'ECG

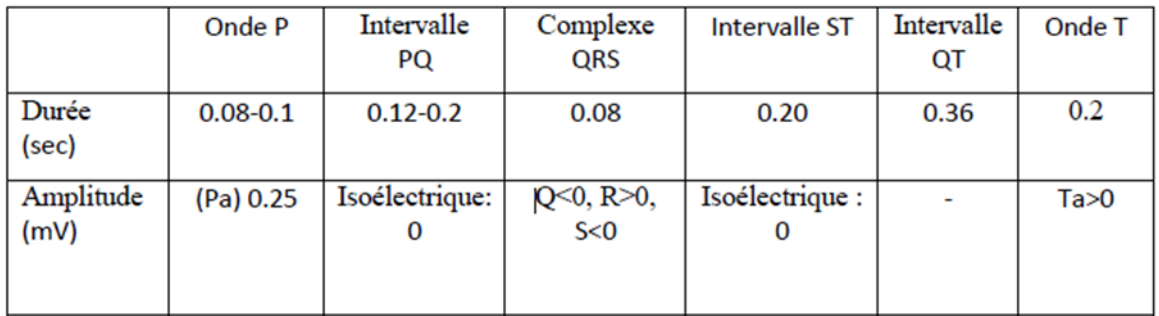

### **-Tableau I.1.**Valeurs habituelles des différents paramètres caractérisant un battement cardiaque (a)

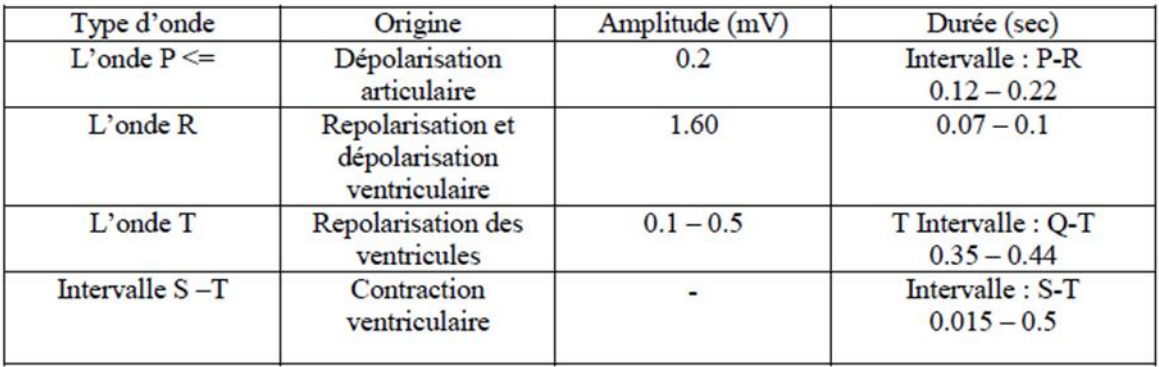

**-Tableau I.1.**Valeurs habituelles des différents paramètres caractérisant un battement cardiaque (b)

#### **I.4.3. Comment l'ECG regarde-t-il le cœur ?**

 Pour attribuer une signification à l'ECG, l'un des concepts les plus importants à comprendre est celui de la « dérivation », tout un circuit électrique déterminé par un couple d'électrode reliés à un appareil de mesure étant appelé une dérivation. L'électrode est donc notre élément de base revêtue en chlorure d'argent ce qui la rend très conductrice. Techniquement l'emplacement des paires d'électrode n'importe comment dans le corps donne des résultats différents, il est donc important d'avoir un positionnement standard de ces derniers. Un appareil électrocardiographique utilise l'information qu'il recueille par l'intermédiaire de ses 4 électrodes des membres et de ses 6 électrodes thoraciques pour dresser un tableau détaillé de l'activité électrique du cœur **[3]**.

#### **I.4.4. Dérivations électrocardiographiques**

L'ECG standard est enregistré sur 12 dérivations ou il 'examine le potentiel électrique du cœur de 12 points de vue différents.

Les trois dérivations bipolaires I, II, III dites dérivations de Einthoven :

 $\triangleright$  I(D1) : elle enregistre les différences de potentiel électrique entre le poignet droit (Right : R) et le poignet gauche (left : L).

 $\triangleright$  II(D2) : elle enregistre les différences de potentiel électrique entre le poignet gauche (left : L) et la jambe gauche (foot : F).

➢ III(D3) : enregistre les différences de potentiel électrique entre le poignet droit (right :

R) et la jambe gauche (foot : F).

Ces trois dérivations forment le triangle équilatéral d'Einthoven le montage des polarités étant tel que D2=D1+D3.

Les trois dérivations unipolaires des membres AVR, AVL et AVF utilisent le même emplacement d'électrode que les dérivations standards des membres. Quelle est la différence ? Contrairement à des dérivations standards des membres, les dérivations augmentées des membres sont unipolaires. Au lieu de mesurer le potentiel électrique existant entre 2 électrodes (+ et -), il détermine directement le point milieu. Autrement dit, les dérivations standards et unipolaires des membres ont un point en commun : elles regardent le cœur de votre patient de face (plan frontal du corps) **[3]**.

A : veut dire Augmenté,

- V : veut dire Voltage,
- R : veut dire avant-bras droit (right),
- L : veut dire avant-bras gauche (left )
- F : veut dire jambe (foot).

En ce qui concerne les six dérivations précordiales ou thoraciques V1 à V6 restants, les électrodes seront mises des endroits suivants :

- V1 : 4e espace intercostal à droite du sternum
- V2 : 4e espace intercostal à gauche du sternum
- V3 : à mi-chemin entre V2 et V4
- V4 : 5e espace intercostal sur la ligne claviculaire moyenne
- V5 : Ligne axillaire antérieure (mi-chemin entre V4 et V6)
- V6 : Lignes axillaires moyennes à la hauteur du V4

Les dérivations précordiales sont également unipolaires ils donnent des images des parois latérales et postérieures du cœur.

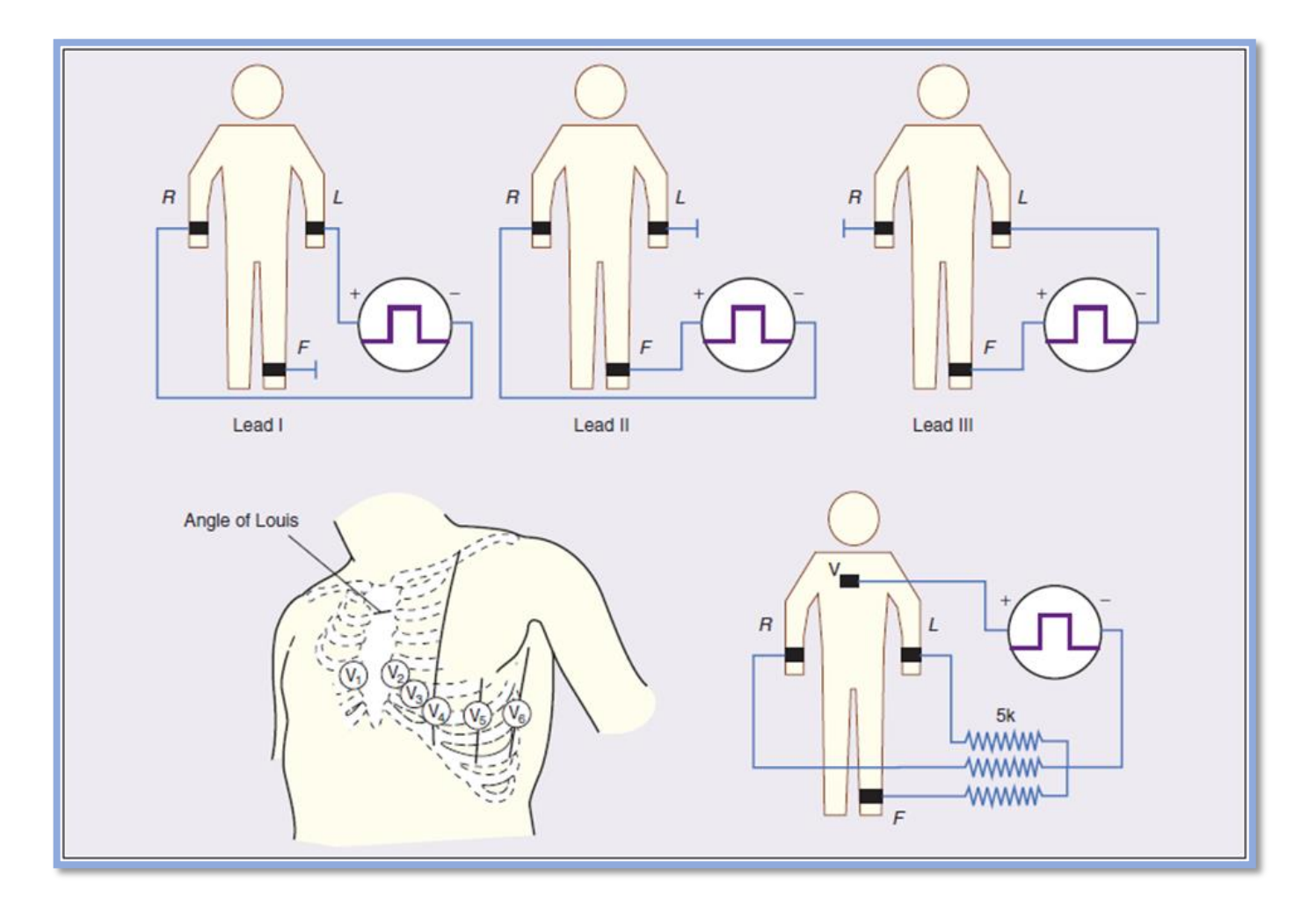

-Figure I.8 : Les 12 dérivations d'un ECG

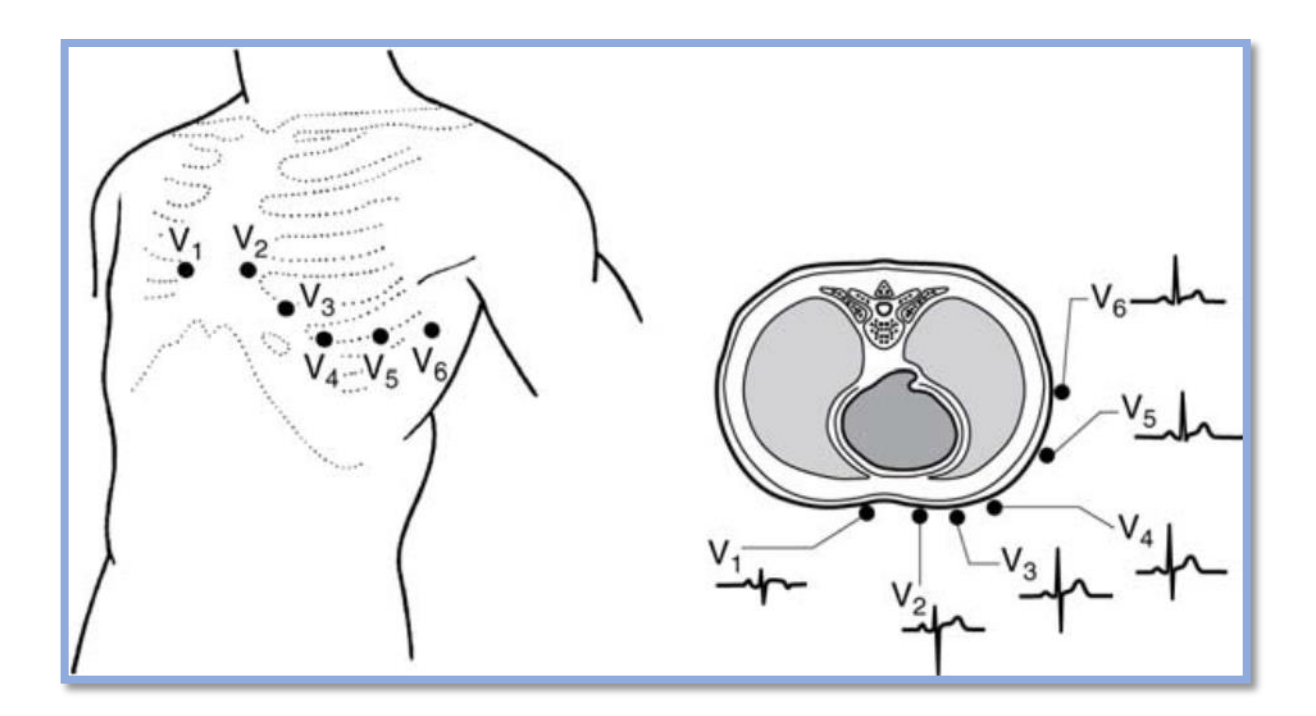

**-Figure I.9 :** Les 6 différents angles des dérivations des membres

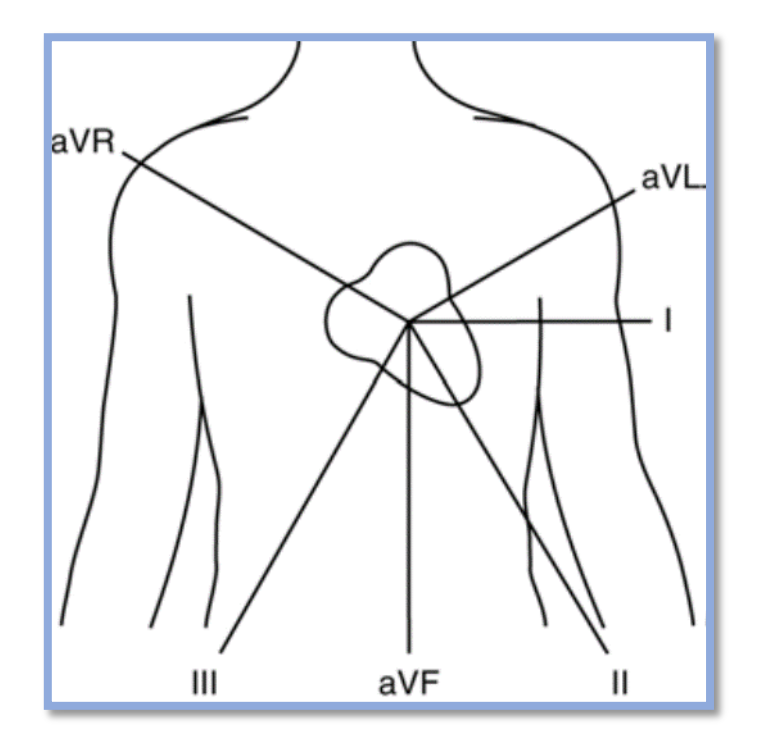

**-Figure I.10 :** Les différents angles des dérivations thoraciques

Lorsqu'on connaît l'emplacement de chaque dérivation par rapport au cœur, il est possible de dire si l'onde électrique se dirige vers cette dérivation ou s'en éloigne. Ceci est très simple à apprécier, parce que le courant électrique qui se dirige vers une dérivation produit une déflexion orientée vers le haut (positive) sur l'ECG, tandis que le courant qui s'en éloigne produit une déflexion dirigée vers le bas (négative) **[3]**.

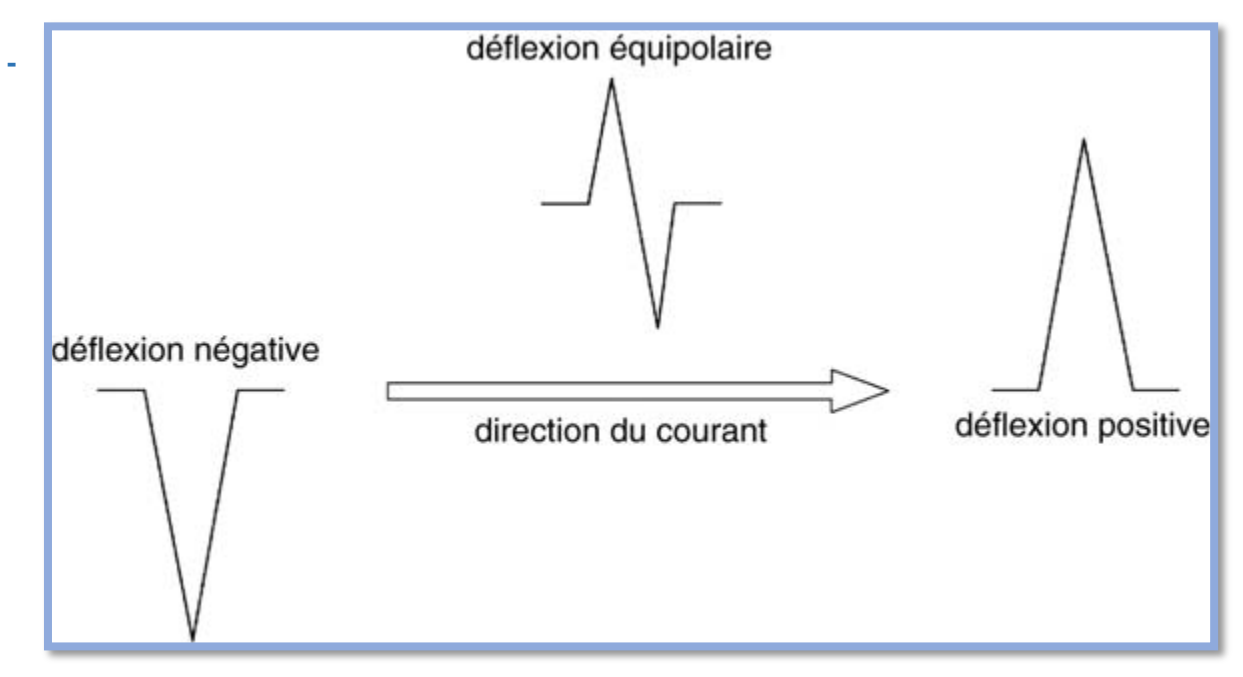

**Figure I.11 :** Les différentes directions d'une réflexion sur l'ECG

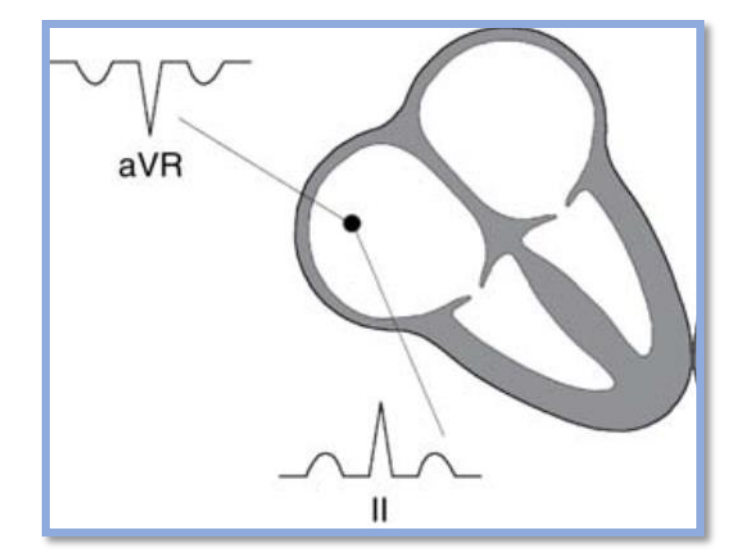

**-Figure I.12 :** L'orientation de l'onde P dépend de la dérivation

#### **I.4.5. Technique de mesure d'un ECG**

Le signal est capté par un ensemble d'électrodes disposées aux extrémités des membres et sur le thorax.

Le tracé s'inscrit selon 12 dérivations, enregistrant chacune l'activité électrique du cœur captée dans une direction donnée. L'exploration se fait de la manière suivante :

✓ Placer les électrodes.

 $\checkmark$  6 périphériques sont utilisés pour enregistrer les dérivations du plan frontal : DI,

DII, DIII, aVR, aVL, aVF) sur les 4 extrémités :(rouge bras droit, jaune bras gauche, verte jambe gauche et noire jambe droite).

- $\checkmark$  Enregistrer les dérivations précordiales de V1 à V6 sur le thorax
- $\checkmark$  Ajuster la ligne de base afin d'assurer un enregistrement centré sur le papier
- $\checkmark$  Contrôler la calibration de l'ECG : activité électrique détectée par l'appareil

ECG mesurée en mV **[3]**.

### **I. Conclusion**

Dans ce chapitre nous avons présenté des notions générales sur l'anatomie et le fonctionnement physiologique du cœur avec une description de l'activité électrique et mécanique de ce dernier, ainsi nous avons parlé du signal électrocardiogramme et ses différentes caractéristiques.

Le chapitre suivant est consacré à l'étude du schéma bloc du circuit de mise en forme de signal ECG et son principe de fonctionnement.

# Chapitre II

# II. L'acquisition et mise en forme d'un signal analogique

## **II. Introduction**

Ce chapitre est consacré à l'acquisition des signaux électriques dans le corps humain et leur mise en forme, ou on va s'intéresser sur les signaux électriques musculaires, cérébraux ainsi les signaux cardiaques d'une manière plus précise, suivant le schéma synoptique de la figure (II.1) et l'étude de ses différents blocs.

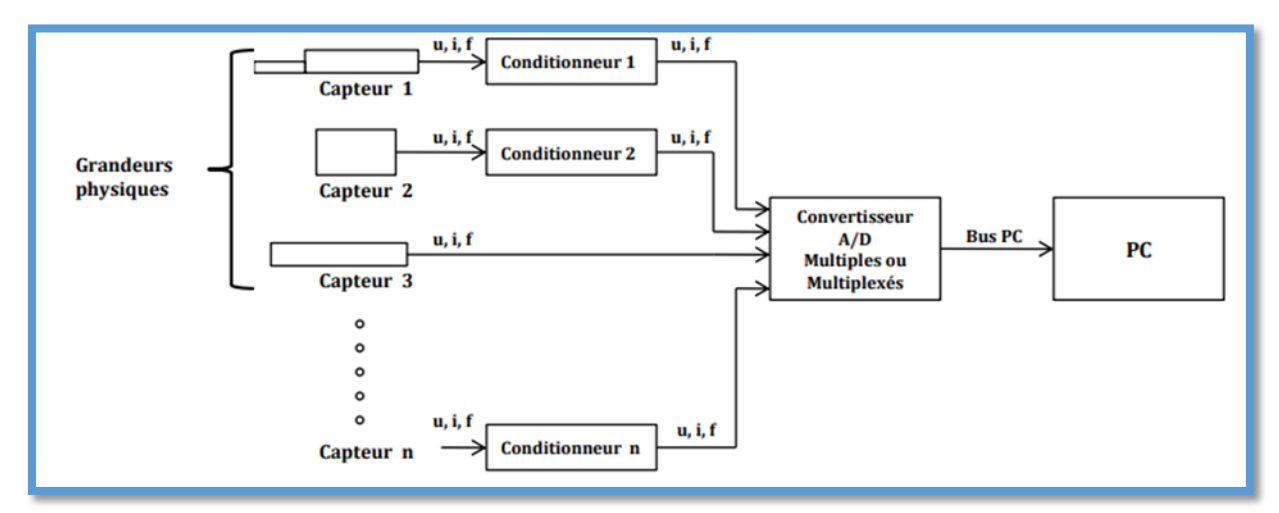

-Figure II.1 : schéma synoptique de l'acquisition d'un signal analogique

### **II.1. Acquisition d'un signal**

Acquérir un signal c'est récupérer une information numérique ou analogique par un système ou une chaine d'acquisition, qui est l'ensemble des éléments nécessaire à la capture et l'exploitation d'une donnée puis la transmission jusqu'au récepteur. L'utilisateur peut ensuite vouloir utiliser ces données immédiatement ou les stocker pour les utiliser ultérieurement.

L'acquisition du signal se fait généralement par un dispositif électronique qui est le capteur afin de capter la grandeur physique et la transformer en un signal électrique, puis en passant par le conditionneur un circuit électronique qui intervient entre le capteur et l'interface d'où son objectif est essentiellement l'amplification et le pré-filtrage des signaux issus du capteur.

## **L'acquisition et mise en forme d'un signal analogique**

Comme l'ordinateur ne traite que des données binaires (0 ou 1) l'étape de la conversion analogique numérique doit être faite, grâce à un convertisseur analogique numérique (CAN) on va discrétiser le signal analogique qui est un ensemble continu d'information en un signal numérique discret (c'est à dire discontinu) on parle alors de la numérisation. Pour cela plusieurs paramètres ont leur importance, en particulier la fréquence d'échantillonnage et la quantification, le premier paramètre consiste à découper le signal en échantillon avec une fréquence d'échantillonnage convenable et qui doit être au moins deux fois plus supérieure à la fréquence du signal à numériser afin que ce dernier soit plus proche du signal analogique. Le second paramètre c'est l'association pour chaque échantillon une valeur d'amplitude, cette valeur d'amplitude s'exprime en "bit" est l'action de transformer la valeur numérique de l'amplitude en une valeur binaire s'appelle le codage. Plus le codage s'effectue avec un nombre important de bits plus l'amplitude du signal numérique sera plus proche du signal analogique et donc une meilleure numérisation.

Une fois la conversion est terminée on peut visualiser les résultats sur un oscilloscope ou un ordinateur et les traiter par la suite.

#### **II.1.1. Électrocardiographie (ECG)**

Au cours de ces dernières années, les techniques d'analyse d'un signal numérique avec un système « DSP » pour les signaux cardiaques en temps réel a connu un intérêt énorme pour les chercheurs.

Les deux électrodes placées sur le corps du sujet sont connectées à une carte de pré amplification, afin de capter le signal ECG et l'amplifier a une tension de 1V.la sortie de ce signal est ensuite connectée via l'entrée de « DSK » (DSP Starter kit), et échantillonné a une fréquence de 1KHZ. Sachant que l'information utile d'un signal ECG varie à une bande de fréquence de 0.5-150HZ, la suppression de haute fréquence est donc nécessaire **[4]**.

Dans le but de traiter le signal cardiaque deux étapes sont importantes, une étape pour le traitement préliminaire et une autre pour le traitement primaire, la première consiste à

Éliminer les artefacts qui sont dus aux mouvements des électrodes et les interférences de la ligne d'alimentation, la seconde c'est l'application des techniques de débruitage pour la détections des différentes déflexions du signal ECG (P,Q,S,T,U) tout en appliquant des

## **L'acquisition et mise en forme d'un signal analogique**

algorithmes convenable dans notre système a l'aide d'un langage de programmation qui est le CCS( Code Composer Studio) **[4]** .

Des recherches approfondis sont faite pour estimer la performance des méthodes de débruitage et après plusieurs tentatives telles que « Coiflets » et « Haar », la méthode « Daubechies » est révélée la plus performante car elle nous procure les mêmes caractéristiques d'un signal cardiaque, sauf quelque interférence de l'ordre de 0.05 HZ mais qui n'a pas vraiment une grande influence sur notre diagnostic **[4]**.

#### **II.1.2. Électromyographie (EMG)**

Le domaine de la médecine a connu une amélioration surprenante au XXI siècle grâce a l'évolution de la science et la technologie, d'où le nouveau terme interface homme-machine surgit et qui consiste à extraire de l'information contenant l'intention des personnes, les identifie puis l'exécuter par le biais d'un dispositif mécanique **[5]**.

A présent, la bioélectricité de cette interface est toujours en phase expérimentale d'où son développement nécessite un ordinateur mais ça reste une solution moins évidente vu l'exécution en temps réel est exigé et la portabilité de la machine est embarrassante, c'est pourquoi l'application de la carte DSP de type TMS320F2812 reste la solution la plus appropriée **[5]**.

Grace à deux électrodes placées sur le patient, on capte le signal EMG a une fréquence varie entre 10-250HZ et d'une amplitude 0.2-1mV, une fois débruité on l'amplifie a une tension de 0-3V afin de le convertir en signal numérique. Cependant, la partie de l'acquisition nécessite deux stages d'amplification, une pré amplification à l'aide d'un amplificateur d'instrumentation AD620 vu son bon CMRR (100 dB) et un gain de 1-1000 et voire une impédance d'entrée très élevé, et une amplification primaire avec le TL062 qui a une faible consommation d'énergie et un faible courant d'entré. La fréquence de coupure du filtre passebas est de 250Hz, et la fréquence du filtre coupe-bande fonctionne à 50 Hz pour éliminer les interférences de l'alimentation **[5]**.

Une phase de conversion analogique numérique vient par la suite grâce à un convertisseur intégré vue ses avantages qui nous permettent d'échantillonner le signal à n'importe quel moment et faire sa conversion directement. Les résultats seront enregistrés dans la mémoire du DSP **[5]**.

## **L'acquisition et mise en forme d'un signal analogique**

A la fin, on va extraire les caractéristiques du signal EMG avec des algorithmes programmés dans notre système, une étape qui est toujours précédé d'une étape de prétraitement d'où on applique les différents filtres pour améliorer nos résultats. Ces résultats vont Controller les entrées/sorties des ports de notre carte DSP **[5]**.

Le développement des systèmes embarqué à jouer un rôle très important à la réalisation les taches complexes reconnu en médecine vue à leur efficacité et la vitesse d'exécution.

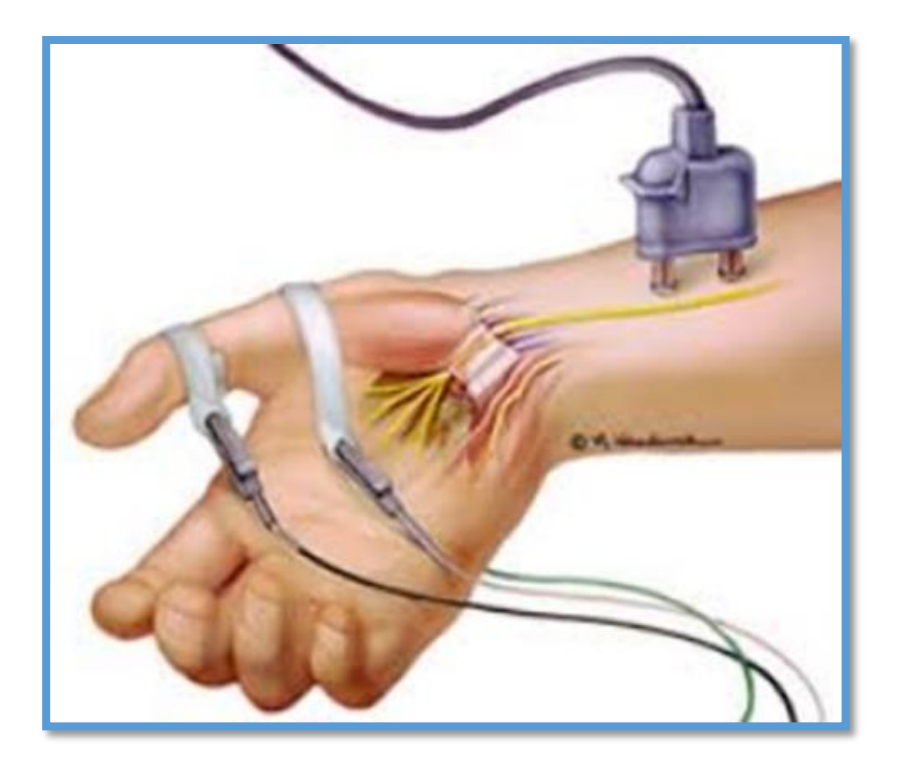

**-Figure II.2 :** Acquisition des signaux électro-myographique

#### **II.1.3. Électroencéphalographie (EEG) :**

 Electroencéphalographie est une méthode non invasive pour mesurer l'activité bioélectrique cérébrale à travers les 16 électrodes placées sur le scalp et déterminer les différentes pathologies. Le majeur problème lors de l'acquisition des signaux EEG c'est qu'ils sont de faible d'amplitude entre 0.5 et 100 microvolts avec une fréquence de 05-40HZ, plus d'autres problèmes dans la partie hardware tel que les interférences d'alimentation, mauvais contact des électrodes et mouvements des câbles. Par conséquent, l'ADS1299 qui est un convertisseur analogique numérique est très performant pour la mesure des bio-potentiel de l'ordre de micro volt avec un faible bruit et des résultats d'acquisition très satisfaisant.
Des unités de traitement doivent contrôler ces convertisseurs tels que les FPGA (Field programmable GateArray) qui ont une grande capacité d'obtenir des informations à travers les électrodes et une vitesse de traitement très rapides **[6]**.

Les résultats d'acquisition des signaux EEG seront envoyés par la suite à un ordinateur afin de les visualiser sur un simulateur graphique (NETECH mini-Sim EEG) a une fréquence de 2HZ, 5HZ testé a des tensions de 30 microvolts,50 microvolts et 100 microvolts, d'où on obtient des dérivations de 0.15 microvolt a 2HZ et une dérivation de 0.18 microvolt a 5HZ.

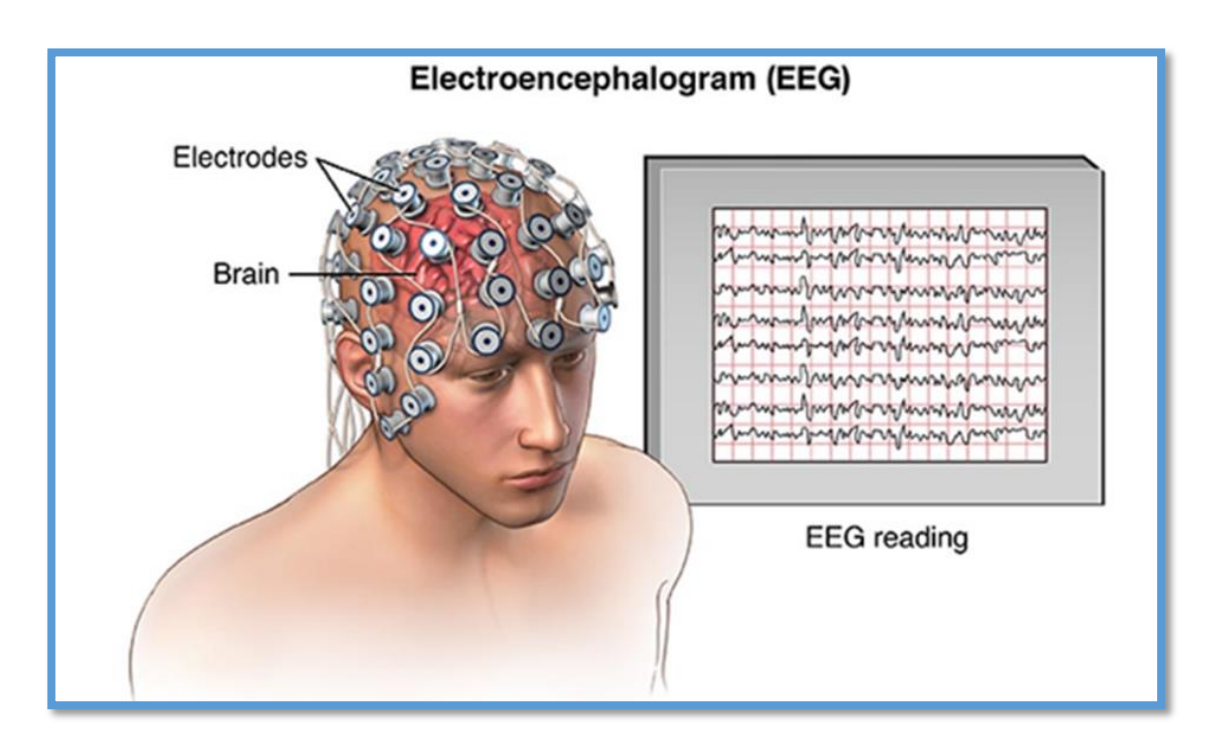

**-Figure II.3 :** Electroencéphalogramme (EEG)

### **II.2. Les capteurs biomédicaux**

Les capteurs biomédicaux sont des dispositifs destinés à transformer l'état d'une grandeur physique -les signaux physiologiques générés par les êtres humains- en une grandeur utilisable. Le rôle joué par les capteurs biomédicaux est l'un des aspects techniques que l'on rencontre au cours du dialogue patient -machine, en effet toute transformation biologique doit, pour être exploitée, se présenter sous la forme de signaux compréhensibles, enregistrables et mesurable en valeurs normalisées.

#### **II.2.1 Les électrodes**

Les capteurs utilisés pour l'acquisition de signal ECG sont des électrodes de mesure qui sont placées directement aux différents endroits sur le corps. Ces endroits sont standardisés et sont connus sous le nom de « dérivations ». Il existe douze dérivations standards (6 des membres et 6 précordiales). Dans notre cas une seule dérivation est réalisée (il s'agit de la dérivation DII). Ainsi deux électrodes sont utilisées. La troisième électrode est celle du pied Droit. Cependant pour assurer une bonne détection du signal ECG, les électrodes doivent s'adapter au milieu biologique, sans initier des réactions nuisibles pour les tissus excitables avec lesquels elles sont supposées maintenir un contact permanent, aussi de la sécurité et du confort du patient. De plus, elles doivent posséder une bonne résistance mécanique pour ne pas céder une fois fixées.

#### **II.2.1.1 Les différents types d'électrodes**

On peut classer les électrodes suivant différents critères : La polarisation, la fabrication et la géométrie.

#### ➢ **Electrodes polarisables et électrodes non polarisables :**

Une électrode sera dite polarisable ou non polarisable selon son comportement face au passage d'un courant. Pour le premier type, l'électrode ne reprend pas sa tension initiale après avoir été parcourue par un courant .Ce changement est due à la modification de la nature physique de l'interface électrode-électrolyte causée par le passage direct de charges à travers cette dernière .Par contre, dans le cas des électrodes dites non polarisables , le transfert de charge au niveau de l'interface électrode-électrolyte s'effectue d'une manière similaire au transfert de charge à travers un Condensateur , ce qui ne modifie que temporairement la tension de l'électrode .Les électrodes faites à base de métaux nobles constituent un exemple d'électrodes non polarisables .Il est toutefois important de souligner qu'il est impossible de fabriquer une électrode parfaitement polarisable ou parfaitement non polarisable. Cependant les électrodes utilisées lors des expériences en laboratoire ont des comportements qui se rapprochent de l'une ou l'autre de ces deux catégories.

#### **II.2.1.2 Classification selon le matériau de fabrication**

Le matériau utilisé joue un rôle capital dans la fabrication d'une électrode. Il détermine la qualité du transfert de charge entre le stimulateur et les tissus. On distingue des électrodes faites à base de métaux nobles et ses alliages sont les plus utilisés à cause de leur grand taux d'injection de charge. L'Iridium est parfois sollicité pour ses propriétés mécaniques. D'autres électrodes en métaux nobles sont en Or ou en Palladium. Dans l'ensemble, ces électrodes présentent une plus grande résistance aux corrosions comparées aux électrodes en métaux courants. Ces dernières peuvent être en acier inoxydable, en cuivre, en argent, en titane, en tungstène, ou en alliage nickel-cobalt. Il est cependant à noter que la couche d'oxyde formée sur les électrodes en titane et en tantale, leur confère une assez bonne résistance aux attaques électrochimiques.

#### **II.2.1.3 La géométrie de l'électrode :**

En fonction de son activité première et de la région du corps ou celle-ci sera installée, l'électrode peut avoir des formes géométriques complètement différentes. L'activité cardiaque

Peut être mesurée de l'extérieur grâce aux électrodes de surface en métal aplati. On retrouve différentes géométries :

- Electrode à usage unique.
- -Electrode à ventouse.
- Electrode à pinces.

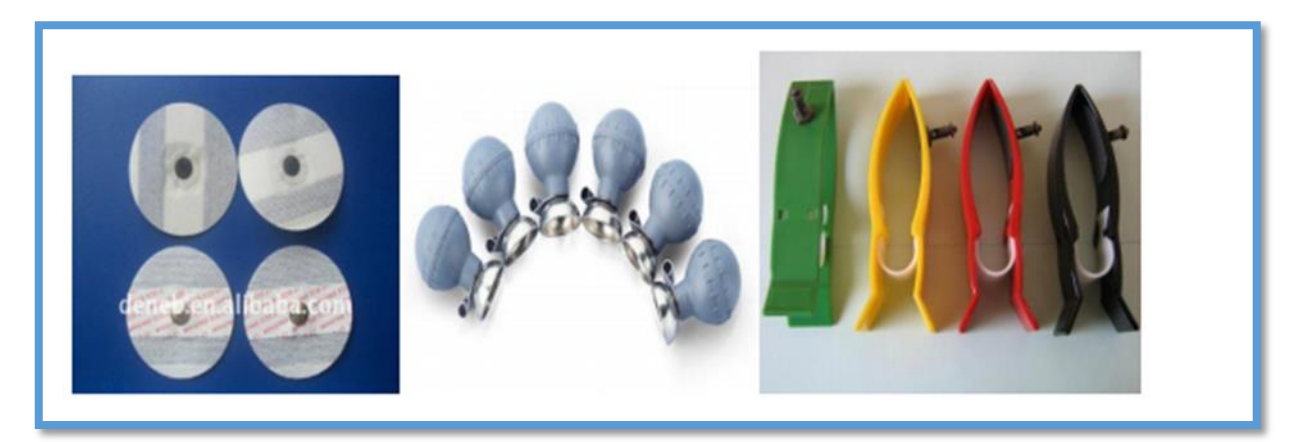

-Figure II.4 : Types des électrodes

#### **II.2.5 Propriétés des électrodes biomédicaux**

-Un bon conducteur.

-Une faible impédance.

-Ils ne doivent pas polariser lorsqu'un courant les traverse.

- Etablir un bon contact avec le corps et ne pas causer de mouvement.

-Ne pas causer de gonflement ou d'irritation et ni d'inconfort au patient.

-le métal ne doit pas être toxique.

-facile à nettoyer.

### **II.3. Mise en forme**

La mise en forme du signal est une chaine de mesure qui comporte un certain nombre de composants électroniques, permettant le traitement analogique du signal (amplification, filtrage, …)

#### **II.3.1. L'amplification**

 Généralement les signaux physiologiques sont des signaux de faibles amplitudes. Pour avoir une bonne précision, il est nécessaire de les amplifier. Mais cette amplification ne doit concerner que le signal utile. Mais souvent on a une présence d'une tension parasite ainsi qu'une tension de mode commun due au conditionneur associé au capteur. Pour éliminer ou atténuer fortement tout signal ne contenant pas d'information et pour ne garder que le signal utile on fait appel à un amplificateur d'instrumentation. C'est un amplificateur différentiel à fort taux de rejection en mode commun.

#### **II.3.2. Tension de mode commun :**

On définit la tension de mode commun (Vmc) comme étant la tension commune a  $=(V+)$ et( Vb) est qui ne contient pas d'information. Ainsi on pose :

$$
Vmc=(Va+Vb)/2 \qquad Eq2.1
$$

On obtient :

$$
(V+) = Vmc+Vd/2 \qquad Eq2.2
$$

 $(V-) = Vmc-Vd/2$  Eq2.3

Avec Vd= la tension différentielle.

On déduit que la tension (Vmc) est commune à (V+) et (V-)

Faire une mesure de bonne précision revient à éliminer ou rejeter cette tension de mode commun de manière à extraire la tension (Vd) tout en étant indépendante de (Vmc).

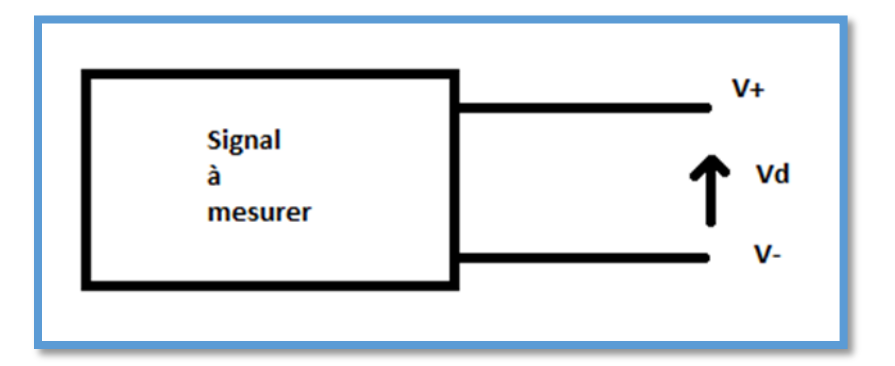

**-Figure II.5 :** Représentation de la tension différentielle

#### **II.3.3. Amplificateur opérationnel idéal :**

 C'est un amplificateur différentiel (AOP) qui amplifie la différence de potentiel électrique. Il est représenté sur les schémas électroniques par un triangle muni de cinq bornes. La polarisation des transistors qui composent le circuit intégré, est assuré par deux sources de tension continue, de polarité inversé (+VCC ou –VCC). La valeur courante de Vcc est de12v. Les deux bornes d'entrée de l'AOP, sont les deux bornes inverseurs (-) et non inverseurs (+).

L'utilisation d'un amplificateur différentiel est souvent nécessaire lors de la présence d'une tension de mode commun. Son rôle est de fournir une tension de sortie (Vs) proportionnelle à la différence des deux tension d'entrées.

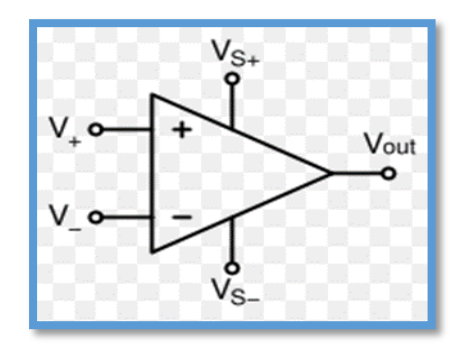

**-Figure II.6 :** Amplificateur opérationnel

Sachant que :

 $Vs=(V+)*(A+)-(V-)*(A-)$  Eq2.4 Vs=Ad\*Vd+Amc\*Vmc Eq2.5

Avec :

Ad= $[(A+)+(A-)]/2$  Eq2.6, est le gain différentiel

Amc= $(A+)$ - $(A-)$  Eq2.7; est le gain de mode commun

Dans un amplificateur différentiel idéal, on a :

$$
(A+)=(A-) \text{ donc } \text{Amc}=0
$$

#### **II.3.4. Les amplificateurs d'instrumentation**

Les amplificateurs d'instrumentation ne sont pas des amplificateurs opérationnels. Ce sont des circuits complets associant plusieurs amplificateurs opérationnels et les composants nécessaires à leur bon fonctionnement : résistances, capacités de compensation... Ces amplificateurs peuvent être fabriqués à l'aide d'éléments discrets, mais la plupart du temps, on leur préférera des amplis intégrés, se présentant sous la même forme que des amplificateurs opérationnels. Ces composants intégrés auront plusieurs avantages sur les montages à éléments discrets : simplicité de mise en œuvre, nombre de composants limité, très grande précision, due notamment à un ajustage par laser des résistances sur la puce. Ce procédé permet d'apparier les composants d'une façon meilleure qu'avec des composants discrets, et autorisera des TRMC beaucoup plus élevés. Les amplificateurs d'instrumentation se distinguent notamment des amplificateurs opérationnels par le fait qu'ils ont un gain " élevé " comparé à ces derniers (de 1 à 1000 contre 106 et plus). On pourra être tentés de fabriquer un amplificateur d'instrumentation avec ces amplificateurs opérationnels spéciaux ; dans certains cas (besoin de rapidité, TRMC élevé à haute fréquence...). On pourra y gagner, mais il ne faudra pas oublier qu'il sera nécessaire d'apparier les résistances de façon très " serrée ". L'amplificateur d'instrumentation peut être réalisé soit de manière discrète en combinant trois amplificateurs opérationnels soit de manière intégrée. Une étude succincte d'un amplificateur d'instrumentation réalisé avec trois amplificateurs opérationnels est présentée dans ce qui suit

pour mettre en évidence les caractéristiques spécifiques qu'on retrouve dans ce genre d'amplificateurs.

### **II.3.5. Le taux de rejection en mode commun**

On définit le taux de rejection en mode commun TRMC ou CMRR :

Taux de réjection du mode commun :

CMRR= 20. Log 
$$
\left(\frac{A_d}{A_c}\right)
$$
 (dB) Eq2.8

 $A_d$  = gain du mode différentiel

 $A_c$  = gain du mode commun

Le CMRR doit être le plus grand possible.

### **II.3.6. Caractéristiques idéales d'un amplificateur d'instrumentation**

Un amplificateur d'instrumentation idéal a des caractéristiques suivantes :

-une impédance d'entrée infinie.

- une impédance de sortie nulle.
- un TRMC infinie.

- un Gain différentiel réglable.

#### **II.3.7. L'Amplificateur d'instrumentation à trois étages**

La figure (xx) ci-dessous illustre la configuration d'amplificateur d'instrumentation constitué à base de trois amplificateurs opérationnels

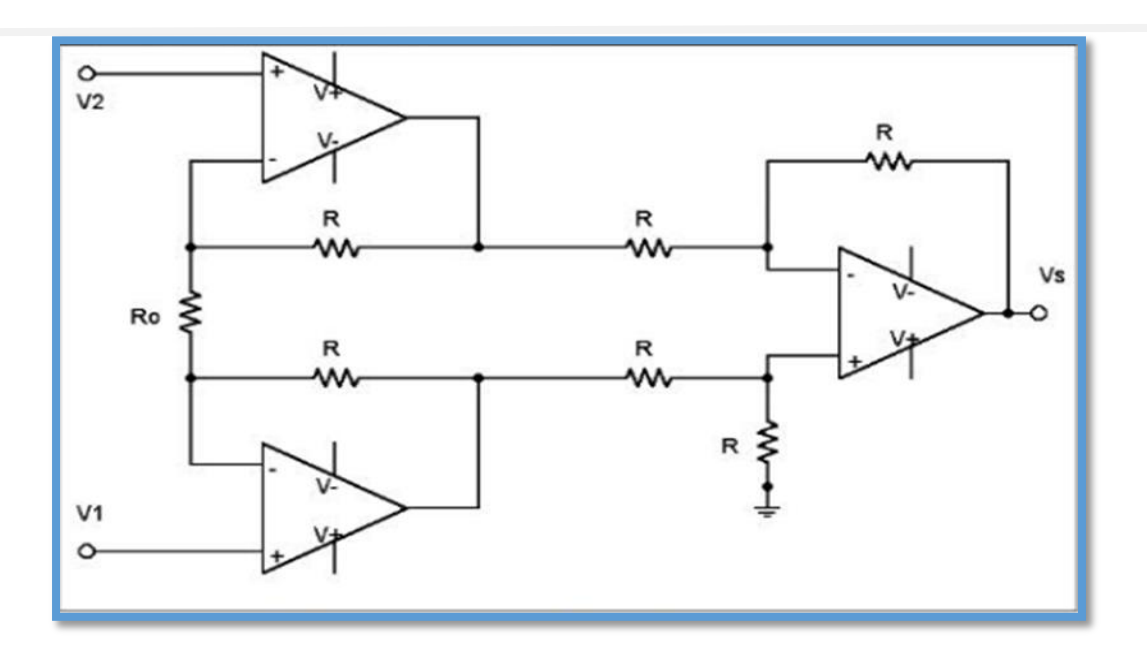

**-Figure II.7 :** L'Amplificateur d'instrumentation à trois étages

En faisant une étude du circuit, on obtient :

$$
Vs = (1+2R/R0) (V1-V2) \qquad Eq2.9 , c'est le cas idéal.
$$

On a donc un gain réglable à l'aide d'une seule résistance R0.

Cependant l'amplificateur opérationnel n'est pas parfait, ainsi la tension de sortie devient :

$$
Vs = Ad (V1-V2) + Vmc (V1 + V2)/2 \qquad Eq2.10
$$

Dans notre réalisation, on utilise :

Le circuit de mise en forme du signal électrocardiographique basé sur le circuit intégré AD620 monté comme un amplificateur d'instrumentation.

### **II.4. Les types de bruits présents dans l'ECG**

Le signal ECG est bruité par des processus autres que cardiaques. Ces perturbations peuvent être d'origine physiologiques (peau, respiration,…) ou environnementale (courant de secteur, placement de l'électrode,..). Le praticien qui analyse l'ECG peut être gêné par la présence de bruit. Ces bruits peuvent être classés selon leurs origines en deux grandes catégories, les bruits d'origine technique et les bruits d'origine physique.

### **II.4.1. Bruits d'origine technique**

Les bruits d'origine technique sont les bruits qui sont causés par le matériel utilisé lors de l'enregistrement et dont les plus courants sont

#### **II.4.2. Le bruit du réseau 50Hz**

Le bruit 50Hz est un bruit qui provient de l'alimentation par le réseau de distribution électrique. Il contamine le signal ECG avec des oscillations dont l'harmonique fondamentale est à 50 Hz. Généralement, ce bruit est présent dans tous les enregistrements et il peut être assez fort, cependant il s'élimine facilement avec une opération de filtrage sélective. Ce type de bruit est illustré dans la figure.

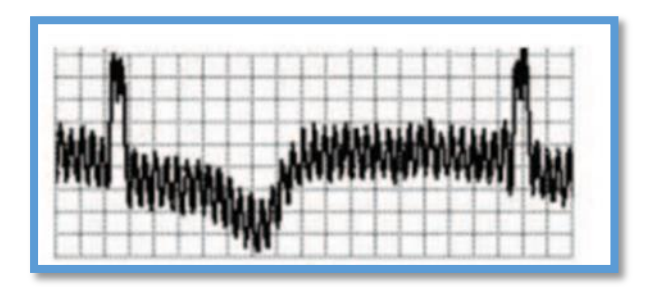

**-Figure II. 8 :** Bruit du secteur 50 Hz

#### **II.4.3. Les bruits dus au mauvais contact électrode-peau**

Lorsque les électrodes utilisées pour le recueil du signal ECG se détachent ou le gel entre l'électrode et la peau se sèche, cela peut provoquer un bruit qui provoque des changements brusques de l'amplitude du signal d'ECG (figure xx), ainsi que de faibles changements de fréquence de référence. De plus, une mauvaise conductivité entre les électrodes et la peau peut avoir un effet sur le signal ECG qui peut aller d'une simple diminution d'amplitude à l'apparition des pics qui peuvent parfois être confondus avec les ondes du tracé normal. Ce type de bruit est difficile à éliminer car son énergie se trouve dans la même gamme de fréquence que celle des complexes QRS.

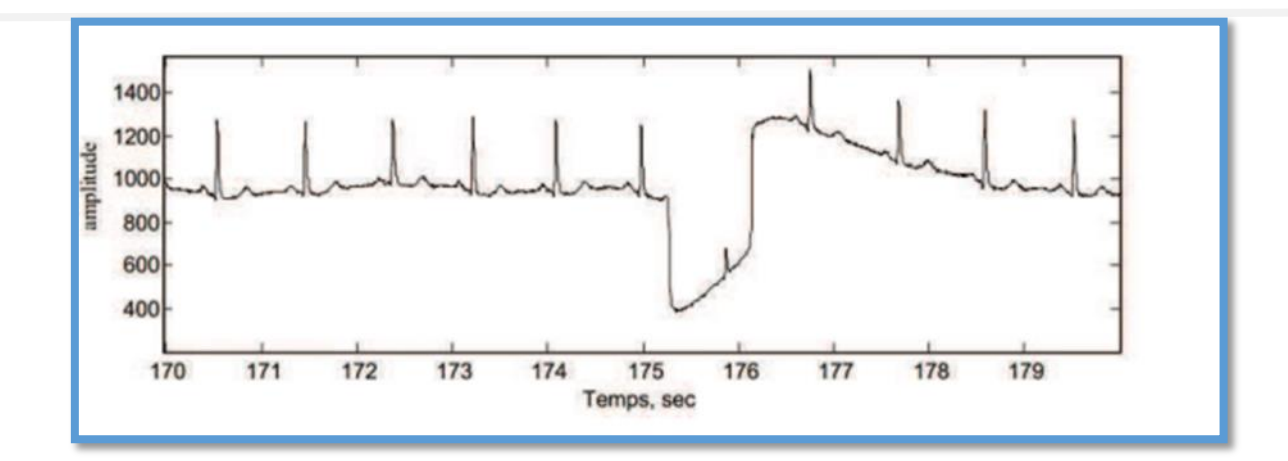

**-Figure II. 9 :** Les bruits dus au mauvais contact électrode-peau

### **II.4.4. Autres bruits**

Parmi les autres bruits techniques souvent rencontrés, nous pouvons citer les artefacts dus aux:

- Mouvements des câbles électriques.
- La saturation des instruments de mesure
- Mauvaise qualité du câblage
- Port de vêtements synthétiques.
- Ondes Radio fréquence (RF) émises par les équipements électro -chirurgicaux.

#### **II.4.5. Bruit physique**

Les bruits d'origine physique sont des artefacts engendrés par, soit des activités électriques du corps humain telles que les contractions musculaires, soit par les mouvements lors de la respiration.

### **II.4.6. Fluctuation de la ligne de base**

La ligne de base est la ligne horizontale prise comme référence pour étudier la forme et l'amplitude des différentes ondes cardiaques. Les fluctuations de cette ligne de base correspondent aux déviations de basses fréquences de l'amplitude de l'ECG liées principalement aux mouvements du patient pendant sa respiration. En effet Pendant un enregistrement d'un signal ECG, l'activité respiratoire peut faire osciller la ligne de base du

signal à un rythme régulier. Un tel bruit est visible sur la figure (II. 10). Généralement, Ces perturbations ne sont pas très gênantes pour l'analyse du signal ECG, car ils peuvent être filtrés puisque leur énergie se situe dans les basses fréquences.

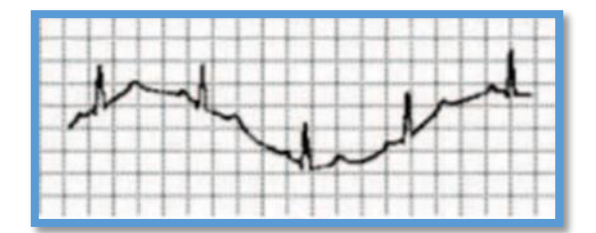

**-Figure II. 10 :** fluctuation de la ligne de base

Il existe d'autre artefact d'origine physique qui peuvent affecter le signale ECG issu de certaines maladies comme l'hyperthyroïdie, l'ischémie et l'hypokaliémie, Ainsi que l'utilisation de certains médicaments qui peuvent aussi modifier l'allure du tracé ECG, notamment la digoxine qui bloque la conduction AV et ralentit la fréquence cardiaque.

#### **II.4.7. Notion de filtrage**

Un filtre c'est un dispositif qui laisse passer une bande de fréquence, tandis qu'il atténue une autre. Cette fonction permet de séparer les signaux utiles des signaux parasites, et éliminer les signaux d'interférences.

Un filtre est caractérisé par sa fréquence de transfert.

#### **II.4.8. Classification des filtres**

On distingue selon les moyens mis en œuvre pour leur réalisation les filtres passifs et les filtres actifs.

#### **II.4.8.1. Filtre passif**

Ils sont constitués aux moyens uniquement des résistances, inductances et capacités. Ils sont très utilisés pour le filtrage antiparasite des lignes d'alimentation et pour le filtrage des hautes

fréquences. Ils ont par contre aux basses fréquences l'inconvénient d'utiliser des inductances de dimension importantes donc encombrantes et couteuses.

### **II.4.8.2. Filtre actif**

On utilise pour leur réalisation des résistances des capacités et des amplificateurs (ils n'emploient pas généralement des inductances). L'amplificateur et les impédances qui ont associent permettant de réaliser un filtre d'ordre K. On peut classer les filtres suivant la forme de leur fonction de transfert ou par le comportement des éléments qui composent le filtre.

#### **II.4.9. Les différents types de filtres**

#### **II.4.9.1. Filtre passe - bas**

Il laisse passer toutes les fréquences entre la fréquence nulle et la fréquence de coupure (Fc) et attenue toutes les fréquences supérieures à celle-ci.

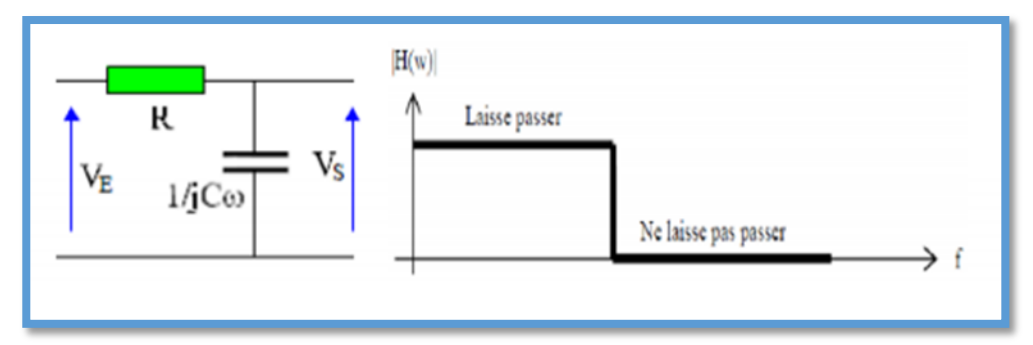

-Figure II. 11 : filtre passe-bas

La fonction de transfert est :

$$
\frac{v_s}{v_e} = H(jw) = \frac{1}{1 + jRcw} = \frac{1}{1 + j(\frac{w}{wc})}; \text{ avec } Wc = \frac{1}{RC} \quad \text{Eq2.11}
$$

Avec (fc) la fréquence de coupure :

$$
\mathbf{Fc} = \frac{Wc}{2\pi} \qquad \text{Eq2.12}
$$

### **II.4.9.2. Filtre passe-haut :**

Il attenue toutes les fréquences comprises entre la fréquence nulle et la fréquence de coupure (FC) et laisse passer toutes les fréquences supérieures à celle-ci.

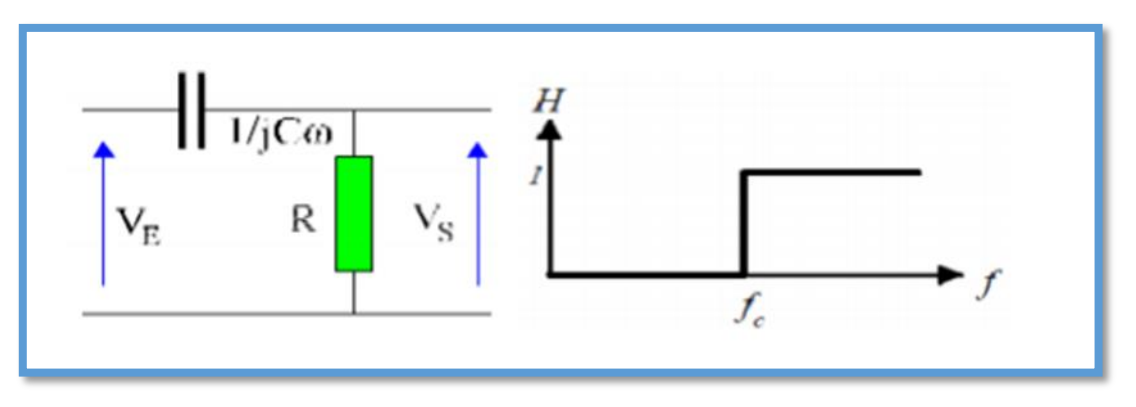

**-Figure II. 12 :** Filtre passe-haut

La fonction de transfert est :

$$
\frac{V_s}{V_e} = H(jw) = \frac{jRcw}{1 + jRcw} = \frac{j(W_{/wc})}{1 + j(W_{/wc})}; \text{ avec we } = \frac{1}{RC} \qquad \text{Eq2.13}
$$

Avec Fc la fréquence de coupure :

$$
F_{c=Wc/_{2\pi}}
$$
 Eq 2.14

### **II.4.9.3. Filtre passe-bande**

Il laisse passer toutes les fréquences comprises entre la fréquence de coupure basse et la fréquence de coupure haute.

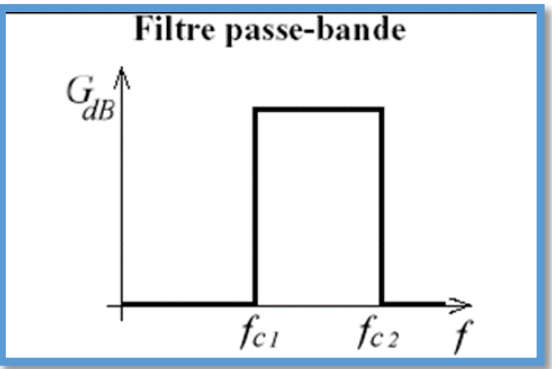

-Figure II. 13 : filtre passe-bande

### **II.4.9.4. Filtre coupe-bande**

Il est opposé à celui de filtre passe bande ou il laisse passer toutes les fréquences inferieur a Fc1 et supérieur à Fc2.

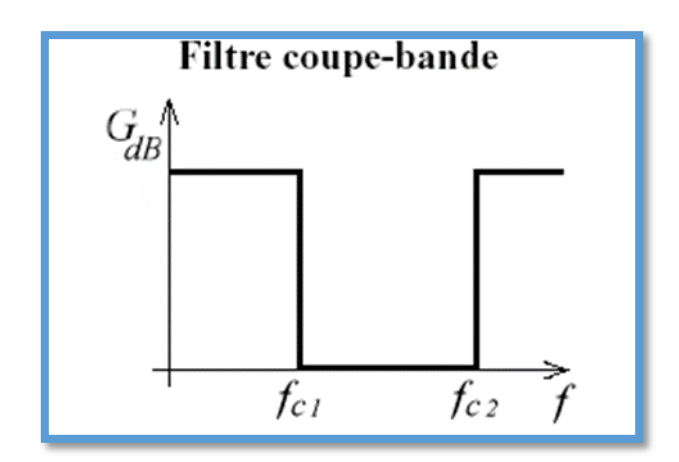

**-Figure II.14 :** filtre coupe-bande

**II.4.9.5. Filtre passe-bas actif**

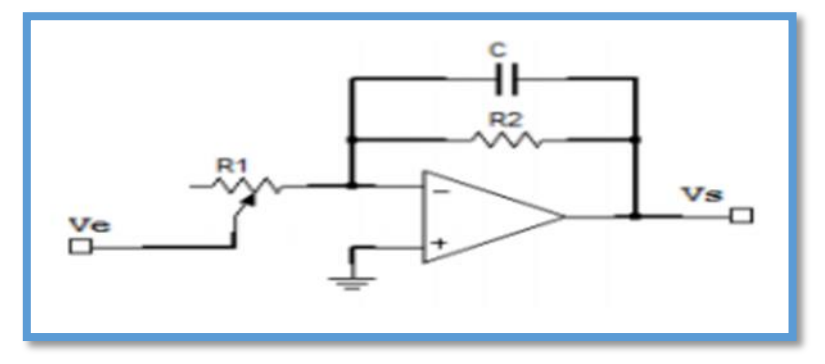

**-Figure II.15 :** Filtre passe-bas actif

La fonction de transfert de ce filtre est donnée par :

$$
H(jw) = \frac{-R_2}{R_1} \frac{1}{1 + R_2cw}
$$
 Eq2.15

La fréquence de coupure du filtre passe-bas actif du 1er ordre est :

$$
F_c = \frac{1}{2\pi c R_2}
$$
 Eq2.16

# **II. Conclusion**

Dans ce chapitre, nous avons étudié le schéma bloc général du circuit de mise en forme des signaux électrophysiologiques ECG, EMG et EEG. Ce schéma est constitué principalement des capteurs biomédicaux (électrodes) et des circuits de mise en forme (amplificateurs d'instrumentations, filtrage). Le chapitre suivant est consacré pour la réalisation, le test et la validation pratique de circuit d'acquisition du signal électrocardiographe.

# **Chapitre III**

# ▪ **Etude du circuit de mise en forme du signal ECG et présentation du DSP**

# **III. Introduction**

Le signal ECG recueilli par les électrodes, nécessite un circuit électronique de mise en forme. Dans ce qui suit, on s'intéresse à la réalisation pratique d'un électrocardiographe et qui regroupe les différents étages illustres sur la figure (**III.1)**.

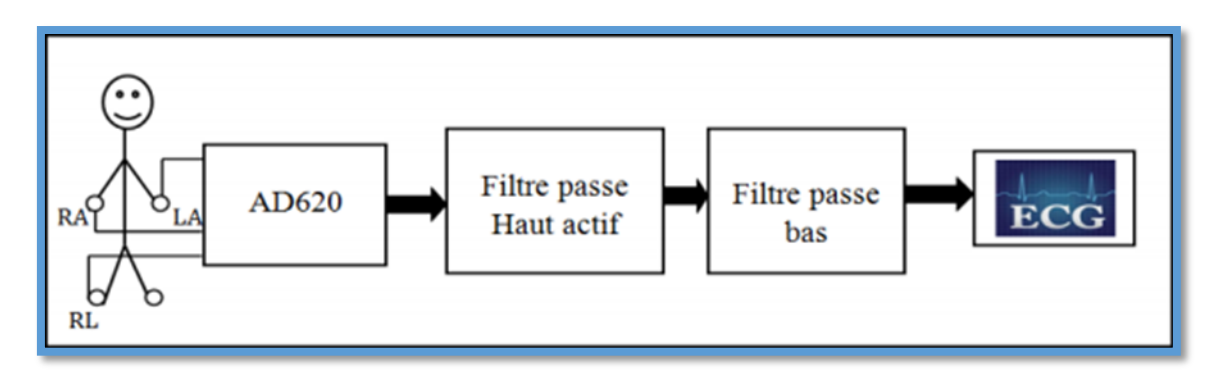

**-Figure III.1 :** Schéma bloc de l'acquisition des signaux cardiaques

### **III.1. Les électrodes**

L'électrode constitue le premier élément de la chaine de mesure électrophysiologie. Directement en contact avec le milieu biologique, ce dispositif permet de détecter l'activité électrique du cœur ECG. Dans notre réalisation trois électrodes à usage unique ou à pince sont utilisées. Lors de la détection du signal ECG, elles seront fixées respectivement sur le poignet Gauche (LA), le poignet Droit (RA) et le pied Droit (RL). Pour un meilleur contact entre la peau et l'électrode, on utilise un gel qui augmente la conduction électrique.

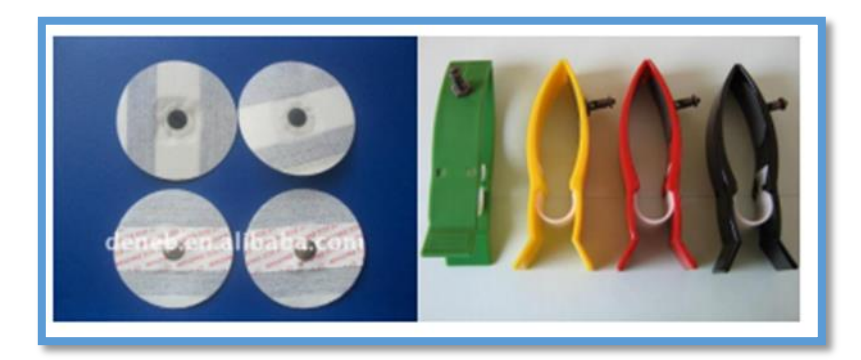

**-Figure III.2 :** Les électrodes utilisées pour l'acquisition du signal ECG

### **III.2. Mise en forme**

Le signal ECG est un signal à faible amplitude. Il est contaminé par des bruits de différentes natures. Ceci implique qu'un circuit de mise en forme est incontournable. Un étage d'amplification et d'autre de filtrage sont alors indispensables.

### **III.2.1. Circuit d'amplification**

Le signal électrocardiographique issu des électrodes est de très faible niveau (quelques mv), noyé très souvent dans du bruit, il est alors indispensable de l'amplifier. En fait cette amplification ne doit concerner que le signal utile. Il faut donc faire une amplification « sélective » qui élimine ou atténue fortement tout signal ne contenant pas d'information pour ne garder que le signal utile. Afin d'accomplir ces performances, on fait appel à l'amplificateur d'instrumentation qui adapte le signal utile à la chaîne d'acquisition de manière la plus précise **[7]**.

Dans notre réalisation le choix est porté sur une version intégrée de l'amplificateur d'instrumentation ; il s'agit du circuit intégré le AD620 d'AnalogDevices (voir l'annexe).

L'AD620 est à faible coût avec une haute précision qui nécessite une seule résistance externe pour régler des gains de 1 à 1000. L'AD620, avec sa grande précision et sa bonne linéarité, sa faible tension de décalage de 50 mV max et de dérive de température 0,6 mV / ° C max, est idéal pour une utilisation dans la détection de grandeurs de très faible niveau. Par ailleurs, le faible niveau de bruit, à faible courant de polarisation d'entrée, et de faible puissance, le rendent bien adapté pour des applications médicales telles que l'ECG. Le courant de 1,0 nA max polarisation d'entrée faible est rendue possible grâce l'utilisation de la transformation Super béta dans l'étage d'entrée. l'AD620 fonctionne bien comme un préamplificateur en

raison de son faible niveau de tension d'entrée de 9 nV / Hz à 1 kHz, 0,28 mV pp dans la bande Hz 0,1 Hz à 10, 0,1 pA / Hz Bruit d'entrée en vigueur. En outre, l'AD620 est bien adapté pour les applications multiplexées avec son temps de stabilisation de 15μs à 0,01%. Amplificateurs d'instrumentation, comme l'AD620, offrent une haute TCMR, qui est une mesure de la variation de la tension de sortie lorsque les deux entrées sont changées en des quantités égales. Pour des performances optimales TCMR, la borne de référence doit être liée à une Point de faible impédance, et les différences dans la capacité et La résistance doit être maintenue à un minimum entre les deux entrées. Le gain assuré par le circuit intégré dans le circuit de 1 jusqu'à 1000 **[7]**.

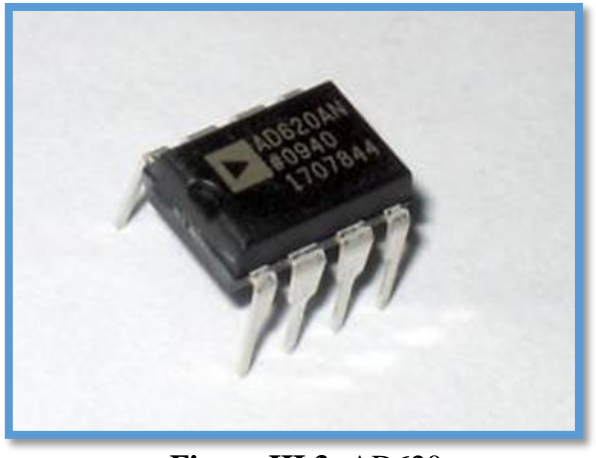

**-Figure III.3 :**AD620

En effet, le gain de l'AD620 est fixé par la résistance(R1) externe selon l'équation suivante :

$$
G = \frac{49.4K\Omega}{R1} + 1
$$
 Eq 3.1

Dans notre réalisation R1 est fixée à 560Ω afin d'obtenir un gain égal à 88.214.

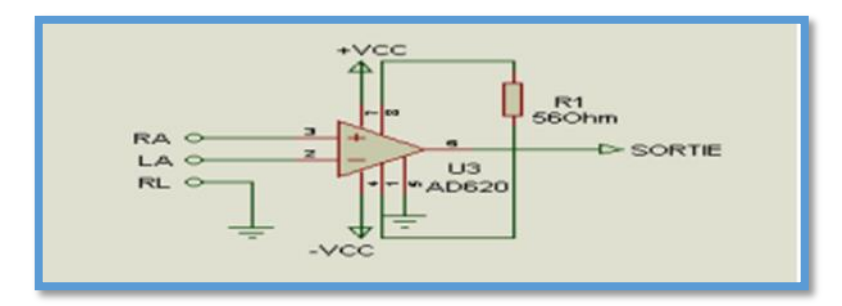

**-Figure III.4 :** Etage d'amplificateur réalisé à base d'un AD620

### **III.2.2. Circuit de filtrage**

Le signal ECG, ainsi amplifié, mais il reste toujours noyé dans différentes sources de bruits. Dans notre réalisation, nous avons utilisé deux types de filtrage.

### **III.2.3. Filtres passe-haut actif**

Le filtre passe haut actif est constitué d'un filtre passe haut passif en cascade avec un amplificateur et le circuit de rétroaction, ces deux derniers sont connectés dans une configuration non inverseuse

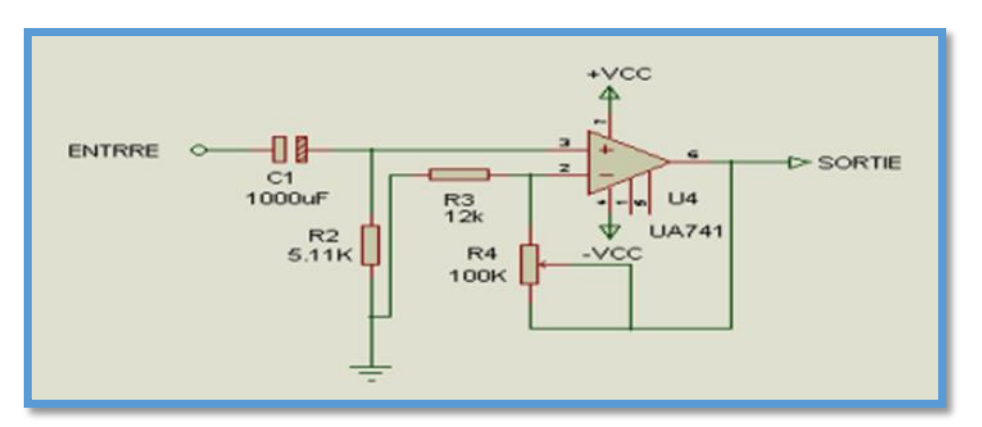

**-Figure III.5 :** Filtre passe-haut actif

Le filtre passe haut est constitué de la capacité C1 et la résistance R2. Sa fréquence de coupure est donc égale à :

$$
F_C = \frac{1}{2\pi C_1 R_2} = 0.03 \text{ Hz} \qquad \text{Eq } 3.2
$$

L'amplificateur et de type non inverseur ou le gain est fixé par les deux résistances R3 et R4.

### **III.2.4. Filtre passe-bas passif :**

Le filtre passe bas passif est constitué par la résistance R5 et la capacité C2.

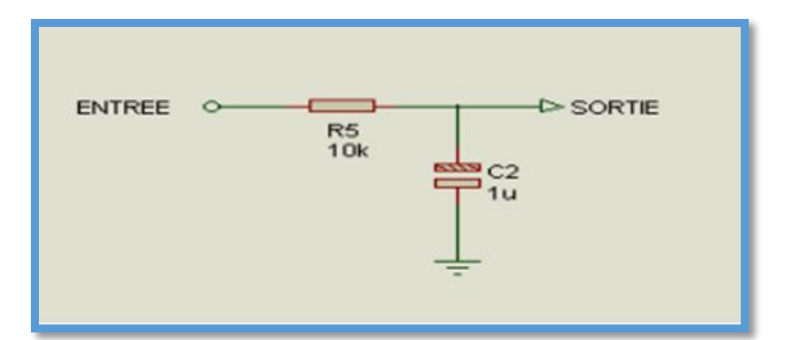

**-Figure III.6 :** Filtre passe-bas

Les caractéristiques principales de ce filtre sont :

La fréquence de coupure de ce filtre est calculée selon l'équation (xx).

$$
F_C = \frac{1}{2\pi C_2 R_5}
$$
 Eq 3.3

Avec une résistance R5 =10K $\Omega$  et une capacité C2 =1 $\mu$ F, on obtient une fréquence de coupure

$$
Fc = 15.91 \, \text{HZ} \qquad \text{Eq } 3.4
$$

La figure (III.7) représente le circuit de mise en forme que nous avons réalisé et qui est dédié à l'amplification et au filtrage du signal ECG. Les figures (III.8) à (III.9) illustrent des images du circuit réalisé. La figure (III.10) représente le test du circuit sur un sujet normal.

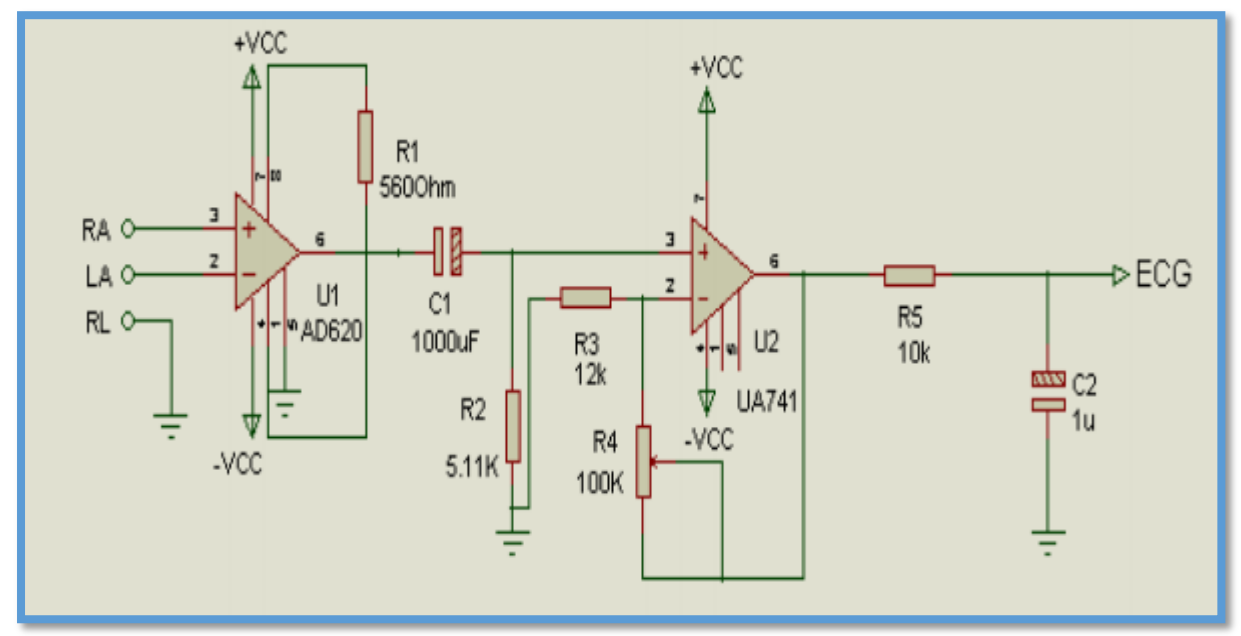

**-Figure III.7 :** Schéma électrique de la mise en forme du signal ECG

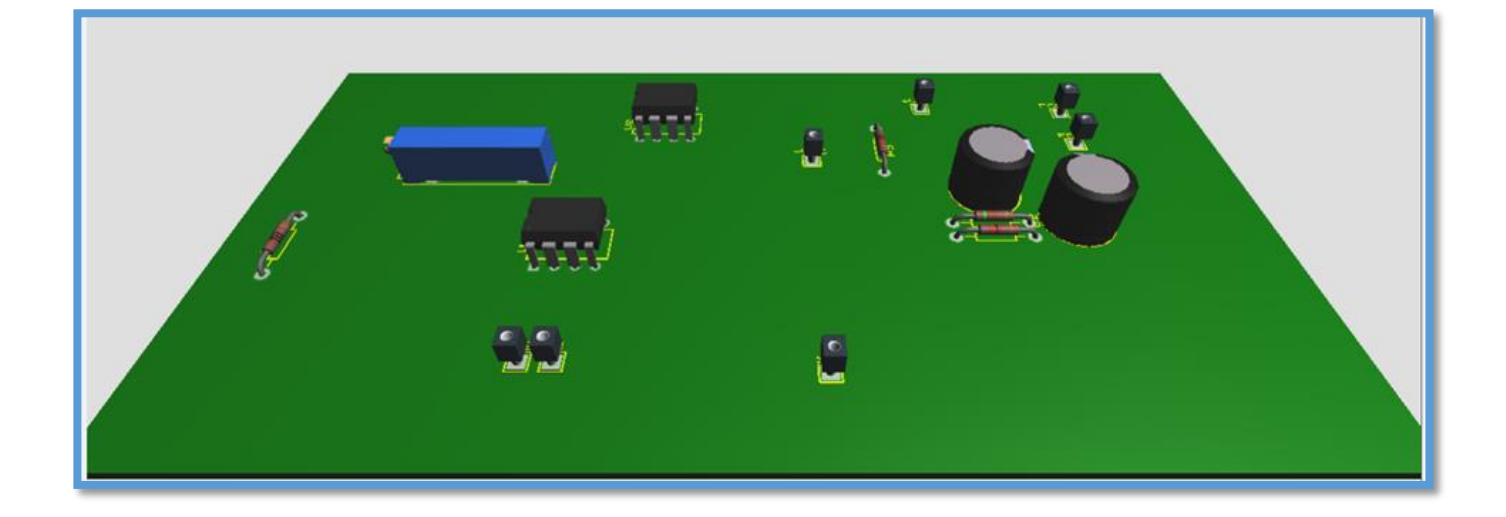

-Figure III.8 : Image 3D de circuit de mise en forme ECG

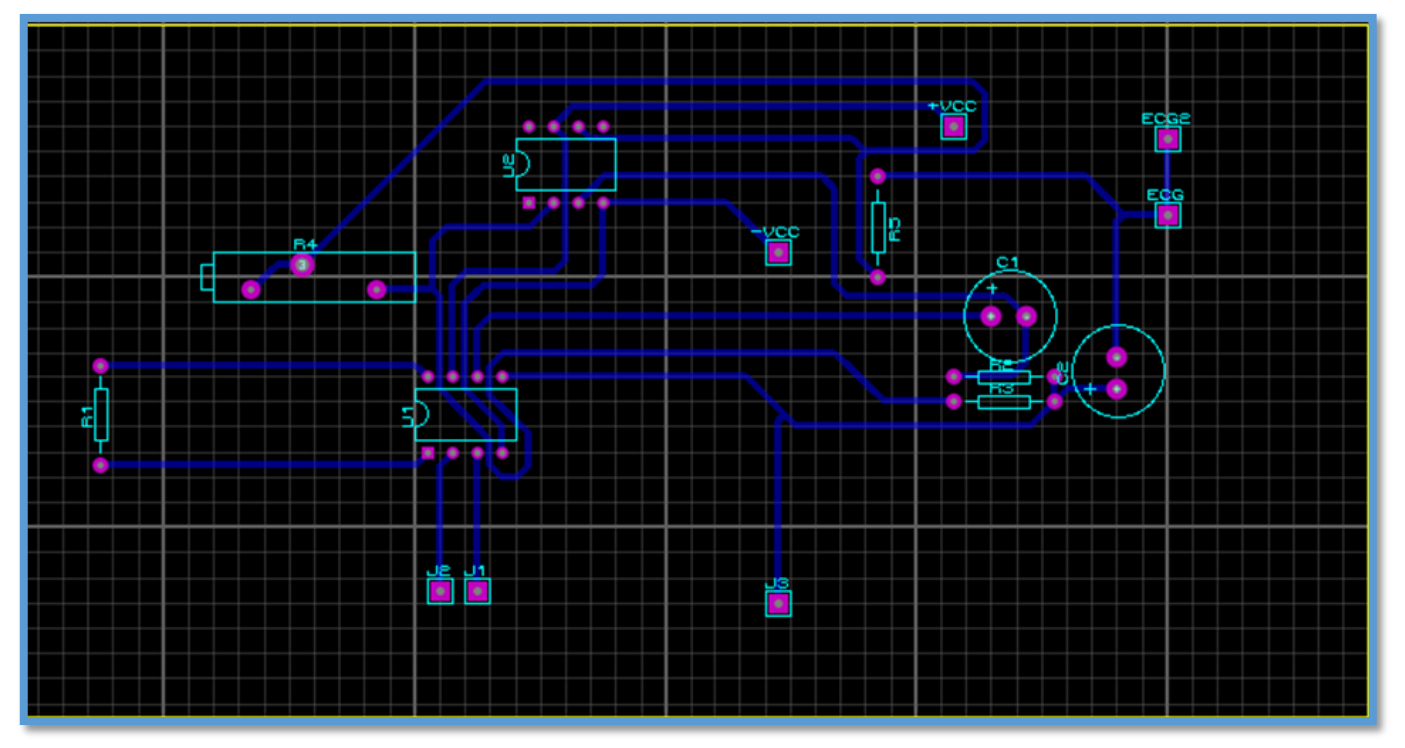

**-Figure III.9 :** Circuit imprimé de circuit mise en forme ECG

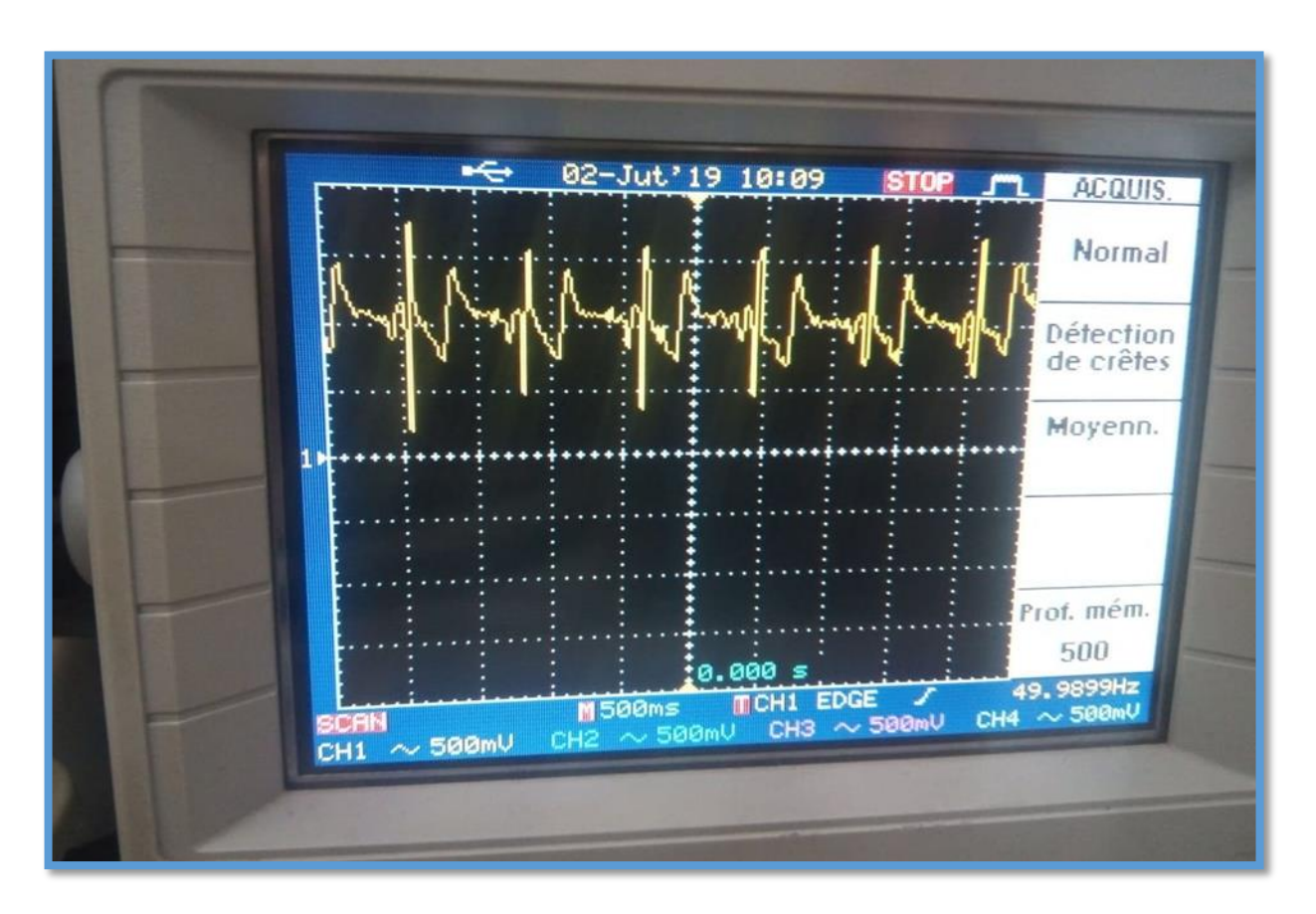

**-Figure III.10 :** Le signal ECG à la sortie finale

Sur la figure précédente, on distingue clairement les différentes ondes constituant le signal ECG. Malheureusement, le circuit n'arrive pas à filtrer totalement les bruits présents sur le signal ECG. Ceci est dû au fort bruit du 50 Hz. Un filtrage numérique de ce type de bruit est recommandé.

A ce niveau nous avons obtenu notre signal analogique de l'ECG, il faut maintenant le numériser afin de le traiter ainsi de le filtrer pour un résultat meilleur et plus précis.

Grâce à sa rapidité, sa flexibilité ainsi de sa simplicité de conception, et avec le progrès de la microélectronique le traitement numérique devient de plus en plus important et très utilisable dans beaucoup de domaines. Pour cela plusieurs, dispositifs de traitement numérique ont été développés au vingtième siècle comme le microprocesseur, le microcontrôleur, DSP (digital signal processor) et le FPGA (Field Programmable GateArray).

Dans les domaines d'applications du traitement numérique du signal, le DSP présente des avantages qui l'on ne trouve pas dans d'autres processeurs classiques comme le calcule en

temps réel et la rapidité d'exécution. Il contient aussi des périphériques spécialisés pour le traitement des signaux.

### **III.2.5.3 DSP (digital signal processor)**

Un DSP processeur de traitement numérique du signal (Digital signal Processor) est un composant électronique programmable de type processeur, optimisé pour exécuter des applications de traitement numérique du signal (filtrage, extraction de signaux, etc.) de manière la plus rapide.

Les DSP sont utilisés dans la plupart des applications de traitement numérique du signal en temps réel.

Les applications des DSP sont utilisés dans nombreuses domaines voici quelques exemples des applications les plus courantes **[8]**.

### ➢ **Télécommunications** :

Modem, multiplexeurs, récepteurs de numérotation DTMF, télécopieurs, codeurs de parole GMS, …

### ➢ **Militaire**

Guidage missiles, navigation, communications cryptée, radar, …

### ➢ **Médical**

Compression d'image médicale (IRM, échographie…), traitements des signaux biophysiques.

➢ Les multimédias et du grand public

Le traitement de la parole (compression, reconnaissance et synthèse), la compression des images fixes ou animées, les cartes multimédias pour PC ou stations de travail, les jeux, …

#### **III.2.6. Caractéristiques principales des DSP**

On peut distinguer deux DSP différents par les caractéristiques principales suivantes :

### ▪ **Son type :**

Deux familles principales de DSP se partagent le marché Virgule fixe et Virgule flottante :

### ➢ **Les DSP à virgule fixe :**

Les données sont représentées comme étant des nombres fractionnaires à virgule fixe, (exemple -1.0 à +1.0), ou comme des entiers classiques. La représentation de ces nombres fractionnaires s'appuie la méthode du « complément à deux ». De cette représentation est de permettre facilement l'addition et la soustraction binaires de nombres aussi bien positifs que négatifs.

Un DSP à virgule fixe est un peu plus compliqué à programmer qu'un DSP à virgule flottante. Dans un DSP à virgule fixe, les nombres sont codés sur 16 bits (des entiers classiques ou des fractionnaires). Toutefois, sur ce DSP, les calculs sont effectués avec des accumulateurs de 32 bits. Lorsque les résultats doivent être stockés en mémoire, les 16 bits les moins significatifs sont perdus. Ceci permet de limiter les erreurs **[9]**.

### ➢ **DSP à virgule flottante :**

Les données sont représentées en utilisant une mantisse et un exposant.

La représentation de ces nombres s'effectue selon la formule suivante :

 $n =$ mantisse\* 2^exposant

Généralement, la mantisse est un nombre fractionnaire  $(-1.0 \text{ à } +1.0)$ , et l'exposant est un entier indiquant la place de la virgule en base 2 (c'est le même mécanisme qu'en base 10) **[9].**

### ▪ **Sa vitesse :**

Exprimée en MIPS (Méga Instructions par Seconde), qui n'est pas obligatoirement représentative des performances du DSP. En effet, le nombre de cycles d'horloge par instruction peut varier d'un DSP à l'autre. De plus, cela dépend aussi de la complexité des instructions. Les instructions peuvent être basiques (lecture/écriture d'une donnée dans un registre) ou plus étoffées (chargement d'une donnée, élévation au carré, addition d'un registre avec l'accumulateur) et de tenir compte aussi de l'architecture du DSP.

- **Sa quantité de mémoire interne :** DRAM/RAM/ROM/Flash.
- **Ses entrées/sorties :** ports série, ports parallèles.

### **III.2.7. Architecture interne des processeurs**

L'architecture d'un microprocesseur, et donc d'un DSP, est un élément important qui conditionne directement les performances d'un processeur. Il existe deux types fondamentaux de structures, dites « Von Neuman » et « Harvard ».

### **III.2.7.a. Architecture de Von Neuman**

Un microprocesseur basé sur une structure Von Neuman stocke les programmes et les données dans la même zone mémoire. Une instruction contient le code opératoire et l'adresse de l'opérande. Ce type de microprocesseur incorpore principalement deux unités logiques de base :

-L'unité Arithmétique et Logique (ou ALU en anglais), chargée de réaliser les opérations centrales de type (multiplications, soustractions, rotation.) ;

-L'unité en charge des Entrées/Sortie, qui commandent le flux de données entre le cœur du microprocesseur et les mémoires ou les ports **[10]**.

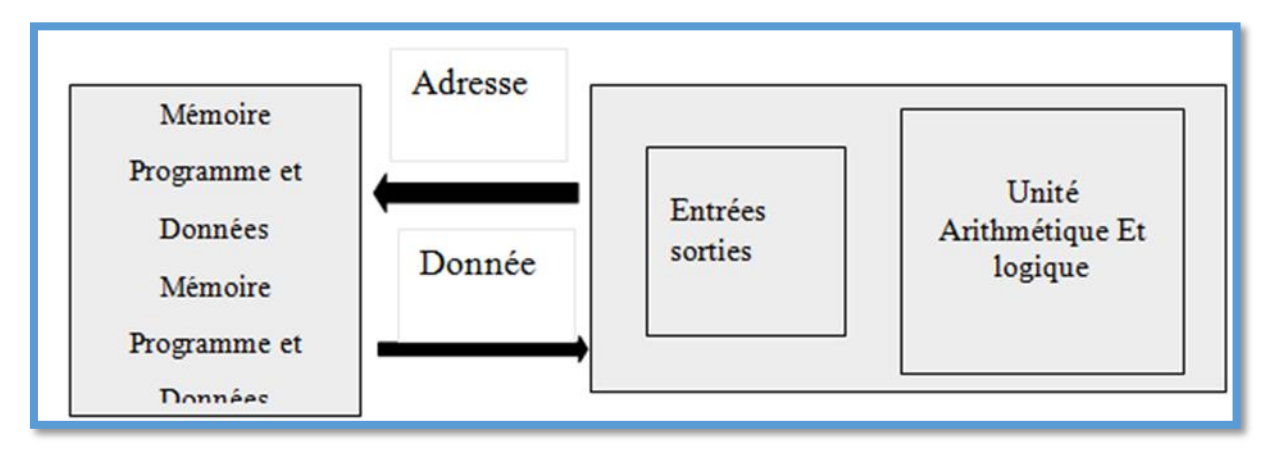

**-Figure III.11 :** L'architecture de Von Neumann

### **III.2.7.b. Architecture de Harvard :**

Cette structure se distingue de celle de Von Neuman par le fait que les mémoires programme est données sont séparées. L'accès à chacune des deux mémoires se fait via deux chemins distincts. Cette organisation permet de transférer une instruction et une donnée simultanément, elle est considérée comme deux fois plus rapide que celle de Von Neuman,

Mais ce gain de vitesse se fait au prix d'une sérieuse complication de l'électronique puisque toute l'architecture des bus est doublée.

Pour réduire le coût de la structure Harvard, certains DSP utilisent la structure de Harvard modifiée. A l'extérieur, le DSP ne propose qu'un seul bus de donnée et un bus d'adresse, comme la structure Von Neuman. Toutefois, à l'intérieur, la puce DSP dispose de deux bus distincts de données et de deux bus distincts d'adresses.

Le transfert des données entre les bus internes et les bus externes est effectué par un multiplexage temporel **[10]**.

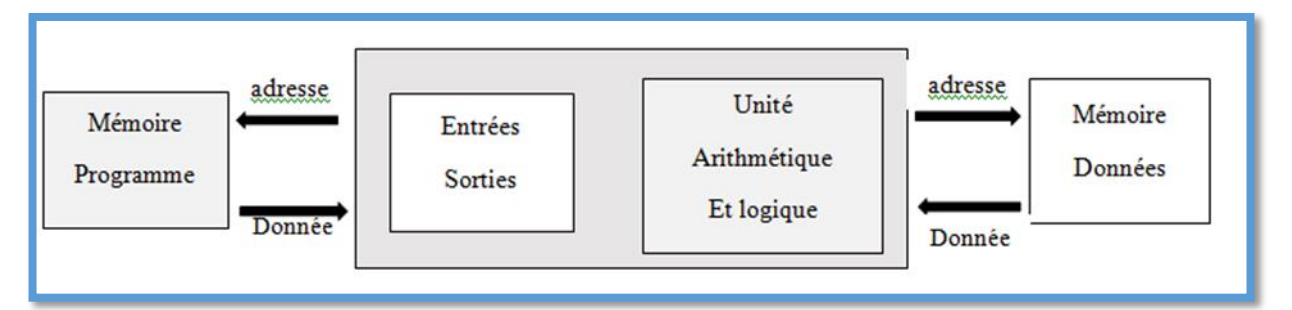

-Figure III.12 : L'architecture de Harvard

### **III.2.8. Programmation**

Dans un appareil équipé de DSP, la vitesse d'exécution des calculs dans le DSP est généralement la partie déterminante de la vitesse d'exécution du travail effectué par la machine. Il s'agit souvent de programmes très courts, de quelques centaines de lignes au maximum dont certaines parties (boucles) doivent être optimisées au maximum.

C'est pourquoi beaucoup de programmeurs de DSP utilisent l'assembleur et analysent en détail le schéma d'exécution du code par la machine.

Cependant, certains DSP ont une architecture tellement complexe qu'il devient long et difficile pour le programmeur d'optimiser manuellement l'exécution. Il peut alors écrire son programme en C et laisser au compilateur le soin de réaliser l'optimisation du code.

S'il le souhaite, le programmeur pourra alors analyser le code généré par le compilateur et y apporter les dernières retouches permettant d'obtenir du DSP la meilleure performance possible **[11]**.

Le choix entre ces deux langages se fera donc en fonction de la complexité du programme, de la vitesse de traitement souhaitée, du nombre de programmeurs qui travailleront sur le projet et du coût du produit. D'autres facteurs comme l'expérience personnelle et les outils que propose le constructeur doivent aussi être considérés.

### **III.2.9. Le DSP TMS320F2812**

Le TMS320F2812 est un DSP contrôleur de 32 bits à virgule fixe avec la mémoire flash intégrée. L'unité centrale de traitement fonctionne avec un signal d'horloge de30MHz.

Le progrès de la microélectronique a permis d'avoir des calculateurs fonctionnant à de très grandes vitesses (150 millions d'opération par second), et d'une taille de quelques centimètres carrés. La génération des DSP C28x est efficace en exécutant des programmes en C et en C++, ce qui permet de développer des algorithmes de commande dans des langages de haut niveau. En plus de la mémoire flash, le F2812 embarque sur la même puce des périphériques utilisés pour la commande et la communication, telle qu'un gestionnaire d'évènement (générateur des signaux PWM), un convertisseur analogique numérique, des entrées / sorties numériques à usage général, et une interface de communication série **[9]**.

### **III.2.10. Caractéristique du processeur**

Le TMS320F2812 est un processeur de signaux en virgule fixe travaillant sur des mots de 32 bits. Ce dernier arrive de la famille C281x. Le DSP contient une unité centrale composée d'une unité arithmétique et logique dans laquelle la majorité des instructions s'exécute en un seul cycle d'horloge (6.67 ns), d'un multiplicateur hardware de 32x32 bits, d'un registre à décalage de 32 bits, et d'un accumulateur de 32 bits, de trois Timers de 32 bits.

Le DSP dispose aussi des registres auxiliaires qu'on utilise pour l'adressage indirect des données ou bien pour le stockage temporaire de celles-ci. Cette configuration de l'unité centrale nous permet l'implémentation des algorithmes les plus complexes utilisés dans le domaine de la commande **[8]**.

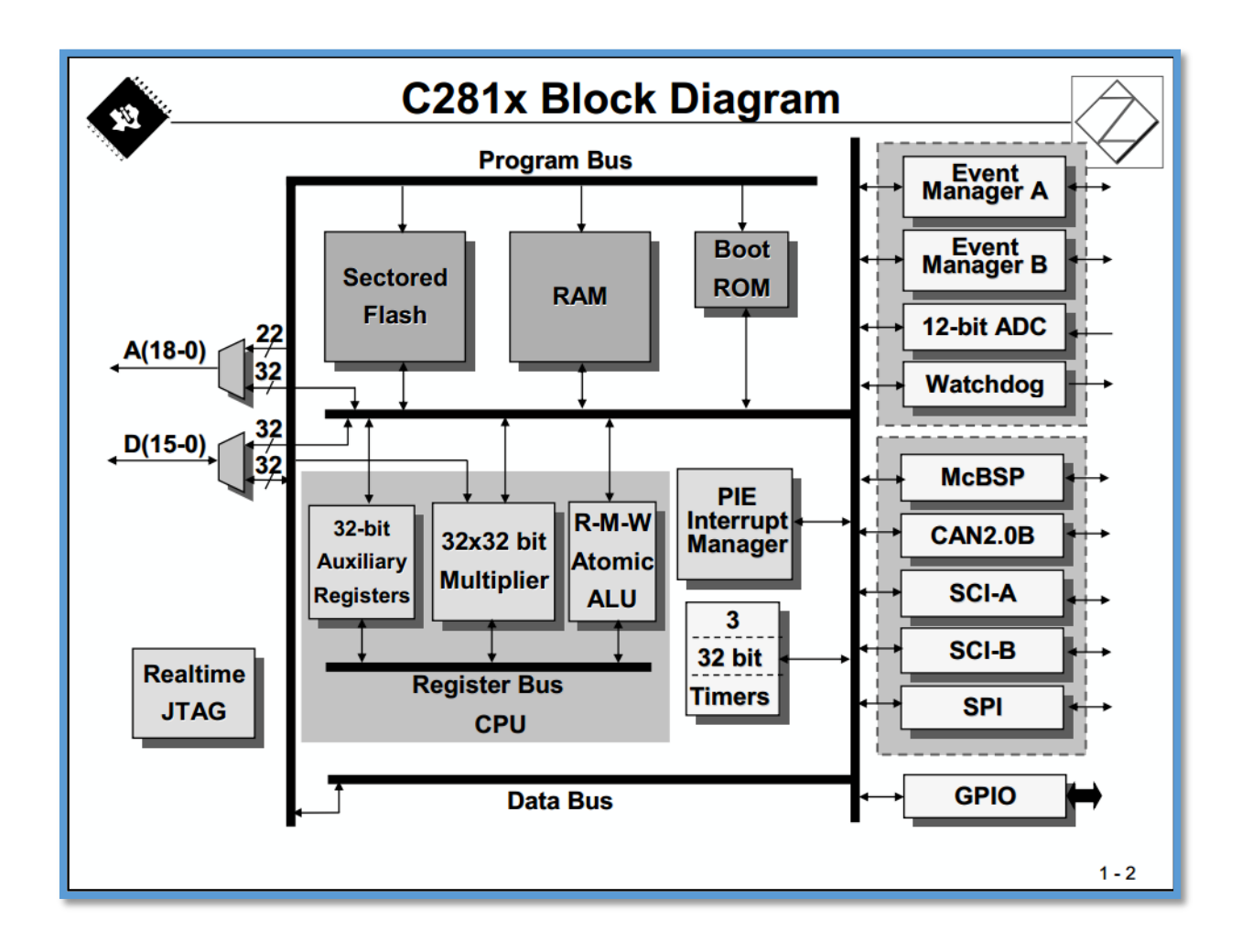

**-Figure III.13 :** Caractéristique du processeur C28x

#### **III.2.11. Les interruptions**

Une interruption est une rupture de séquence asynchrone (qui n'est pas synchronisée avec le déroulement normal du programme). Le TMS320F2812 possède 45 interruptions classées par ordre de priorité, rangé sur douze groupes (INT1, ….INT12) avec huit vecteurs masqué (INTx1…INTx8) à travers le registre IER. Ces interruptions seront générées par le software ou le hardware. Plus clairement chacune des périphériques du DSP peut générer une ou plusieurs interruptions en réponse à plusieurs événements, pour pouvoir effectuer un sousprogramme à chaque interruption, elles ont été réunies selon leur source, ainsi à chaque périphérique correspond un vecteur d'interruption celui-ci peut être masqué (désactiver) ou bien branché à un sous-programme s'il n'est pas masqué (activer).

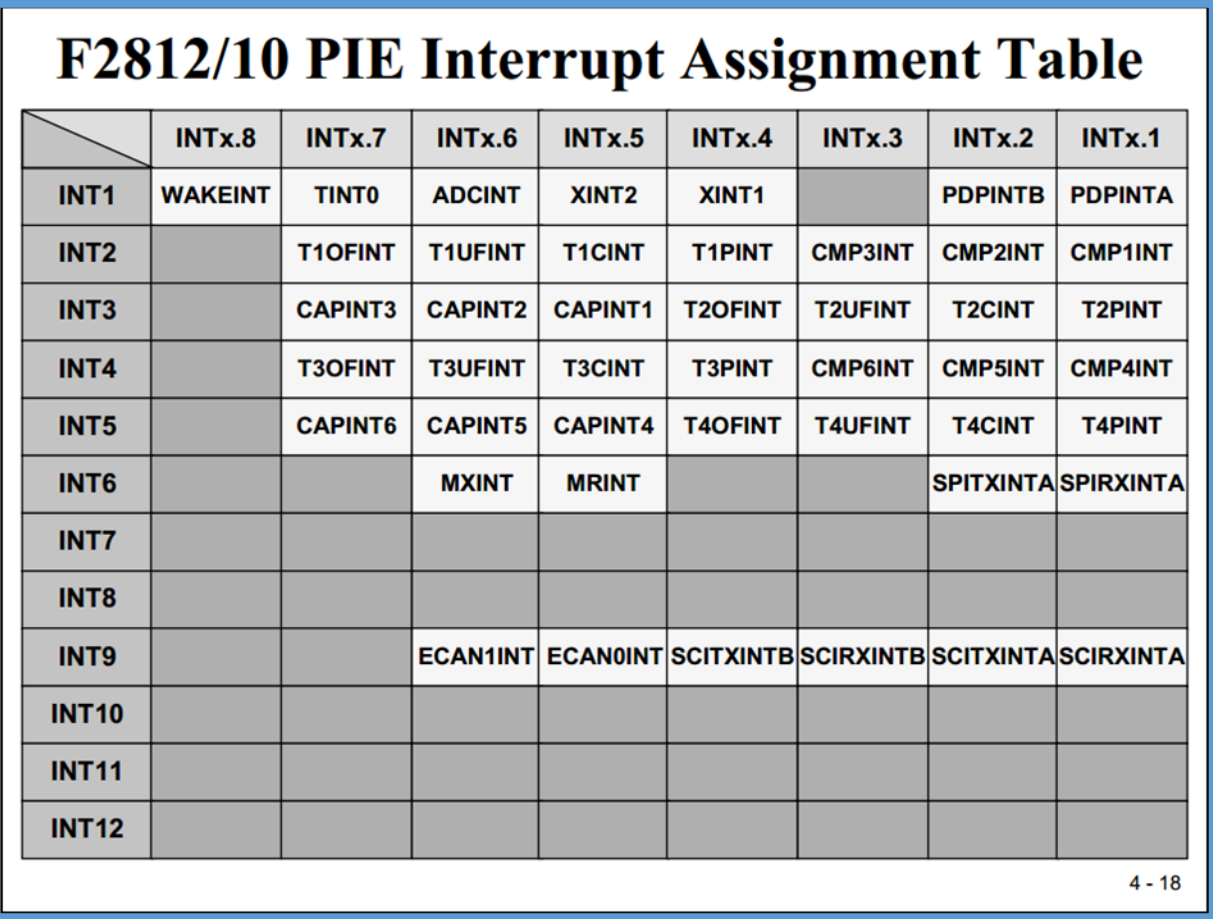

-Figure III.14 : Les différentes sources d'interruptions de C28x

#### **III.2.12. Description du processeur**

### **III.2.12.a. Description de la mémoire**

Pour plus de rapidité et de flexibilité, le TMS320F2812 est basé sur une architecture Harvard modifié. Dans l'architecture Harvard conventionnelle les mémoires programme et data sont deux blocs différents, afin de permettre l'exécution des instructions et le transfert de donné simultanément. Tandis que ce processeur contient trois champs de mémoires, une mémoire programme pour les instructions, une autre (data) pour les variables et une troisième (entrée/sortie) pour la communication avec les différents périphériques. Cette configuration lui permet de faire trois transferts de donné en parallèle, en un seul cycle, tout en effectuant une opération arithmétique, aussi complexe soit elle **[9]**.

#### **III.2.12.b. Descriptions des Périphériques**

➢ Contrôleur de Réseau (CAN) :

Le CAN est un module de 16 bits destiner au contrôle de l'environnement du DSP, il contient une boite aux lettres dans laquelle des informations peuvent être stocké et comparer à d'autre données transmises instantanément au processeur, par exemple la température **[9]**.

➢ Interface de Communication Série (SCI) :

Le module SCI est conçu pour une communication digitale entre l'unité centrale de traitement et d'autres périphériques asynchrones utilisant le format non-return-to-zéro **[9]**.

➢ Interface de Périphérique Séries (SPI) :

Le DSP contient quatre pins reliés au module SPI pour une communication à grande vitesse avec un port série synchrone. Ce module sert à la communication entre le DSP et des périphériques externes comme un autre convertisseur analogique / numérique, ou bien un autre processeur **[9] .**

➢ Chien de Grade (Watch dog):

Le TMS320F2812 possède un chien de garde. L'utilisateur doit régulièrement réinitialiser dans son programme le compteur du chien de garde, afin que ce dernier ne génère une réinitialisation du processeur. Le chien de garde peut être désactivé si nécessaire **[9]**.

➢ Gestionnaire d'Evénement (EVA et EVB) :

Les DSP de la famille C28X sont équipés de deux modules identiques de gestion d'événements appelés respectivement EVA et EVB lui permettant de générer 16 signaux PWM et aussi de détecter les transitions de 6 signaux logiques variables dans le temps provenant des codeurs incrémentaux par exemple **[9]**.

➢ Les ports GPIO :

Tous les entrées sortie (E/S) numérique sont regroupés dans des ports appelé GPIO-A, B, C, D, E, F, G. (General Pur pose Input Output) **[9]**.

LeC28x est équipé d'autant d'unités internes. Tous ces pins sont relier aux ces unités (périphériques), donc pour les utilisé comme E / S général la solution et le multiplexage, soit on lui relier avec les périphériques interne soit on l'utilise comme des E / S général, ce multiplexage se fait avec le registre GPxMUX (avec  $x = A$ , B, D, E, Fet G).

Une fois on a choisi le mode E / S, il faut qu'on doive préciser la direction (entré ou sortie) et ça se fait avec le registre GPxDIR (avec  $x = A$ , B, D, E, Fet G).

| <b>C28x GPIO Pin Assignment</b>                                                                                                    |                                                                                                    |                                                                                                    |
|----------------------------------------------------------------------------------------------------|----------------------------------------------------------------------------------------------------|----------------------------------------------------------------------------------------------------|
| <b>GPIO A</b><br><b>GPIOA0</b><br>PWM1<br>GPIOA1<br>PWM <sub>2</sub><br>GPIOA2<br>PWM3<br>GPIOA3<br>PWM4<br>GPIOA4<br>PWM <sub>5</sub><br><b>GPIOAS</b><br>PWM6<br><b>GPIOA6</b><br>T1PWM T1CMP<br><b>GPIOA7</b><br>T2PWM T2CMP<br><b>GPIOA8</b><br>CAP1 OEP1<br>CAP2 <sup>-OEP2</sup><br>CAP3 <sup>-OEP11</sup><br>GPIOA9 /<br><b>GPIOA10/</b><br><b>TDIRA</b><br><b>GPIOA11/</b><br><b>GPIOA12/</b><br><b>TCLKINA</b><br>C1TRIP<br><b>GPIOA13/</b><br><b>GPIOA14/</b><br>C <sub>2</sub> TRIP<br><b>GPIOA15/</b><br>C3TRIP | <b>GPIO B</b><br>GPIOB0<br>PWM7<br><b>GPIOB1</b><br><b>PWM8</b><br><b>GPIOB2</b><br>PWM9<br>PWM10<br>GPIOB3<br>GPIOB4<br>PWM11<br>GPIOB5<br>PWM12<br>GPIOB6<br>T3PWM T3CMP<br><b>GPIOB7</b><br>T4PWM T4CMP<br>GPIOB <sub>8</sub><br>CAP4 OEP3<br>CAPS OEP4<br>CAPS OEP12<br>TDIRB<br>GPIOB9<br>GPIOB10/<br>GPIOB11/<br><b>TCLKINB</b><br>GPIOB12/<br>C4TRIP<br>GPIOB13/<br>GPIOB14 /<br><b>C5TRIP</b><br>GPIOB15/<br><b>C6TRIP</b> | <b>GPIOD</b><br>GPIOD <sub>0</sub><br>T1CTRIP PDPINTA<br>GPIOD1<br>T2CTRIP7 EVASOC<br><b>T3CTRIP PDPINTB</b><br>GPIOD5<br>T4CTRIP7 EVBSOC<br>GPIOD6<br><b>GPIO E</b><br>GPIOE0<br>XINT1_XBIO<br>XINT2_ADCSOC<br>GPIOE1<br>XNMI XINT13<br>GPIOE2 |
| <b>GPIOF</b><br>GPIOF0<br><b>SPISIMOA</b><br>GPIOF1<br><b>SPISOMIA</b><br>GPIOF2<br><b>SPICLKA</b><br><b>SPISTEA</b><br>GPIOF3<br>GPIOF4<br><b>SCITXDA</b><br>GPIOF5<br><b>SCIRXDA</b><br>GPIOF6<br>CANTXA<br>GPIOF7<br><b>CANRXA</b><br>GPIOF8<br><b>MCLKXA</b><br>GPIOF9<br><b>MCLKRA</b><br><b>MFSXA</b><br><b>GPIOF10/</b><br><b>MFSRA</b><br><b>GPIOF11/</b><br><b>GPIOF12/</b><br><b>MDXA</b><br><b>GPIOF13/</b><br><b>MDRA</b><br>XF<br><b>GPIOF14 /</b>                                                             | <b>GPIO G</b><br>GPIOG4<br><b>SCITXDB</b><br>GPIOG5<br><b>SCIRXDB</b>                                                                                                    | Note: GPIO are pin<br>functions at reset<br>GPIO A, B, D, E include<br><b>Input Qualification feature</b>                                                                                                    |

**-Figure III.15 :** Les entrées/sorties de GPIO

**III.2.13. Présentation de la carte « eZdsp TMF2812 »** 

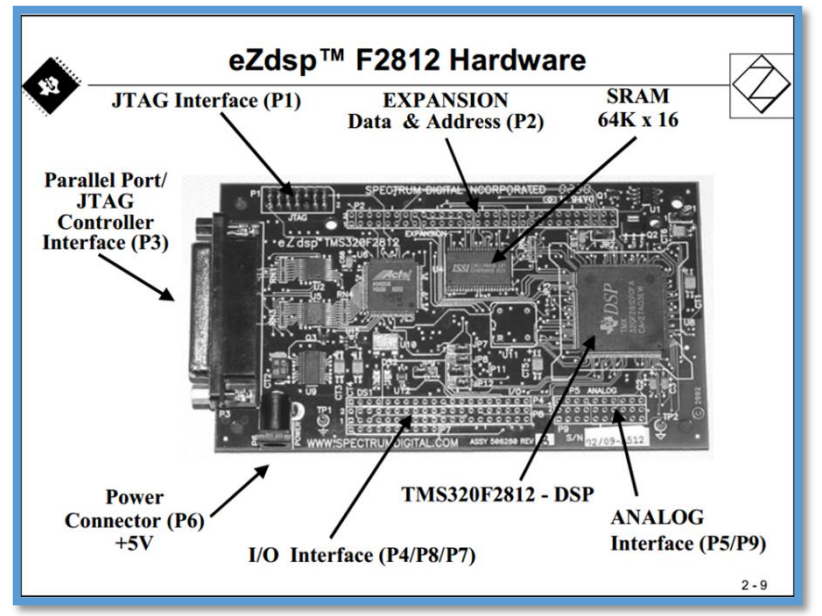

**-Figure III.16 :** Présentation de la carte « eZdsp TMF2812 »

Le module est équipé de 5 connecteurs qui sont :

- ➢ P1 : Interface JTAG : c'est une interface standard qui est utilisée par les émulateurs JTAG pour interfacer les DSP de Texas Instruments.
- $\triangleright$  P2 : port d'expansion.
- ➢ P3 : Port parallèle pour le control de l'interface JTAG : cette interface possède un port parallèle standard
- ➢ P6 : Connecteur pour l'alimentation en 5V DC de la carte.
- ➢ P4, P8, P7 : Ce sont trois connecteurs qui permettent un accès direct aux pins d'entrée/sortie du DSP
- ➢ P5, P9 : Ce sont deux connecteurs qui permettent d'accéder aux pins des entrées analogiques pour les conversions analogiques numériques **[9]**.

### III. Conclusion

Dans ce chapitre nous avons étudié les différents blocs constituant notre carte d'acquisition (amplification, filtrage..) ainsi nous avons présenté quelques généralités sur la carte DSP, comme les caractéristiques principales des DSP (architecture des DSP, les types de DSP, vitesse) et la carte DSP TMS320F2812.

Dans le chapitre suivant on va s'intéresser au côté software de la carte DSP TMS320F2812 et sa programmation et voir les résultats finals de notre signal ECG.

# **Chapitre IV**

# **IV. Programmation de la carte DSP et le filtrage numérique**

### **IV. Introduction**

Comme nous l'avons mentionné dans les deux chapitres précédents on a pu obtenir jusqu'à maintenant un signal analogique d'ECG, et qu'on souhaite le convertir en un signal numérique afin de le traiter avec un signal plus précis et le filtrer par la suite. Pour cela il faut élaborer un programme qui nous permet de le numériser. Ce chapitre donc sera consacré a la programmation de notre carte DSP et comparer les résultats finals.

Pour commencer et comme n'importe quel processeur comme le DSP, il faut un logiciel de développement pour pouvoir écrire notre programme souhaité, dans notre cas le CCS « Code Composer Studio » sera notre logiciel de programmation.

### **IV.1. Logiciel Code Composer Studio**

Ce logiciel Code Composer studio (CCS) fournit plusieurs outils pour faciliter la construction et la mise au point des programmes utilisant les DSPs. II comprend un éditeur code source, un compilateur de langage c/c++, un assembleur de code, un éditeur de liens, et un environnement d'exécution permettant de télécharger un programme exécutable sur une carte cible, de l'exécuter et de l'ouvrir au besoin.

Le CCS comprend aussi des outils qui permettent l'analyse en temps réel d'un programme en cours d'exécution et de donner la structuration des résultats produits. Finalement, il fournit un environnement de gestion de fichiers, qui facilite la construction et la mise au point des programmes **[10]**.

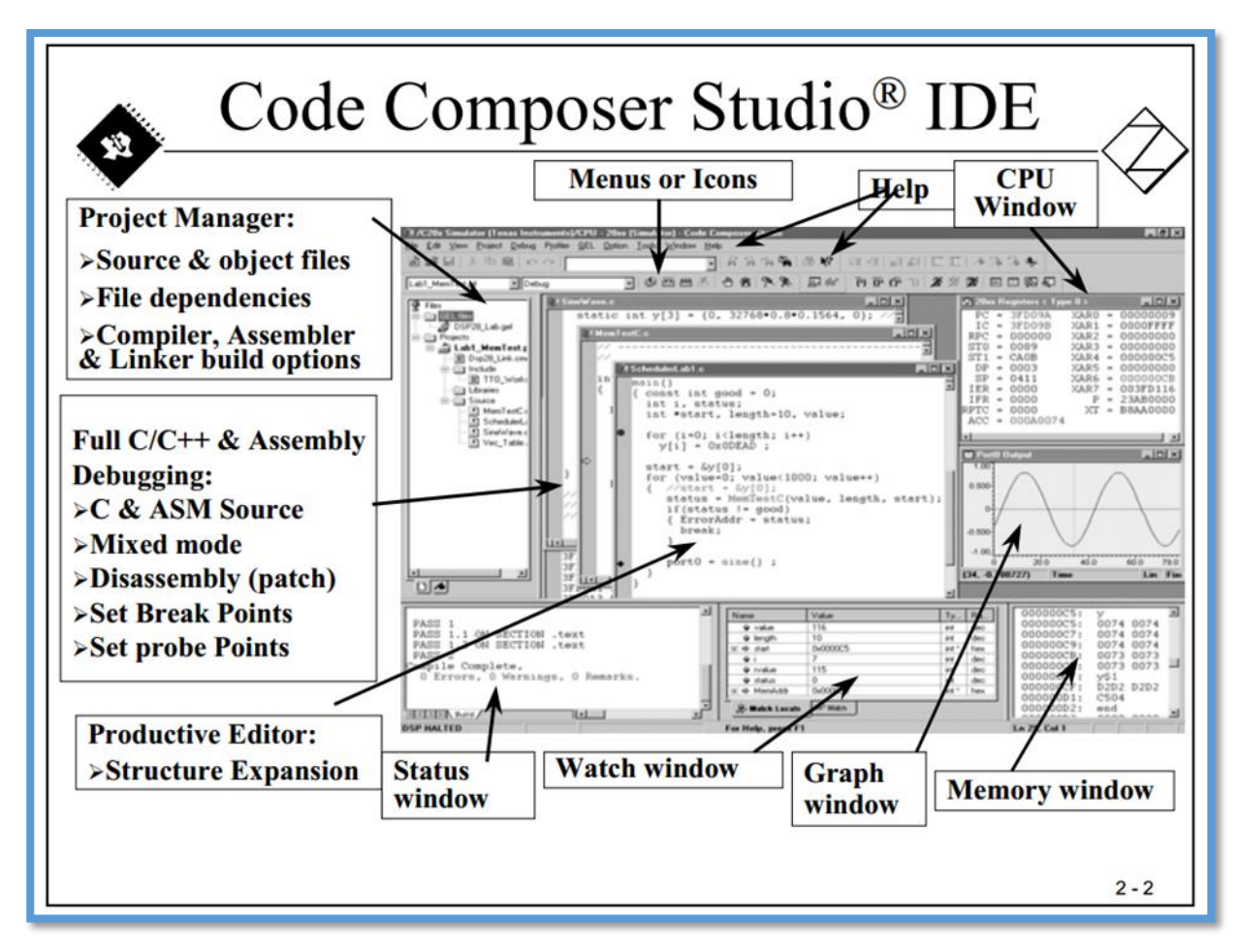

**-Figure IV.1 :** Environnement de développement de CCS

Comme le CCS est un logiciel de programmation de haut niveau, on s'est rapidement familiarisé avec son environnement vu que on a déjà acquis des connaissances sur le langage  $c/c++$ .

Avant de vous montrer le programme final qu'on a pu le réaliser, on a préféré d'allerdoucement étape par étape sous formes des sous-programmes.

# **IV.2. Conversion analogique numérique**

```
#include "DSP281x_Device.h"
#include "DSP281x_Examples.h"
#include "math.h"
voidGpio_select(void);
voidInitSystem(void);
```

```
Uint16 Voltage A0[10];
inti=0;
Uint16 conv_count=0;
float S_A0=0,V_A0=0;
void main(void)
{
InitSystem();
InitPieCtrl();
InitPieVectTable();
InitAdc();
EALLOW;
PieVectTable.ADCINT = &adc_isr;
EDIS;
PieCtrlRegs.PIEIER1.bit.INTx6 = 1; // Enable ADC interrupt: PIE-Group1, interrupt 6
IER = 1; // Enable CPU INT1 which is connected to ADC interrupt:
EINT; // Enable Global interrupt 
ERTM; // Enable Global realtime interrupt
// configuration de l'ADC
AdcRegs.ADCTRL1.bit.SEQ_CASC = 0; // Dual Sequencer Mode
```
AdcRegs.ADCTRL1.bit.CONT\_RUN =  $0$ ; // No Continuous run

AdcRegs.ADCTRL1.bit.CPS =  $0$ ; // prescaler = 1

AdcRegs.ADCMAXCONV.all =  $0x0000$ ; // Setup 1 conv's on SEQ1

AdcRegs.ADCCHSELSEQ1.bit.CONV00 = 0x0;

AdcRegs.ADCTRL2.bit.EVA\_SOC\_SEQ1 = 1;// Enable the Event Manager A to start the conversion

AdcRegs.ADCTRL2.bit.INT\_ENA\_SEQ1 = 1:// Enable the ADC interrupt with every end of sequence

AdcRegs.ADCTRL3.bit.ADCCLKPS = 2;  $\text{/}\prime$  Divide HSPCLK by 4 to limite the frequency at 25MHZ

//configuration de EVA

EvaRegs.GPTCONA.bit.TCMPOE =  $1$ ; // compare output enabled

EvaRegs.GPTCONA.bit.T1PIN = 2; Polarity of GP Timer 1 Compare = forced low

```
EvaRegs.GPTCONA.bit.T1TOADC = 2; // Enable EVASOC in EVA
```

```
EvaRegs.T1CON.all = 0x1042;
```
voidInitSystem(void)

```
{
```
EALLOW;

SysCtrlRegs.WDCR= 0x0068; // disable the watch dog

SysCtrlRegs.PLLCR.bit.DIV = 10;

// Setup the Clock PLL to multiply by 5 (10/2)

 $SysCtrlRegs. HISPCP. all =  $0x1$ ;$ 

 $SysCtrlRegs. LOSPCP. all =  $0x2$ ;$ 

SysCtrlRegs.PCLKCR.bit.EVAENCLK=1;

SysCtrlRegs.PCLKCR.bit.EVBENCLK=0;

SysCtrlRegs.PCLKCR.bit.SCIAENCLK=0;

SysCtrlRegs.PCLKCR.bit.SCIBENCLK=0;

SysCtrlRegs.PCLKCR.bit.MCBSPENCLK=0;{ peripheral clock control register}

SysCtrlRegs.PCLKCR.bit.SPIENCLK=0;
```
SysCtrlRegs.PCLKCR.bit.ECANENCLK=0;
SysCtrlRegs.PCLKCR.bit.ADCENCLK=1;
EDIS;
}
interrupt void adc_isr(void)
{
Voltage_A0[conv_count] = AdcRegs.ADCRESULT0>>4;
conv_count++;
if(conv_count>=10) {conv_count=0;}
S_A0=0;
for(i=0;i<10;i++){
      S_A0=S_A0+Voltage_A0[i];
}
S_A0=S_A0/10;
V_A0=S_A0*3/4095;
AdcRegs.ADCTRL2.bit.RST_SEQ1 = 1; // Reset SEQ1
AdcRegs.ADCST.bit.INT_SEQ1_CLR = 1; // Clear INT SEQ1 bit
```

```
PieCtrlRegs.PIEACK.all = PIEACK_GROUP1;
```
} }

Le programme écrit ci-dessus consiste à faire la conversion analogique numérique d'un signal.

Il faut savoir qu'avant d'entamer la réalisation d'un programme il faut toujours ajouter des bibliothèques spécifiques au CCS afin qu'on puisse utiliser certaines fonction ou des

## **Programmation de la carte DSP et le filtrage numérique**

opérations mathématique qui nous seront très utile lors de la programmation. Dans notre cas on a utilisé ces derniers :

#include "DSP281x\_Device.h"

#include "DSP281x\_Examples.h"

#include "math.h"

Par la suite on trouve ces deux fonctions qui sont très important et qui doivent être déclarés :

Void Gpio\_select(void);

Void InitSystem(void);

la première nous autorise à manipuler avec les différents registres qui sont en relation avec les GPIO( général purpose input/output) les entrés et les sorties.

La seconde pour gérer tout ce qui est en relation avec le système de DSP.

Après on va commencer par déclarer les différentes variables que nous aurons besoins :

Uint16 Voltage\_A0[10]; // vecteur de 10 valeur entier.

int i=0;// variable i

Uint16 conv\_count=0; // variable pour le compteur.

float S  $A0=0, V$   $A0=0$ ; // déclaration de deux variables

Une fois terminé, on va passer au corps de notre programme par la fonction « void main »

InitSystem();

InitPieCtrl();

InitPieVectTable();

InitAdc();

D'abord il faut initialiser tout le système c'est-à-dire tous les registre de DSP par la fonction « InitSystem(); » pour qu'on puisse ajouter notre nouveau système.

Ce qui vient par la suite est en relation avec le système d'interruption de DSP, afin de comprendre pourquoi on a initialisé ces deux fonctions :

InitPieCtrl();

InitPieVectTable();

Il faut connaitre le chemin que l'interruption va emprunter lors de sa demande jusqu'à sa reconnaissance par le DSP suivant la figure ci-dessous :

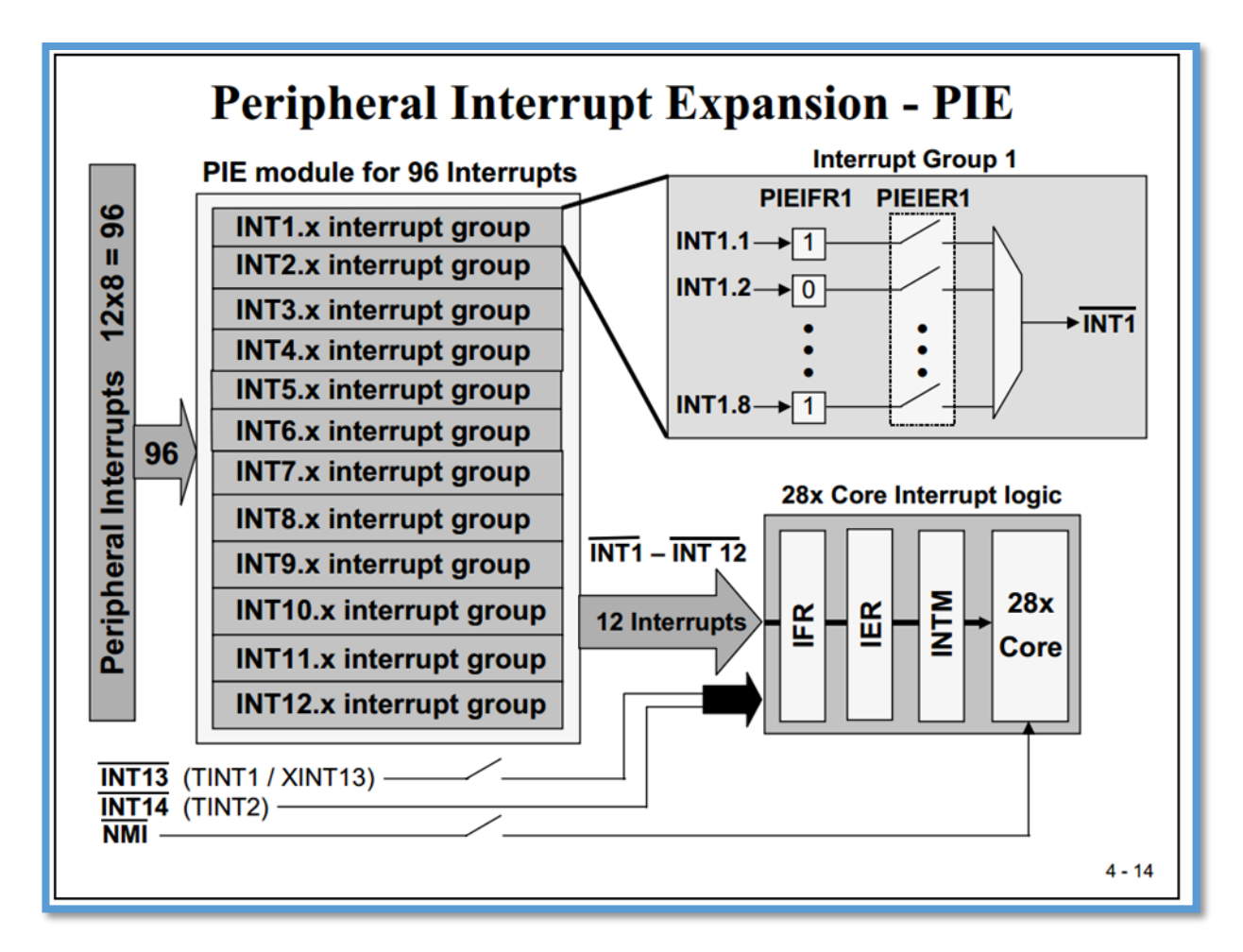

**-Figure IV.2 :**Peripheralinterrupt expansion

Comme nous l'avons déjà mentionné dans le chapitre précédent, le DSP possède 45 source d'interruption classé dans le PIE (peripheralinterrupt expansion) sous forme de de 12 groupes de 8 bit chacun 96 en tout.

Le PieCtrl va nous permettre de choisir n'importe quelle interruption de ces groupes par ces différents registre PIEIFR (PIE interrupt flag register ) et PIEIER(PIE interruptenableregister).une fois fait on obtient donc notre interruption (INT) .

Cette dernière passera donc par le IFR et IER ainsi par le global switch pour qu'elle arrive enfin au DSP comme le démontre la figure suivante :

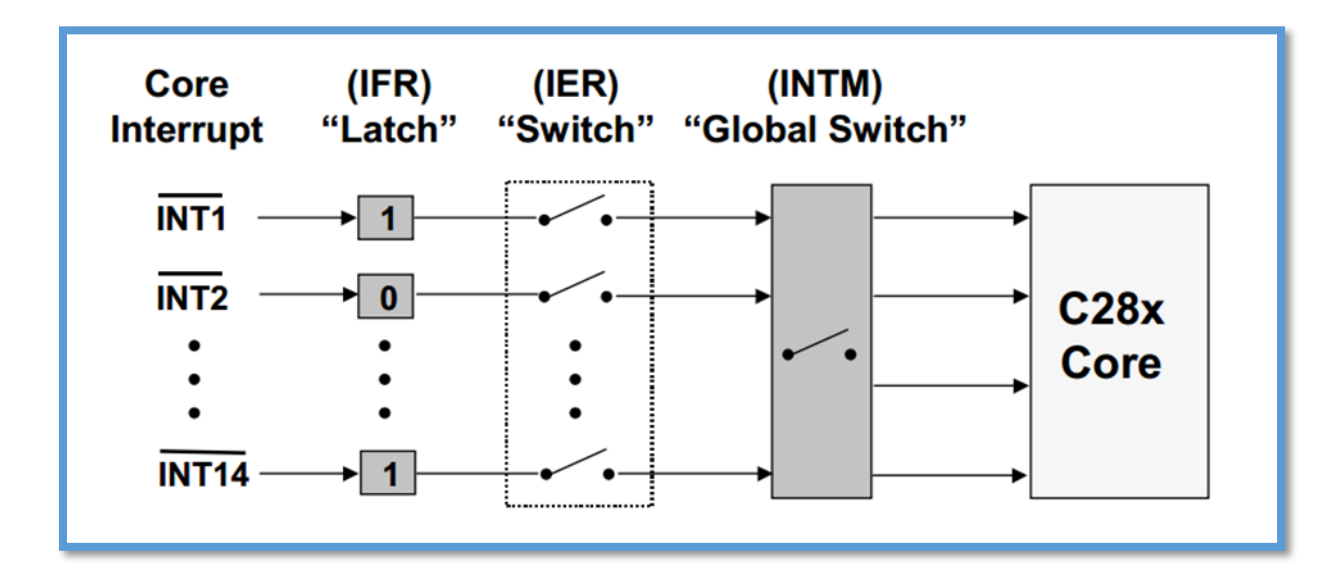

## **-Figure IV.3 : chemin d'une interruption sur C28x**

Le vecteur table doit être initialiser aussi vu que c'est une mémoire qui contient l'adresse de l'interruption.

« InitAdc() » c'est l'initialisation de convertisseur analogique numérique .

## **IV.3. Configuration de l'ADC**

ADC (analogue to digital converter) c'est l'élément le plus important de DSP, Cette unité fournit une interface importante entre le contrôleur et le temps réel .dans notre cas le signal ECG peut être représenté en un voltage électrique avec une valeur numérique de 0v à 3v- ce sont les deux tensions Vmin et Vmax que peut tolérer un DSP C28x- et une résolution n=12 bit pour un nombre numérique ''D'' donné suivant l'équation ci-dessous :

$$
Vin = \frac{D*3.0V}{4095}
$$
 Eq4.1

La plupart des applications exige plusieurs entrées analogique pour être convertis, le C28x contient 16 entrées analogique (16 dedicated input pins ), ces 16 signaux sont multiplexé intérieurement celaveut dire quel sont procédés séquentiellement. Pour faire la conversion, ADC doit s'assurer quependant la conversion il n'y aura pas de changement sur l'entrée analogique sinon le nombre numérique sera faux, l'unité (Sample and hold) prendra soin de ça. Le C28x est équipé de deux de ces unités et qui peuvent être utilisé en parallèle, cela nous permet de faire deux conversions en même temps.

Il y a aussi ce qu'on appelle « auto séquenceur » avec une capacité de 16 étages, Cela signifie que l'ADC peut continuer automatiquement avec la conversion du canal d'entrée suivant après que les précédentes sont finies.

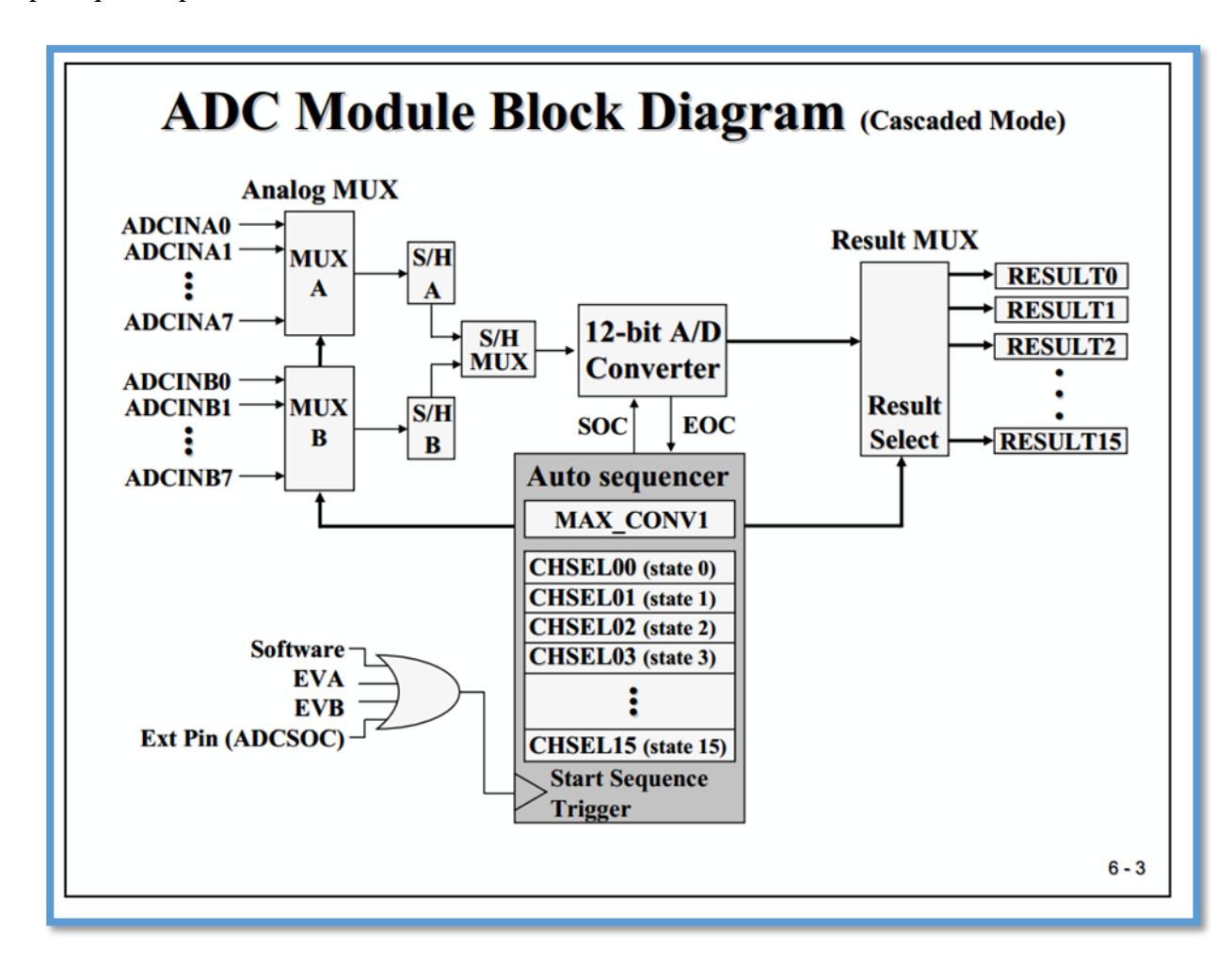

**-Figure IV.4 : diagramme de l'ADC en cascade mode**

Cette figure montre le fonctionnement d'un ADC en cascade mode avec un seul auto séquenceur. Avant de commencer la conversation il faut mentionner le nombre maximal des conversions (MAX\_CONV1) et quelle ligne d'entrée doit être convertie et dans quel étage (CHSELxx). Les résultats seront enregistrés dans (RESULT MUX) –RESULT0 à RESULT15.

On peut choisir entre deux options "Simultaneous" et "Sequential" mode, dans la première les deux unités ( Sample and hold) sont utilisé en parallèle . Deux lignes d'entrée avec le même

code d'entrée par exemple : ADCINA0 et ADCINB0 sont convertis en même temps dans (CHSEL00). Pour la deuxième option les lignes d'entrée peuvent être connectées à n'importe quel étage de l'auto séquenceur.

Pour le deuxième mode de fonctionnement de l'ADC le mode « DUAL », on trouve ici deux auto séquenceur SEQ1 et SEQ2 qui sont indépendant, on peut choisir librement nos entrés dans les 8 étages de chaque auto-séquenceur, et les résultats de RESULT0 à RESULT7 sont relié avec le SEQ1 et les RESULT8 à RESULT15 sont pour le SEQ2.

La raison de ce mode divisé est d'avoir deux ADC indépendants déclenché par leur propre unité de minuterie, GP Timer 1 et 2 pour SEQ1 et GPTimer 3 et 4 pour SEQ2.

En cas de l'option « Simultaneous » pour SEQ1 et SEQ2, le « SequencerArbiter » prend soin de ça et donnera la priorité au SEQ1 et le SEQ sera décalé jusqu'à ce que le SEQ1 se termine. Voici une figure qui schématise ce mode Dual pour l'ADC :

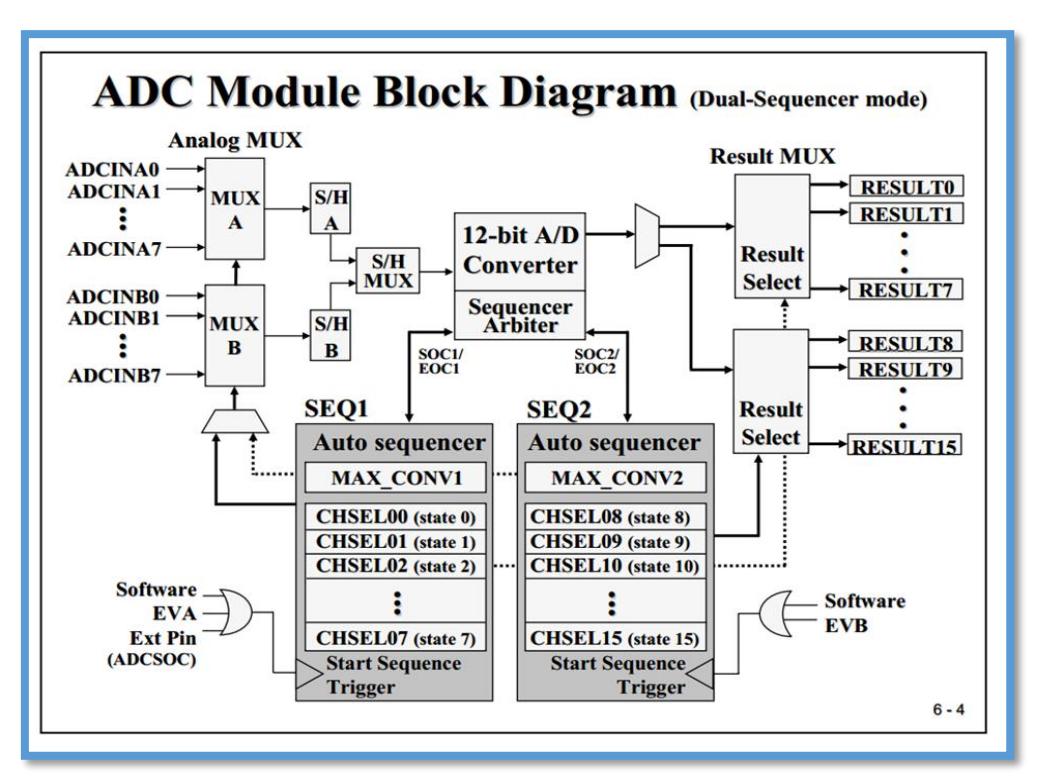

**Figure IV.5 ADC en dual sequencer mode**

A la fin du programme nous avons enregistré les résultats de la conversion dans RESULT0, et on a ajouté aussi une petite boucle qui calcule 10 fois pour chaque conversion effectué et faire la conversion de leur moyenne, cela aide à augmenter le taux de précision de nos calcule.Une

fois terminé le DSP doit reconnaitre le résultat de conversion par PIEACK (PIE acknowledgement) et faire le reset pour l'auto-séquenceur.

A ce niveau nous avons programmé notre carte DSP afin qu'elle fasse la conversion denotre signal analogique d'ECG en un signal numérique, il reste désormais de visualiser ce signal.

Le programme prochain va nous permettre d'envoyer les données qui se trouvent dans la carte DSP vers un autre périphérique qui est l'ordinateur pour notre cas afin de voir notre signal final sur l'écran.

## **IV.4. Serial Communication Interface (SCI)**

Serial Communication Interface est une série des ports entrées sorties (Input/Output) qui permet la communication asynchrone entre le DSP C28x et d'autres périphériques. Les registres de transmission et de réception SCI sont tous deux utilisent le principe FIFO (first in first out) pour prévenir les collisions de données. De plus, le C28x possède une interface qui permet de faire la transmission et la réception simultanées des données

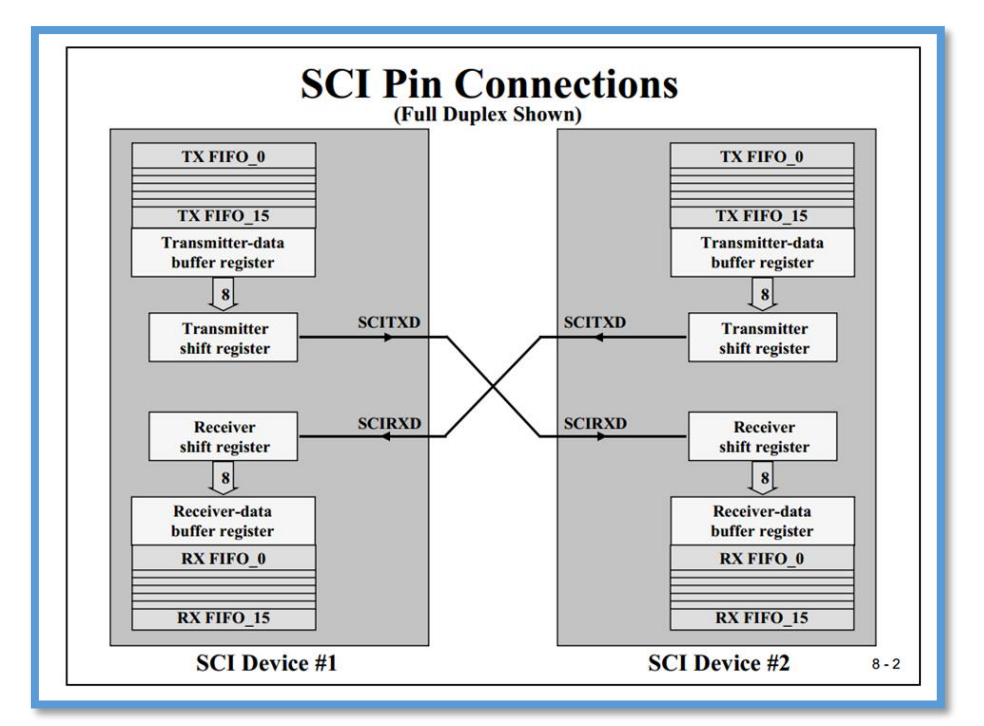

**-Figure IV.6 interfaces de SCI en C2812**

L'unité de base des données est le caractère d'une longueur de 8 bits avec 1 bit start et 1 ou 2 bits stop, un bit de parité et un autre pour adress/data.

Les SCI's utilisent le principe NRZ (no return to zero), ce qui signifie que dans un état inactif

des lignes SCIRX-pour la reception- et SCITX- pour la transmission- seront tenues haut. Les périphériques sont censés tirer le SCIRX etSCITX à un niveau élevé quand ils ne reçoivent ni n'émettent sur leurs lignes respectives.

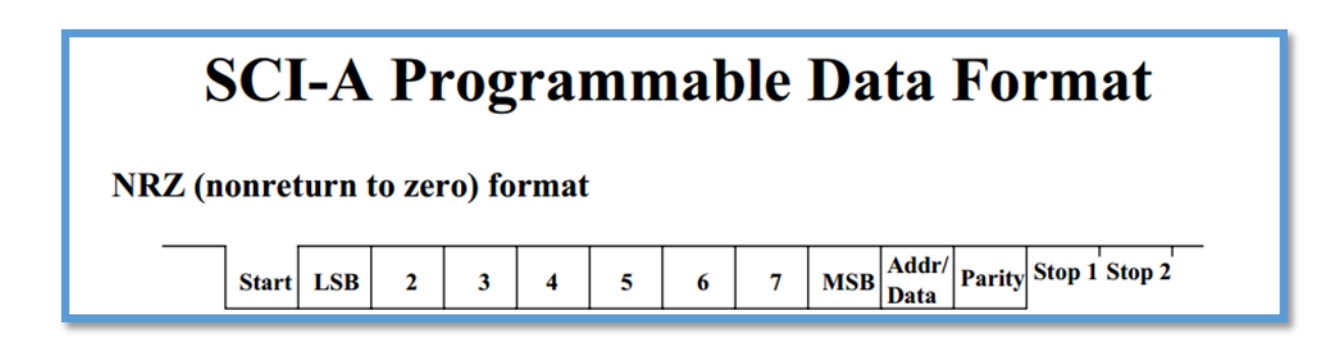

**-Figure IV.7 : format des données en SCI**

## **IV.4.1. Programme de la transmission des données :**

#include "DSP281x\_Device.h"

#include "DSP281x\_Examples.h"

#include "math.h"

voidGpio\_select(void);

voidInitSystem(void);

void init\_eva(void);

interrupt void eva\_timer1\_isr(void);

voidscia\_loopback\_init(void);

voidscia\_fio\_init(void)

voidscia\_xmit(int a);

// les variables

Uint $32$  j=0, count=0;

char C1,C2,C3,C4;

int numb;

```
//
void main(void)
{
InitSystem();
InitSysCtrl();
InitPieCtrl();
InitPieVectTable();
scia_fifo_init(); \frac{1}{2} // Initialize the SCI FIFO
scia_loopback_init(); // Initalize SCI for digital loop back
EALLOW;
GpioMuxRegs.GPFMUX.bit.SCITXDA_GPIOF4=1;
GpioMuxRegs.GPFMUX.bit.SCIRXDA_GPIOF5=1;
EDIS;
EALLOW;
PieVectTable.T1PINT = &eva_timer1_isr;
EDIS;
IER = 1;EINT;
ERTM;
EvaRegs.GPTCONA.bit.TCMPOE = 1;
EvaRegs.GPTCONA.bit.T1PIN = 2;
init_eva();
while(1){
```
numb=V\_A0;

C1=numb;

 $C2=(float)(V_A0-number)*10;$ 

```
C3 = (float)(V_A0-number(C2)/10.0f)*100;
```
C4=(float)(V\_A0-numb-(C2)/10.0f-(C3)/100.0f)\*1000;

scia\_xmit( $C1+'0$ );

scia\_xmit('.');

scia\_xmit( $C2+'0$ ');

scia\_xmit(C3+'0');

scia\_xmit(C4+'0');

scia\_xmit $(13)$ ;

scia\_xmit(10);

while $(1)$ {

}

}

}

{

```
if(count>5){ // frequenceest = 5KHz doncTe=1ms
             count=0;
             break;
       }
voidscia_loopback_init()
SciaRegs.SCICCR.all =0x0007; // 1 stop bit, No loopback
```
# **Programmation de la carte DSP et le filtrage numérique**

// No parity,8 char bits,

// async mode, idle-line protocol

SciaRegs.SCICTL1.all =0x0003; // enable TX, RX, internal SCICLK,

// Disable RX ERR, SLEEP, TXWAKE

SciaRegs.SCICTL2.all =0x0003;

SciaRegs.SCICTL2.bit.TXINTENA =1;

SciaRegs.SCICTL2.bit.RXBKINTENA =1;

SciaRegs.SCIHBAUD =0; //0x0001

SciaRegs.SCILBAUD =9;

SciaRegs.SCICCR.bit.LOOPBKENA =1; // Enable loop back

SciaRegs.SCICTL1.all =0x0023;

```
}
```

```
voidscia_xmit(int a)
```
{

```
SciaRegs.SCITXBUF=a;
```
}

```
voidscia_fifo_init()
```
{

SciaRegs.SCIFFTX.all=0xE040;

SciaRegs.SCIFFRX.all=0x204f;

SciaRegs.SCIFFCT.all=0x0;

```
}
```
voidinit\_eva()

```
{
EvaRegs.T1PR = 15000; // Période du Timer 1
EvaRegs.EVAIMRA.bit.T1PINT=1;
EvaRegs.EVAIFRA.bit.T1PINT=1;
EvaRegs.T1CNT = 0x0000; // Counteur
                           // TMODE = continuous up/down
                         // Timer enable
                       // Timer compare enable
// Enable compare for PWM1-PWM4
EvaRegs.CMPR1 = 200;
EvaRegs.CMPR2 = 200;
EvaRegs.ACTRA.all = <math>0x0666</math>;EvaRegs.DBTCONA.all = 0x0000; // Disable deadband
EvaRegs. COMCONA.all = <math>0xA600</math>;}
interrupt void eva_timer1_isr(void){
count++;
EvaRegs.EVAIMRA.bit.T1PINT=1;
EvaRegs.EVAIFRA.bit.T1PINT=1;
```
PieCtrlRegs.PIEACK.all=PIEACK\_GROUP2;

}

//

Grace a ce programme notre carte DSP C2812 peut enfin transmettre les données vers le PC a condition qu'on la fait connecter avec ce dernier bien-sur , et les données sont maintenant sous formats numérique et non pas des caractères avec 3 chiffres après la virgule .

# **Programmation de la carte DSP et le filtrage numérique**

Toutefois, il existe un autre détail qui est très important il s'agit d'un logiciel nommé « RealTerm », c'est un lien entre la carte DSP et le PC permettant de voir les résultats de la transmission et de confirmer si on est en train de transmettre les bonnes valeurs tout en configurant la vitesse de transmission et d'utiliser la même que celle qu'on a choisi dans notre programme.

De plus, « RealTerm » nous permet aussi de créer une base de données de notre signal ECG en enregistrant les données qu'on les a envoyés par ce derniers et d'utiliser ces résultats pour le filtrage numérique et la visualisation de notre signal final.

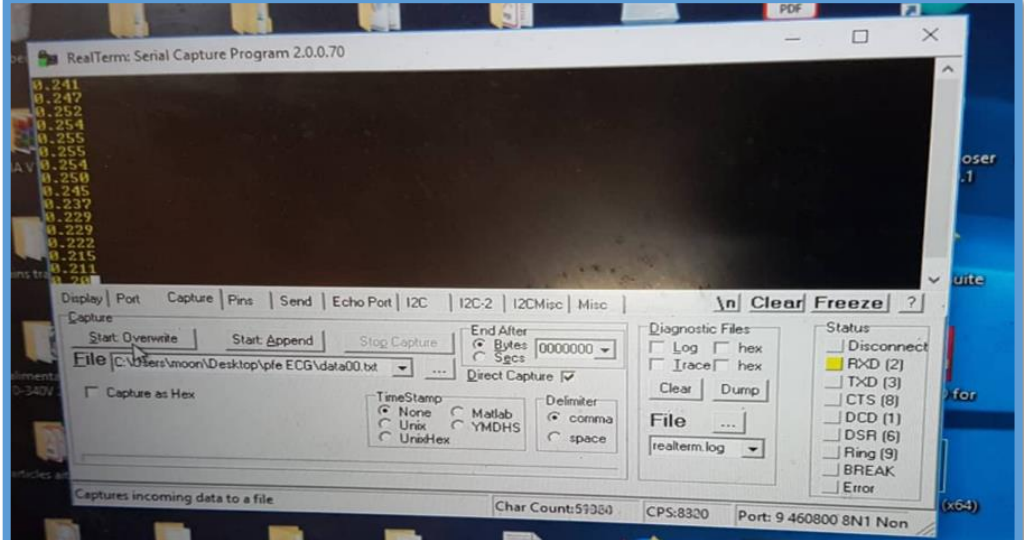

**-Figure IV.8 : RealTerm**

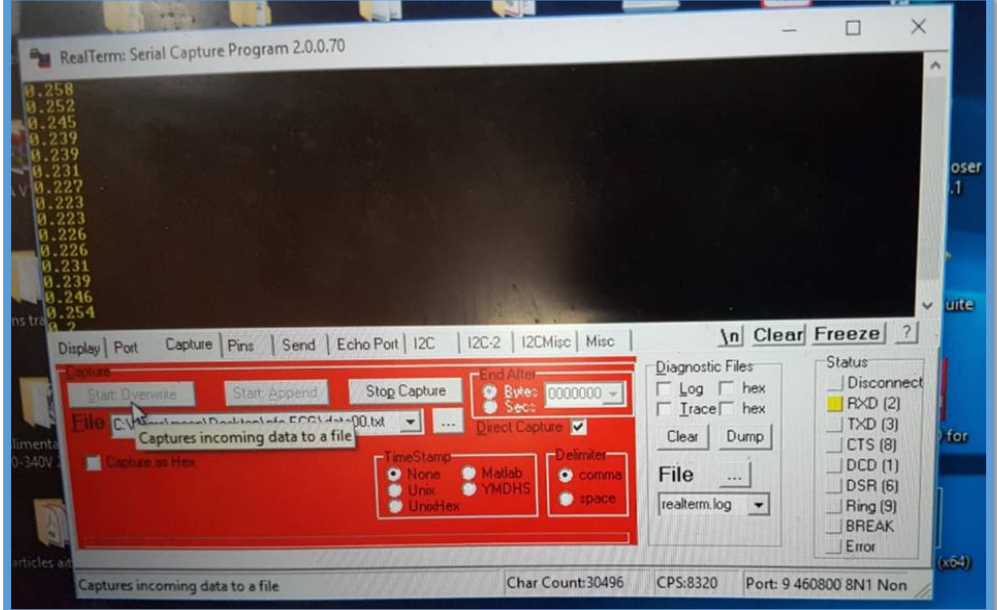

**-Figure IV.9 : enregistrement des données sur RealTerm**

## **IV.4. Filtrage numérique**

Après avoir créé une base de données de notre signal ECG qui est maintenant sous format numérique, l'étape de filtrage est enfin réalisable. Pour cela on s'est aidé de logiciel « Matlab » et de filtre « butterworth ».

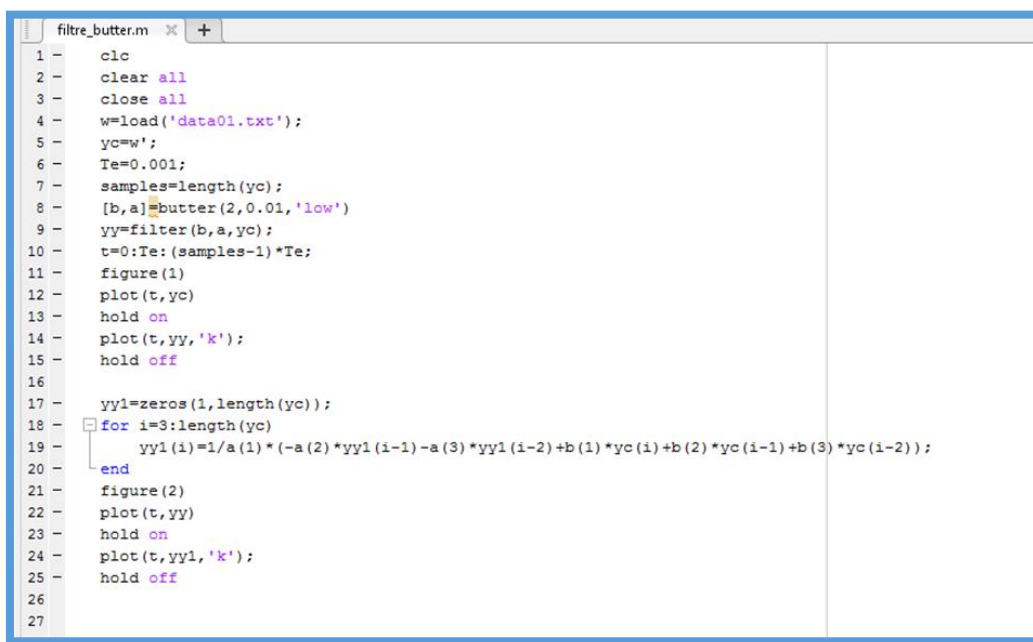

**-Figure IV.10 : filtre de butterworth**

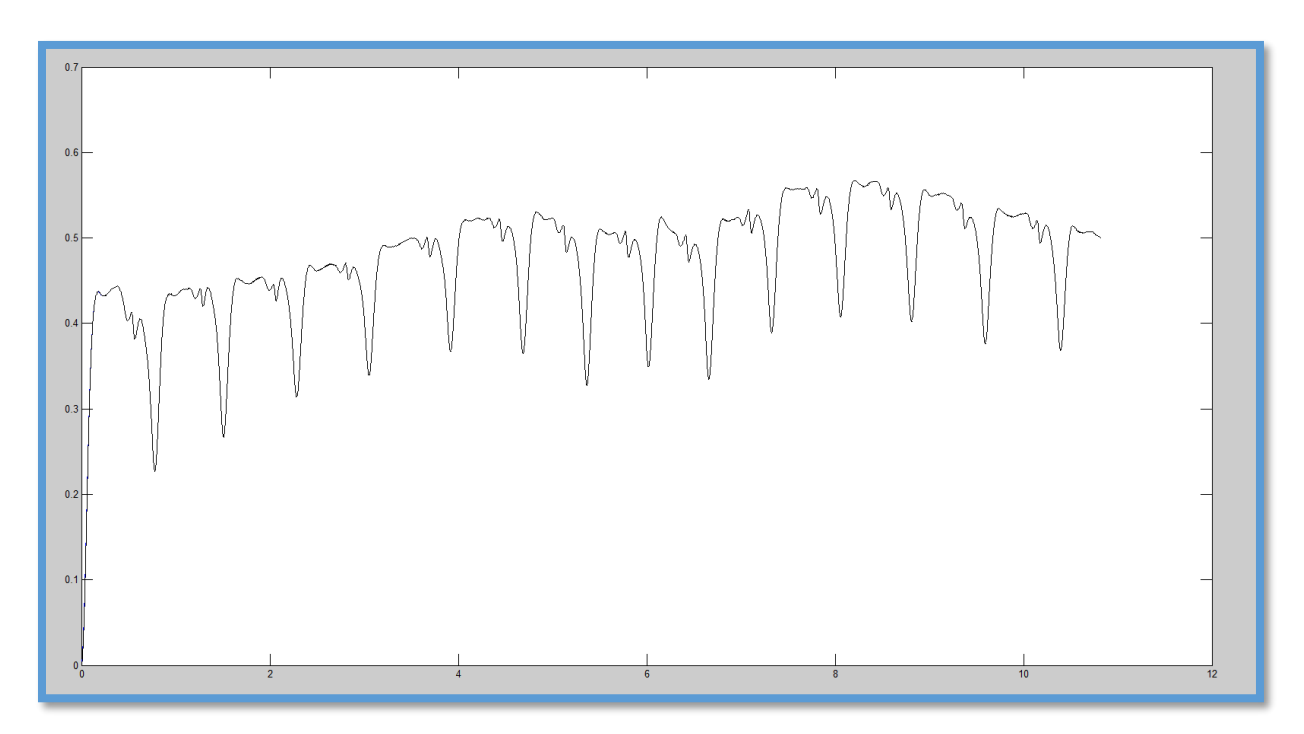

**-Figure IV.11 : Signal ECG au repos** 

# **Programmation de la carte DSP et le filtrage numérique**

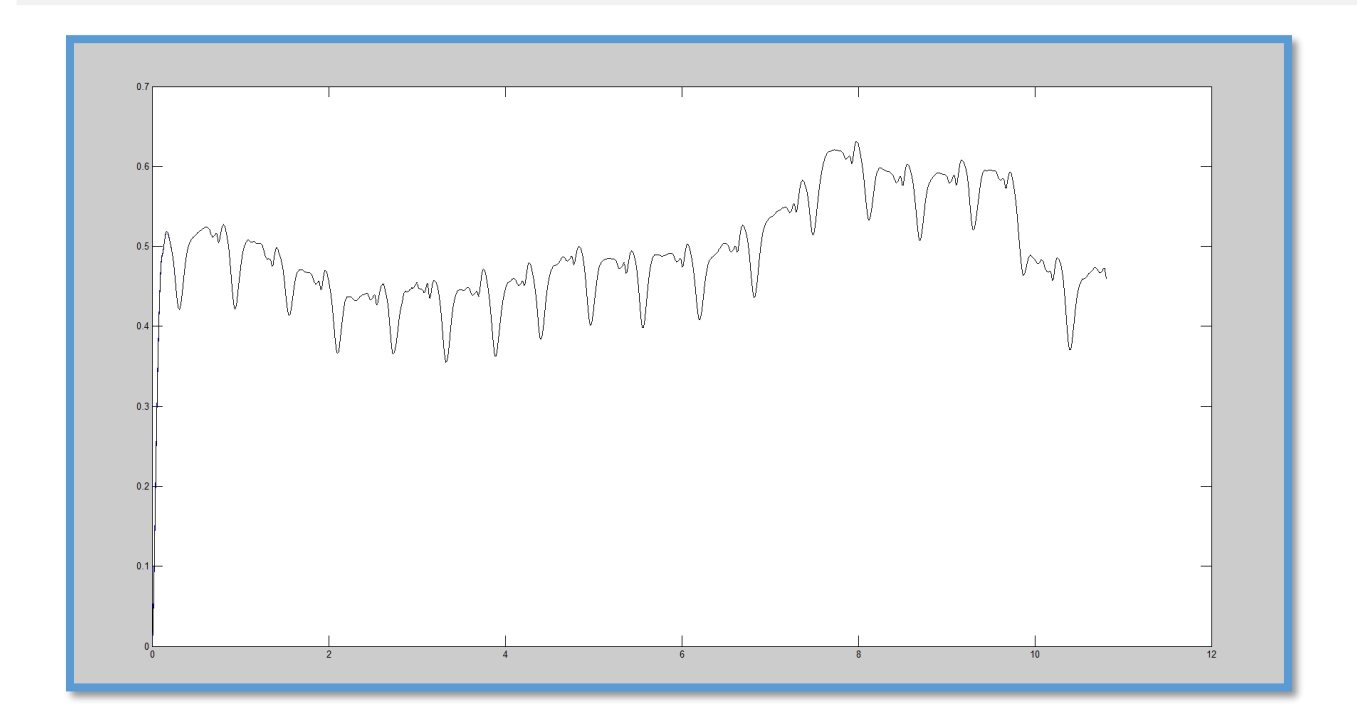

**-Figure IV.12 : Signal ECG après un effort physique**

Lesdeux figures précédentes (11 et 12) présentent le signal ECG numérisé de la même personne au repos et après un effort physique qu'on peutfacilement différencier entreeux par le nombre des battements cardiaques, on constate aussi que les bruits du 50 Hz ainsi que les autres bruits sont filtrés et l'allure du signal est correctement préservée. Tout de même, il faut prendre soins de bon branchement des électrodes et leur câblage avec la carte DSP, car tout unmouvement du capteur peut endommager le signal.

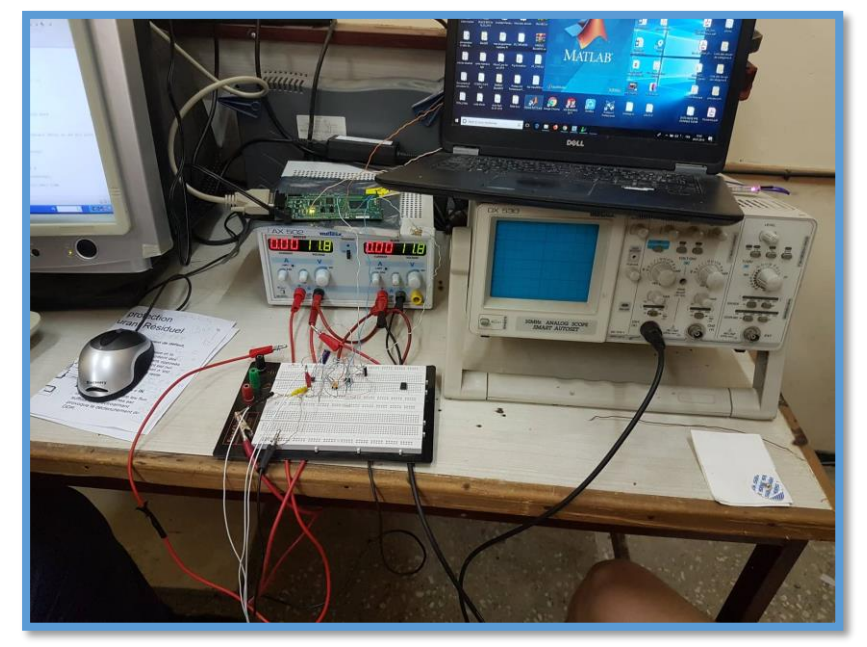

**Figure IV.13 : laboratoire de travail** 

# **IV. conclusion**

Dans ce chapitre, nous avons vu la partie software de notre projet qui est la programmation de la carte DSP en « Code Composer studio » avec le langage C, ainsi la numérisation du signal ECG qui nous a permet du mieux visualiserpuisque les bruits sont facilement éliminés et les courbes sont correctement préservées et nettes.

## **Conclusion générale**

Ce travail élaboré dans le laboratoire d'électronique biomédicale de Blida nous a permis de confronter a plusieurs obstacles pendant la réalisation de la chaine d'acquisition du signal physiologique qui est l'électrocardiogramme, ce signal qui est un examen très employé dans le domaine de la Cardiologie et qui représente l'activité électrique du cœur et possède une grande valeur clinique pour diagnostiquer un certain nombre d'arythmies cardiaques. Tout d'abord notre but principal était l'installation et la mise en œuvre de la carte d'acquisition DSP C2812, puis l'implémenter dans le domaine biomédical.il faut citer que nous avons rencontrés un grand nombre de difficultés puisqu'il fallait maitriser un ensemble de logiciels tel que « MATLAB », Compilateur de programme C, « RealTerm » et ISIS, ainsi il fallait se familiariser avec les différents registres de la carte DSP qui resté un défit pour nous.

L'étude menée dans ce projet de fin d'étude à porter sur l'étude des circuits fondamentaux en instrumentation médicale, il s'agit de la conception et la réalisation d'une carte de mise en forme des signaux électro-physiologiques. Quand on a faire à une réalisation une étude théorique doit être faite avant d'entamer la pratique pour s'assurer du résultat obtenu par la suite et avoir des réponses a tout les problèmes qu'on peut rencontrés. Il a fallu encore une fois gérer tout le matériels et les composants électronique nécessaire pour cette réalisation, une expérience qui était a la fois intéressante et amusante qui demande beaucoup de patience et avoir un esprit d'un électronicien.

Des circuits de mise en forme analogique ont été déployés envers la conservation de l'information véhiculée par le signal. L'amplification est au cœur de la partie analogique de mise en forme puisque nous avons à faire à des signaux de faible amplitude, et le filtrage qui était indispensable afin de recueillir un signal à un rapport signal sur bruit acceptable. La carte d'acquisition est ainsi réalisé et à travers des capteurs biomédicaux placés dans la peau le signal ECG sera capté et visualisé.

Enfin, Les résultats que nous avons obtenus sont prometteurs dans la partie analogique. Dans l'avenir, et en perspective, il est important que la partie capteur soit encore développée, améliorera considérablement la détection des signaux. En effet si ces signaux sont correctement détectés énormément d'informations sur l'activité cardiaque peut être analysée.

## **Références bibliographiques :**

**[1]** Etienne-Paul. D'alché.comprend la physiologie cardiovasculaire, Flammarion Medcinescience, 2003.

**[2]** Dima Abi Abdallah "Nouvelle approche pour l'amélioration de la synchronisation en IRM cardiaque, modélisation de l'effet magnétohydrodynamique '', Thèse de doctorat, université de technologie de capiegne discipline : Bio-IngenierieBiomecaniqueBiomateriaux.

[3] Dr Andrew R Houghton, David Gray, and François Jan, *''Maitrise de L'ECG''*, London: Elsevier Masson, 2011, 251p.

**[4]** D. Balasubramaniam, D.Nedumarn,´´Implementation of ECG Signal Processing and Analysis Techniques in Digital Signal Processor based System´´ ; 2009, p :60-63.

**[5]** Zhao Li; Yuan Peryxiam, Xiao Longteng [et al.], ´´Application of Digital Signal ProcessorinEMG-basedHuman MachineInterface´´, 2010, p: 2788-2791.

**[6]** Deep Shikha Acharya, Student member IEEE, Asha Rami [et al.], ´´EEG data acquisition circuit system based on ADS1299EEG FE´´, 2015.

**[7]** Mell.Begasem Karima et Sidhom Donia : Etude et réalisation d'un système pour la détection de l'activité électro physiologique. Université Abou bekr belkaid ,Tlemcen, Algérie, Année 2013.

**[8]** G. Baudoin et F.Virolieu : ' Les DSP Famille TMS320C54x : Développement d'applications', Dunod, Paris, France, 2000.

**[9]** BLAIFI Sid-Ali, NAMANE Abdenour : Etude et implémentation de la commande DTC sur une carte DSP basée sur un régulateur flou appliquée à la machine asynchrone', thèse de master Université Saad Dahlab de BLIDA, Algérie, 2012.

**[10]** BRAHMI Abdelghani et HAMOUDI Ahmed :Implémentation du filtre Kalman sur DSP pour l'estimation des grandeurs rotoriques.Université Saad Dahlab de BLIDA, Algérie, 2012.

**[11]** KAHLANE Abdelwahid Hamza :'Processeur de traitement de signal (DSP) : Contrôle des onduleurs photovoltaïques', CDER 2014.

## Annexe:

## **Datasheet AD620**

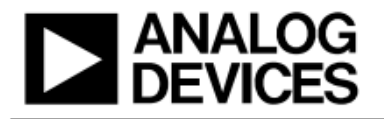

# **Low Cost Low Power Instrumentation Amplifier**

## AD620

#### **FEATURES**

**Easy to use Gain set with one external resistor** (Gain range 1 to 10,000) Wide power supply range (±2.3 V to ±18 V) Higher performance than 3 op amp IA designs Available in 8-lead DIP and SOIC packaging Low power, 1.3 mA max supply current **Excellent dc performance (B grade)** 50 µV max, input offset voltage 0.6 µV/℃ max, input offset drift 1.0 nA max, input bias current 100 dB min common-mode rejection ratio ( $G = 10$ ) **Low noise** 9 nV/ $\sqrt{Hz}$  @ 1 kHz, input voltage noise 0.28 µV p-p noise (0.1 Hz to 10 Hz) **Excellent ac specifications** 120 kHz bandwidth  $(G = 100)$ 15 us settling time to 0.01%

#### **APPLICATIONS**

**Weigh scales ECG** and medical instrumentation **Transducer interface Data acquisition systems Industrial process controls Battery-powered and portable equipment** 

#### **Table 1. Next Generation Upgrades for AD620**

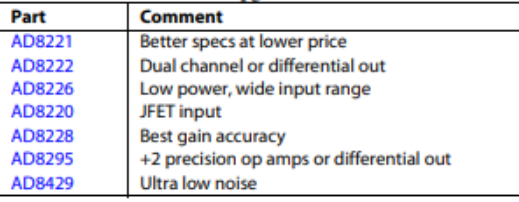

#### Rev. H

New. The instanton furnished by Analog Devices is believed to be accurate and reliable.<br>However, no responsibility is assumed by Analog Devices for its use, nor for any<br>infringements of patents or other rights of third par

#### **CONNECTION DIAGRAM**

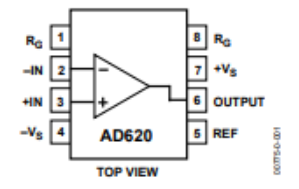

Figure 1.8-Lead PDIP (N), CERDIP (Q), and SOIC (R) Packages **PRODUCT DESCRIPTION** 

The AD620 is a low cost, high accuracy instrumentation amplifier that requires only one external resistor to set gains of 1 to 10,000. Furthermore, the AD620 features 8-lead SOIC and DIP packaging that is smaller than discrete designs and offers lower power (only 1.3 mA max supply current), making it a good fit for battery-powered, portable (or remote) applications.

The AD620, with its high accuracy of 40 ppm maximum nonlinearity, low offset voltage of 50  $\upmu\mathrm{V}$  max, and offset drift of  $0.6 \,\mathrm{\upmu V/^o C}$  max, is ideal for use in precision data acquisition systems, such as weigh scales and transducer interfaces. Furthermore, the low noise, low input bias current, and low power of the AD620 make it well suited for medical applications, such as ECG and noninvasive blood pressure monitors.

The low input bias current of 1.0 nA max is made possible with the use of Superbeta processing in the input stage. The AD620 works well as a preamplifier due to its low input voltage noise of 9 nV/ $\sqrt{\text{Hz}}$  at 1 kHz, 0.28  $\mu\text{V}$  p-p in the 0.1 Hz to 10 Hz band, and 0.1 pA/ $\sqrt{Hz}$  input current noise. Also, the AD620 is well suited for multiplexed applications with its settling time of 15 µs to 0.01%, and its cost is low enough to enable designs with one in-amp per channel.

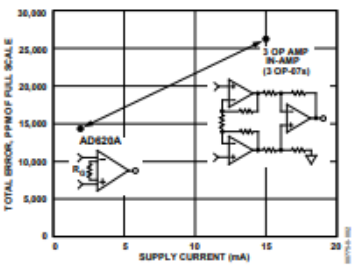

Figure 2. Three Op Amp IA Designs vs. AD620

One Technology Way, P.O. Box 9106, Norwood, MA 02062-9106, U.S.A. Tel: 781.329.4700 Fax: 781.326.87030 2003-2011 Analog Devices, Inc. All rights reserved.

## **AD620**

### **THEORY OF OPERATION**

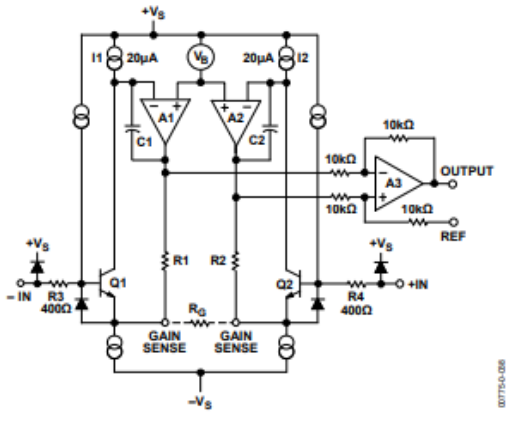

Figure 36. Simplified Schematic of AD620

The AD620 is a monolithic instrumentation amplifier based on a modification of the classic three op amp approach. Absolute value trimming allows the user to program gain accurately (to 0.15% at  $G = 100$ ) with only one resistor. Monolithic construction and laser wafer trimming allow the tight matching and tracking of circuit components, thus ensuring the high level of performance inherent in this circuit.

The input transistors Q1 and Q2 provide a single differentialpair bipolar input for high precision (Figure 36), yet offer 10x lower input bias current thanks to Superbeta processing. Feedback through the Q1-A1-R1 loop and the Q2-A2-R2 loop maintains constant collector current of the input devices Q1 and Q2, thereby impressing the input voltage across the external gain setting resistor  $R_G$ . This creates a differential gain from the inputs to the A1/A2 outputs given by  $G = (R1 + R2)/R_G + 1$ . The unity-gain subtractor, A3, removes any common-mode signal, yielding a single-ended output referred to the REF pin potential.

The value of R<sub>G</sub> also determines the transconductance of the preamp stage. As  $R_{\rm\scriptscriptstyle G}$  is reduced for larger gains, the transconductance increases asymptotically to that of the input transistors. This has three important advantages: (a) Open-loop gain is boosted for increasing programmed gain, thus reducing gain related errors. (b) The gain-bandwidth product (determined by C1 and C2 and the preamp transconductance) increases with programmed gain, thus optimizing frequency response. (c) The input voltage noise is reduced to a value of  $9$  nV/ $\sqrt{Hz}$ , determined mainly by the collector current and base resistance of the input devices.

The internal gain resistors, R1 and R2, are trimmed to an absolute value of 24.7 kΩ, allowing the gain to be programmed accurately with a single external resistor.

The gain equation is then

$$
G = \frac{49.4k\Omega}{R_G} + 1
$$

$$
R_G = \frac{49.4k\Omega}{G - 1}
$$

#### **Make vs. Buy: a Typical Bridge Application Error Budget**

The AD620 offers improved performance over "homebrew" three op amp IA designs, along with smaller size, fewer components, and 10x lower supply current. In the typical application, shown in Figure 37, a gain of 100 is required to amplify a bridge output of 20 mV full-scale over the industrial temperature range of -40°C to +85°C. Table 4 shows how to calculate the effect various error sources have on circuit accuracy.

## **Datasheet TL081**

# **TL081 TL081A - TL081B**

## **GENERAL PURPOSE J-FET SINGLE OPERATIONAL AMPLIFIERS**

- $\blacksquare$  WIDE COMMON-MODE (UP TO V<sub>CC</sub><sup>+</sup>) AND DIFFERENTIAL VOLTAGE RANGE
- LOW INPUT BIAS AND OFFSET CURRENT
- OUTPUT SHORT-CIRCUIT PROTECTION
- HIGH INPUT IMPEDANCE J-FET INPUT **STAGE**
- INTERNAL FREQUENCY COMPENSATION
- LATCH UP FREE OPERATION
- HIGH SLEW RATE: 16V/µs (typ)

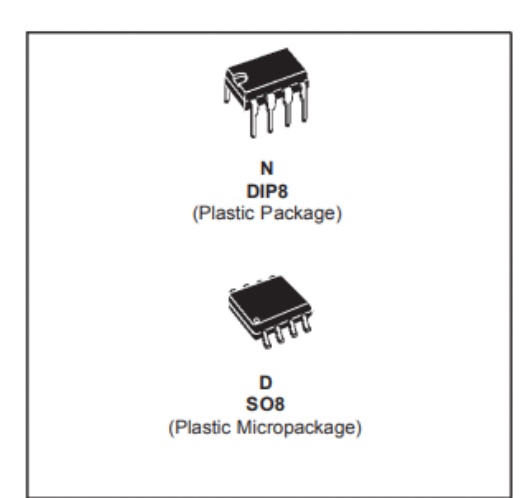

#### **DESCRIPTION**

 $\overline{\mathbf{M}}$ 

The TL081, TL081A and TL081B are high speed J-FET input single operational amplifiers incorporating well matched, high voltage J-FET and bipolar transistors in a monolithic integrated circuit.

The devices feature high slew rates, low input bias and offset currents, and low offset voltage temperature coefficient.

#### PIN CONNECTIONS (top view)

#### **ORDER CODE**

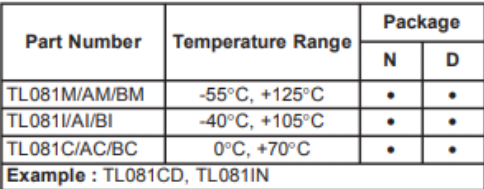

N = Dual in Line Package (DIP)<br>D = Small Outline Package (SO) - also available in Tape & Reel (DT)

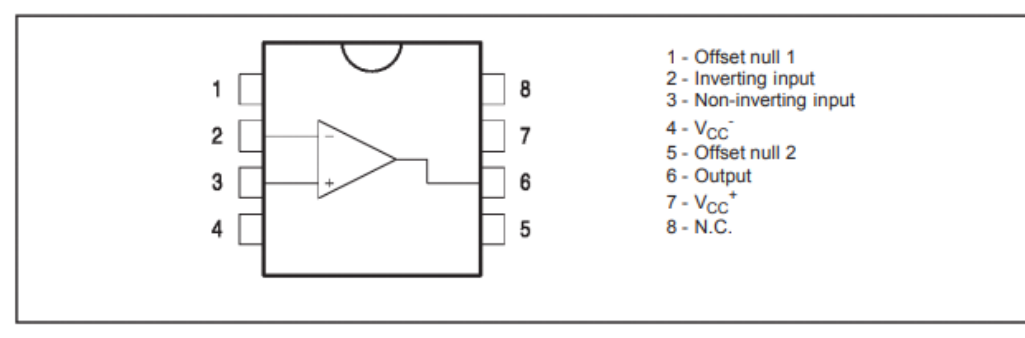

# Acquisition d'un signal ECG par une carte DSP

#### **SCHEMATIC DIAGRAM**

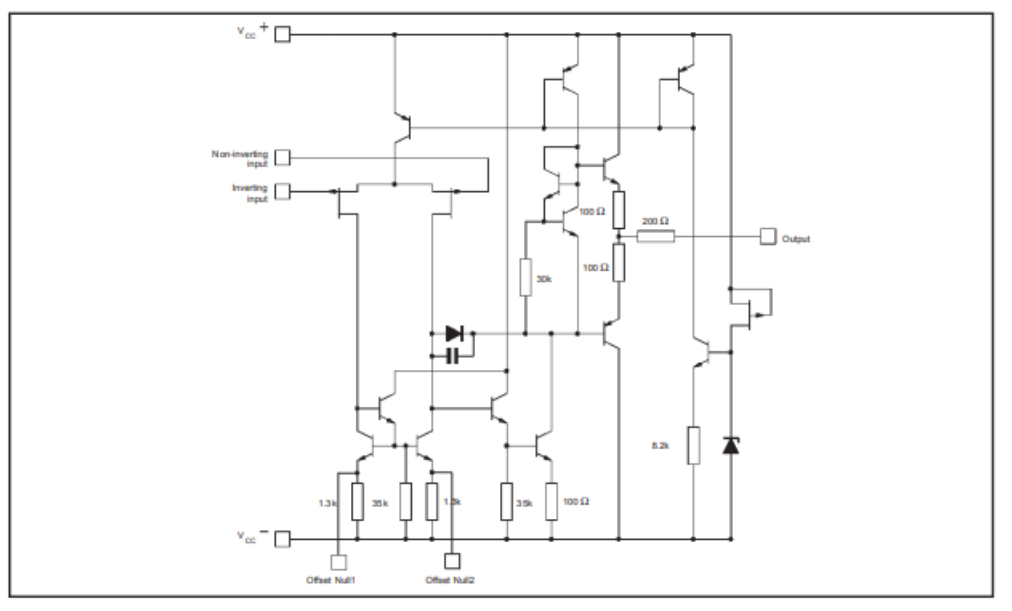

#### **INPUT OFFSET VOLTAGE NULL CIRCUIT**

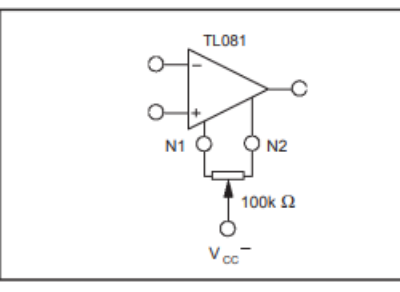

#### **ABSOLUTE MAXIMUM RATINGS**

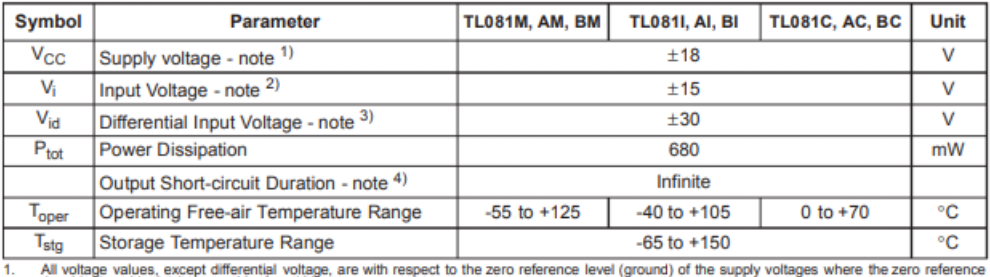

All voltage values, except differential voltage, are with respect to the zero reference level (ground) of the supply voltages w<br>level is the midpoint between V<sub>CC</sub><sup>+</sup> and V<sub>CC</sub><sup>-</sup>.<br>The magnitude of the input voltage must n -1.

 $2.$ 

 $3.$ 

The output may be shorted to ground or to either supply. Temperature and/or supply voltages must be limited to ensure that the dissipation rating<br>is not exceeded  $4.$ 

 $2/10$ 

勾

#### **ELECTRICAL CHARACTERISTICS**

 $V_{CC}$  = ±15V, T<sub>amb</sub> = +25°C (unless otherwise specified)

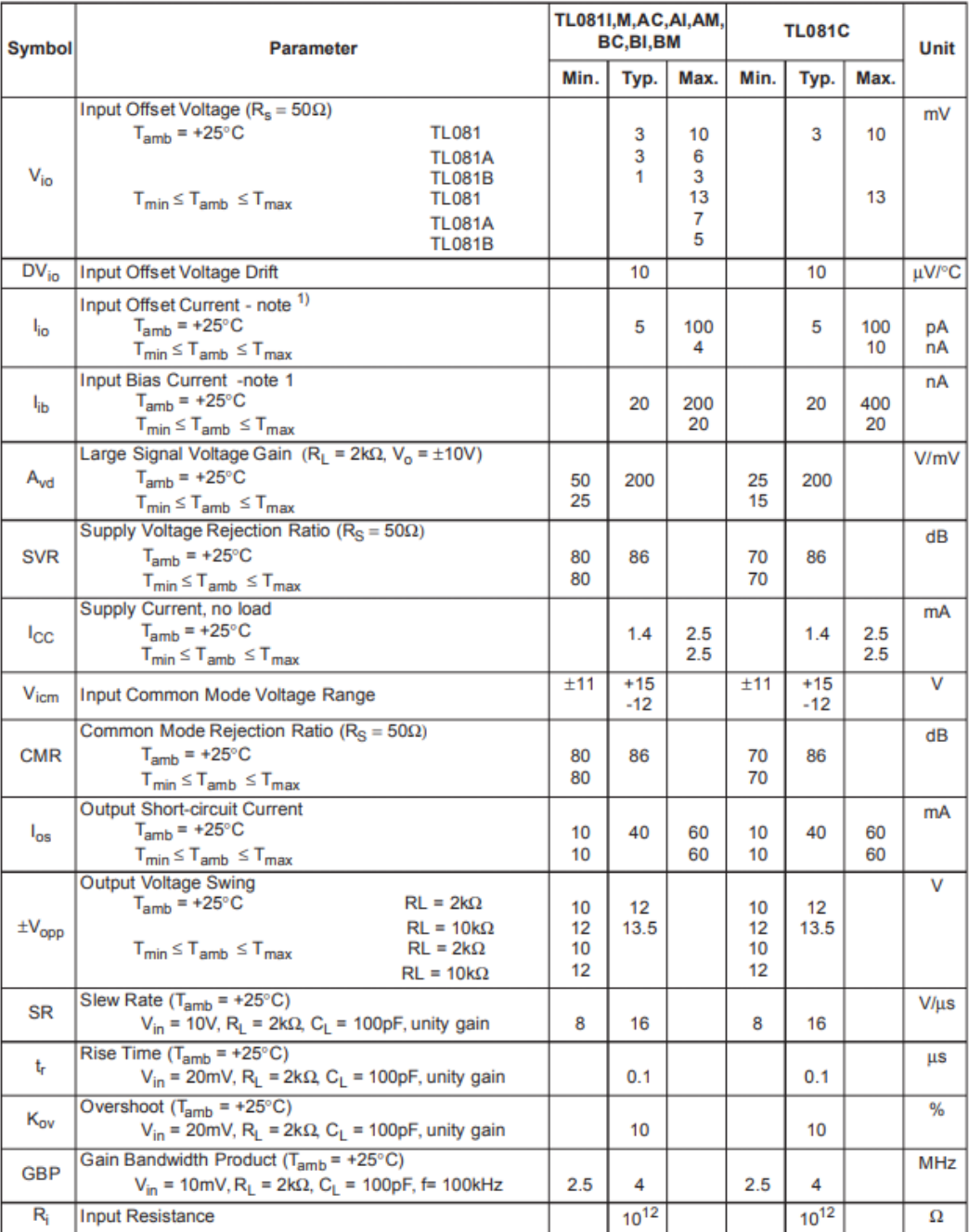

# **Acquisition d'un signal ECG par une carte DSP**

#### TL081 - TL081A - TL081B

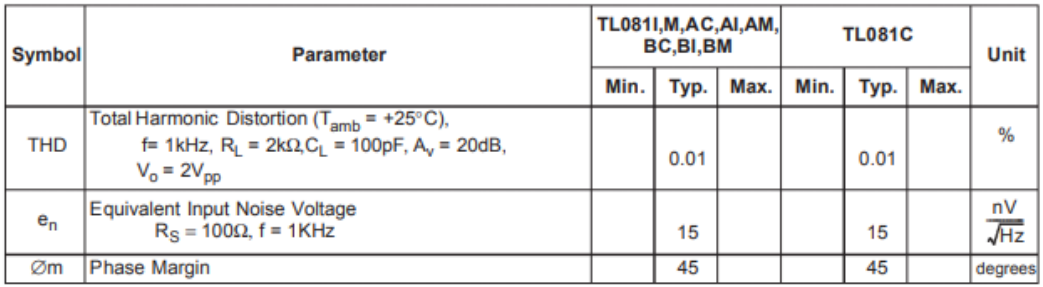

1. The input bias currents are junction leakage currents which approximately double for every 10°C increase in the junction temperature.